High-level Big Data Query Languages: Pig and Hive

> Prof. Wing C. Lau Department of Information Engineering wclau@ie.cuhk.edu.hk

## Acknowledgements

- **n** The slides used in this chapter are adapted from the following sources:
	- CS498 Cloud Computing, by Roy Campbell and Reza Farivar, UIUC.
	- 15-319 Cloud Computing, by M. F. Sakr and M. Hammoud, CMU Qatar
	- **EXECTS:** CS525 Special Topics in DBs: Large-scale Data Management, by Mohamed Eltabakh, WPI, Spring 2013
	- **n CS345D Topics in Database Management, by Semih** Salihoglu, Stanford
	- Olston et al, "Pig Latin: A Not-So-Foreign Language for Data Processing," ACM Sigmod 2008 presentation.
	- **Perry Hoekstra, Jiaheng Lu, Avinash Lakshman, Prashant** Malik, and Jimmy Lin, "NoSQL and Big Data Processing, BigTable, Hbase, Cassandra, Hive and Pig"
	- **n** Cloudera Training Slides for Pig, Hive and Hbase
- All copyrights belong to the original authors of the materials<sub>P&H 2</sub>

## Need for High-Level Languages

- Hadoop/MapReduce is great for large-data processing!
	- But writing Java programs for everything is verbose and slow
	- **Not everyone wants to (or can) write Java code**
- Solution: develop higher-level data processing languages
	- **n** Pig: Pig Latin is a bit like Perl
		- **By Yahoo!**
	- **Hive: HQL is like SQL** 
		- **By Facebook**

# Pig and Hive

■ Pig: large-scale data processing system

- Scripts are written in Pig Latin, a dataflow language
- **Developed by Yahoo!, now open source**
- By 2009, roughly 40% of all Yahoo! internal Hadoop jobs
- **Hive: data warehousing application in Hadoop** 
	- **Query language is HQL, variant of SQL**
	- **Tables stored on HDFS as flat files**
	- **Now Apache open source**
- Common idea:
	- **Provide higher-level language to facilitate large-data** processing
	- **Higher-level language "compiles down" to Hadoop jobs**

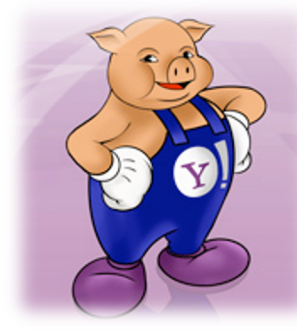

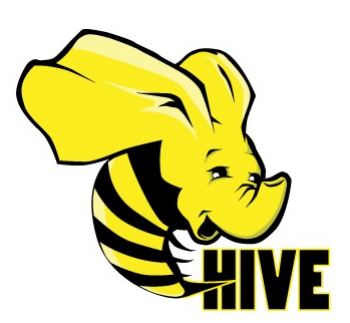

## Why Pig ?

Because we bet you can read the following script:

## – A Real Pig Script in Production:

```
000top_5.pig
 users = load 'users.csv' as (username: chararray, age: int);-
  users_1825 = filter users by age >= 18 and age \leq 25;-
  pages = load 'pages.csv' as (username: chararray, url: chararray);-
  joined = join users_1825 by username, pages by username;-
  grouped = group joined by url;¬summed = foreach grouped generate group as url, COUNT(joined) AS views;-
  sorted = order summed by views desc;-
  top_5 = limit sorted 5;
```
Same Calculation in Hadoop/MapReduce would look like …

## Why Pig ? (cont'd)

FREDOFFINE, BRITISANDRE<sup>TORT</sup> 11

```
Laport | ses .vtil.ArrayList;<br>Laport | ses .vtil.I.Tterator;
Lauguard, January 44.1.1.1.44.1
import cost-apache.hadoop.fs.Path;
INGOVI VET ADAKTAR LARGUE IN LANGUE ILAH (H. 1990)<br>INGOVI VET ADAKTAR LARGUE IN LANGUE ILAH (H. 1990)<br>INGOVI VET ADAKTAR LARGUE IN LATITURNYA<br>INGOVI VET ADAKTAR LARGUE IN NYITARNYA<br>INGOVI VET ADAKTAR LARGUE INGOVIET ILAH (
public class MASsample (<br>public platic class tosaPages extends NapheduceBase<br>- implements Happertonoperitable, Yext, Yext, Text- (
                  public void mapjicogWritable k, Text val.
                          // Frepend an index to the value so we know which file
                           Test outVal = new Test("1" + value);
                           or.collect.coutfley, cutValj;
        public static class insaknoffilteroses extends HapheduceBase<br>implements Happer-LongWritable, Text, Text, Text- (
                 public vald mapilmaghritable h_{\nu} Text val, OntagetOillester-Text, Text of the species reporter ( M Point ( M Point ) ( M Point ) ( M Point ) ( M Point ) ( M ) ( M ) ( M ) ( M ) ( M ) ( M ) ( M 
                          NHTIGH 1854 - Vali. 1984;1984 1987<br>1984 - John Picker, american american - 111<br>1984 - John Picker, american american<br>1985 - John Picker, american american<br>1986 - John Picker, american american<br>1986 - Andre Barber, american
        public static class Jols setonds HapBeducaBase implements Reducer-Text, Yest, Text- (
                public void reduce(Text ter;<br> \frac{1540 \pm 545.5}{0.0144550 \pm 0.01445} (Prestical Decision Constraint)<br> \frac{1540 \pm 0.015}{0.0144550 \pm 0.0145} (Pressure )<br> \frac{1540 \pm 0.015}{0.01450 \pm 0.014} , figure out which file it's from
store it
                           // accordingly.<br>Lianskring: first = new ArraglistsBuring=();<br>Lianskring: accord = new ArraglistsBuring=();
\label{eq:2} \begin{array}{ll} \text{which is given, has a function}\{i\} & \{i\} \\ & \{i\in I, i\in I\},\\ & \{i\in I\},\\ & \{i\in I\},\\ & \{i\in I\},\\ & \{i\in I\},\\ & \{i\in I\},\\ & \{i\in I\},\\ & \{i\in I\},\\ \end{array}also second.add(value.substring(1));
```
Import laves. Lo. TOEsception:

```
f f De the cross product and collect the values<br>\begin{array}{rcl} \textit{for the number of the vertices} \\ \textit{for the training of } i \text{, } i \text{, } i \text{, } i \text{, } i \text{, } i \text{, } i \text{, } i \text{, } i \text{, } i \text{, } i \text{, } i \text{, } i \text{, } i \text{, } i \text{, } i \text{, } i \text{, } i \text{, } i \text{, } i \text{, } i \text{, } i \text{, } i \text{, } i \text{×
                          B
                  \mathbf{u}public static class insabsined extends MaphedoceRass<br>implements Happer-Teat, Text, Text, Loughritable> {
                  public void map:
                         public static class ReduceCrls extends RapheduceRase<br>Nelimetria Implemente Reducer-Text, LongHritable, HritableComparable,<br>Writable> {
                 public void reduce:
                                   Text hey.<br>Uterate incommunication iter.<br>Ovipotosinector=Witablecomparable, Writable= or.
                          Reporter reporter) throws Differentian (
                          or.collect(key, new LongHritable(sum));
                  \mathbb{R}public static class LoadClicks extends MapReduceRass
                 inplements Mapper-MritableSomparable, Mritable, LongWritable,
TAXABLE P
                 public void map:<br>http://www.hander.com/article.html<br>computed.html/www.handeritashis, Years or,<br>frances: republication.html<br>- resident:incompetitation.edu.com/article<br>- resident:incompetitation.com
                  ×
         public static class LimitOlicks sytemds HapBedcreBass
                   implements ReducertLongMritable, Vest, LongWritable, Text: {
                  iat enest = 6;<br>|LongMritaBle heru<br>| Itarator:Teatr |Amr,<br>| Itarator:Teatr |Amr,<br>| Onigotial reporter | Karove |Official Reporter reporter | Karove |Official R
                           // Only owiput the first 100 records<br>while common = 100 mm iter.hashert()) {<br>or.collectivey, iter.next());
                                   COURS TT L
                 \mathbb{R}public static void main(dtring)) args) throws differenties (P_{\rm 200\,GHz} = 1000 and luminosity. The mass difference (\frac{1}{10}, met.Dominane("Load Pages");<br>\frac{1}{10}, met.Dominane("Load Pages");
```
1p. eetOutputReyClass(Test.dlass);  $\label{eq:2} \begin{small} \texttt{Path} & \texttt{Method} & \texttt{Method} & \texttt{Method} & \texttt{Method} \\ \texttt{Left} & \texttt{Method} & \texttt{Method} & \texttt{Method} & \texttt{Method} \\ \texttt{Left} & \texttt{Method} & \texttt{Method} & \texttt{Method} \\ \texttt{Left} & \texttt{Method} & \texttt{Method} & \texttt{Method} \\ \texttt{Right} & \texttt{Method} & \texttt{Method} & \texttt{Method} \\ \texttt{Right} & \texttt{Method} & \texttt{Method} & \texttt{Method} \\ \texttt{Right} & \texttt{Method} & \texttt{Method} & \texttt{Method$  $\begin{small} \texttt{Principle} & \texttt{if $n = 0$ and obtained probability} \\ \texttt{if $n = 0$ and obtained probability} \\ \texttt{if $n = 0$ and standard probability} \\ \texttt{if $n = 0$ and standard probability} \\ \texttt{if $n = 0$ and standard probability} \\ \texttt{if $n = 0$ and standard probability} \\ \texttt{if $n = 0$ and standard probability} \\ \texttt{if $n = 0$ and standard probability} \\ \texttt{if $n = 0$ and standard probability} \\ \texttt{if $n = 0$ and standard probability} \\ \texttt{if $n = 0$ and standard probability} \\ \texttt{if $n = 0$ and standard probability distribution} \\ \texttt{if $n = 0$ and standard probability$ Path("/weer/getex/tmp/indexed\_pages"));  $\begin{small} \texttt{Path}(\texttt{``})\texttt{``} \texttt{``} \texttt{``$ JobConf group = new JobConf(MRExample.class);<br>group.setJobName: "Croup URLS";; second and the control proportions of the control of the control of the control of the control of the control of the control of the control of the control of the control of the control of the control of the control of the  $\label{eq:optimal} \begin{array}{lll} \textbf{Null}_1 \vdash r_1 \textbf{u} \textbf{u} \textbf{u$ JobControl jc = new JobControl: "Find top 100 aites for users if to 25": bet ... as should be done in the control of the toe-additch (proupitol) ;  $\frac{1}{2} \mathcal{C} - \text{add}(c_0) \left\{ \begin{array}{l} 1 \text{ and } 1 \text{ } 1 \text{ } 1 \\ 0 \text{ and } 1 \text{ } 1 \text{ } 1 \end{array} \right.$  $\mathbf{u}$  $\mathbb{R}$ 

## Recap: Map-Reduce Join Patterns

- ¢ **Compute the natural join** *R(A,B)* ⋈ *S(B,C)*
- ¢ *R* and *S* are each stored in files
- ¢ Tuples are pairs *(a,b)* or *(b,c)*

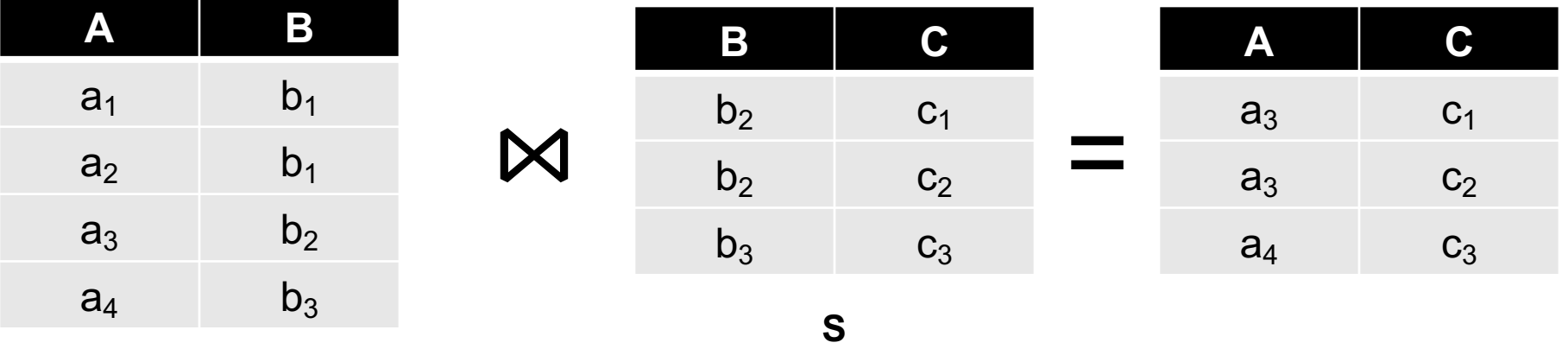

**R**

## Re-partition Join

#### ¢ **Use a hash function** *h* **from B-values to** *1...k*

#### ¢ **A Map process turns:**

- l Each input tuple *R(a,b)* into key-value pair *(b,(a,R))*
- l Each input tuple *S(b,c)* into *(b,(c,S))*
- ¢ **Map processes** send each key-value pair with key *b* to Reduce process *h(b)*
	- Hadoop does this automatically; just tell it what *k* is.
- ¢ Each **Reduce process** matches all the pairs *(b,(a,R))* with all *(b,(c,S))* and outputs *(a,b,c)*.

#### Re-partition Join

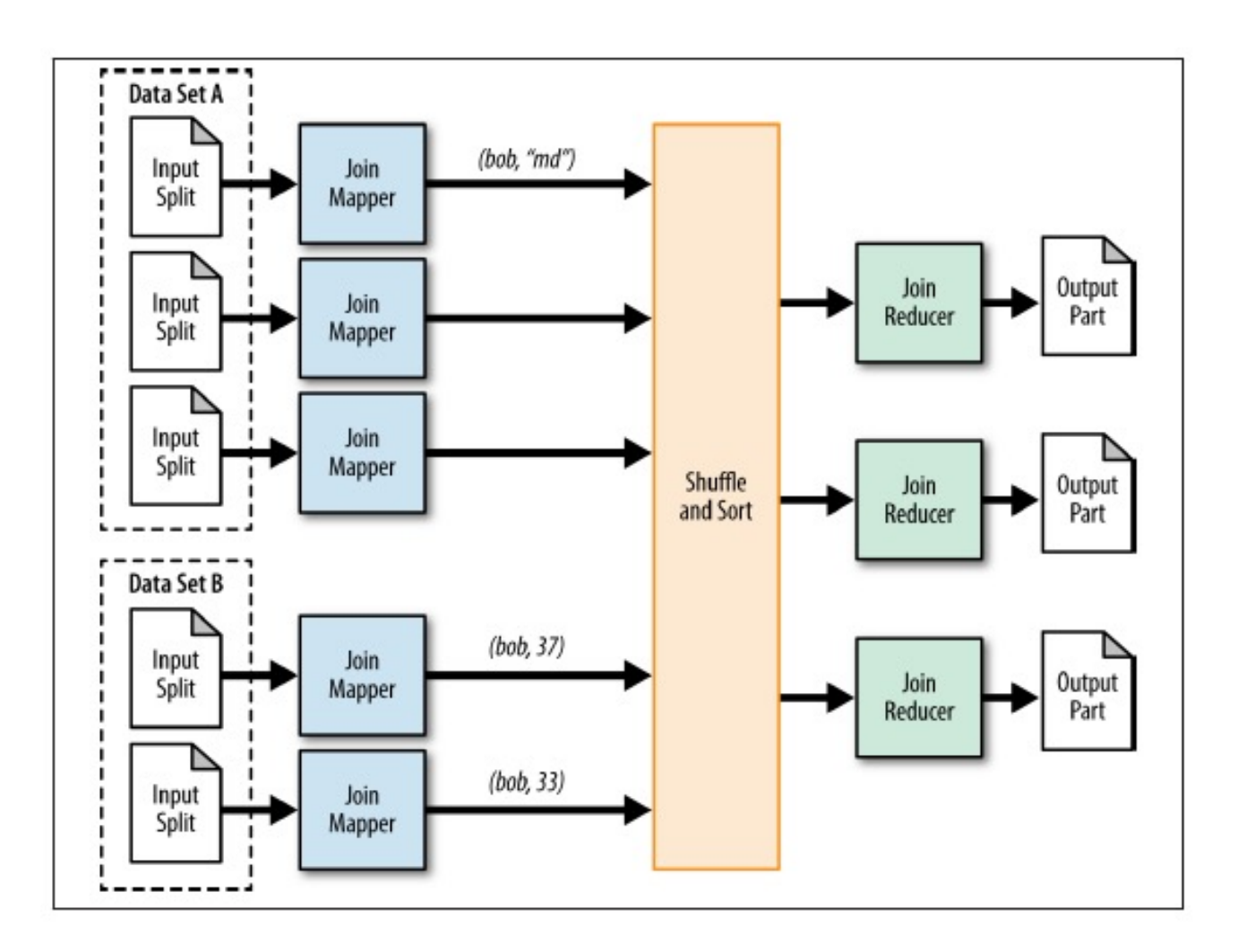

#### Replicated Join

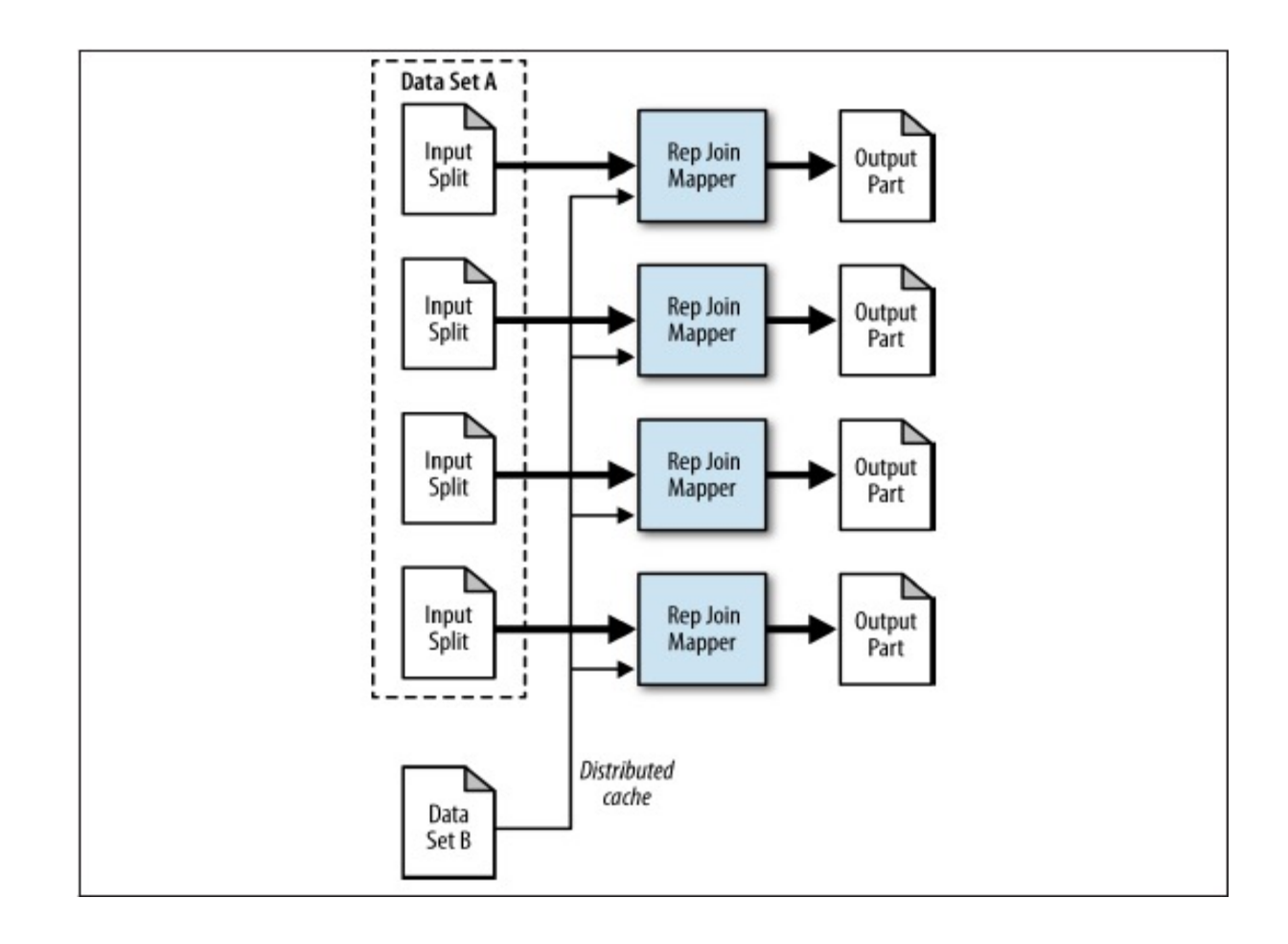

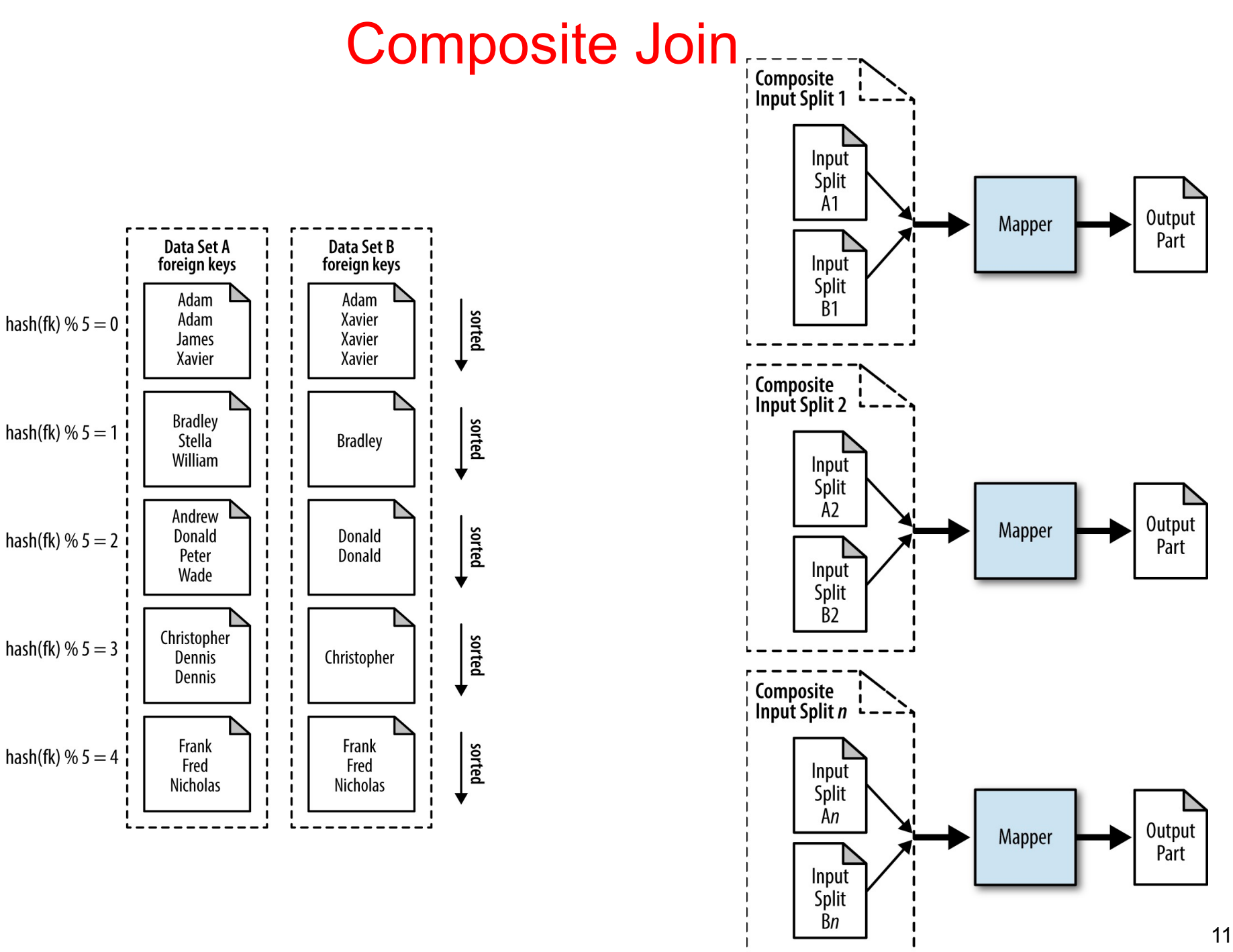

#### Why Pig ? (cont'd) Faster Code Development

1/20 the lines of code

1/16 the development time

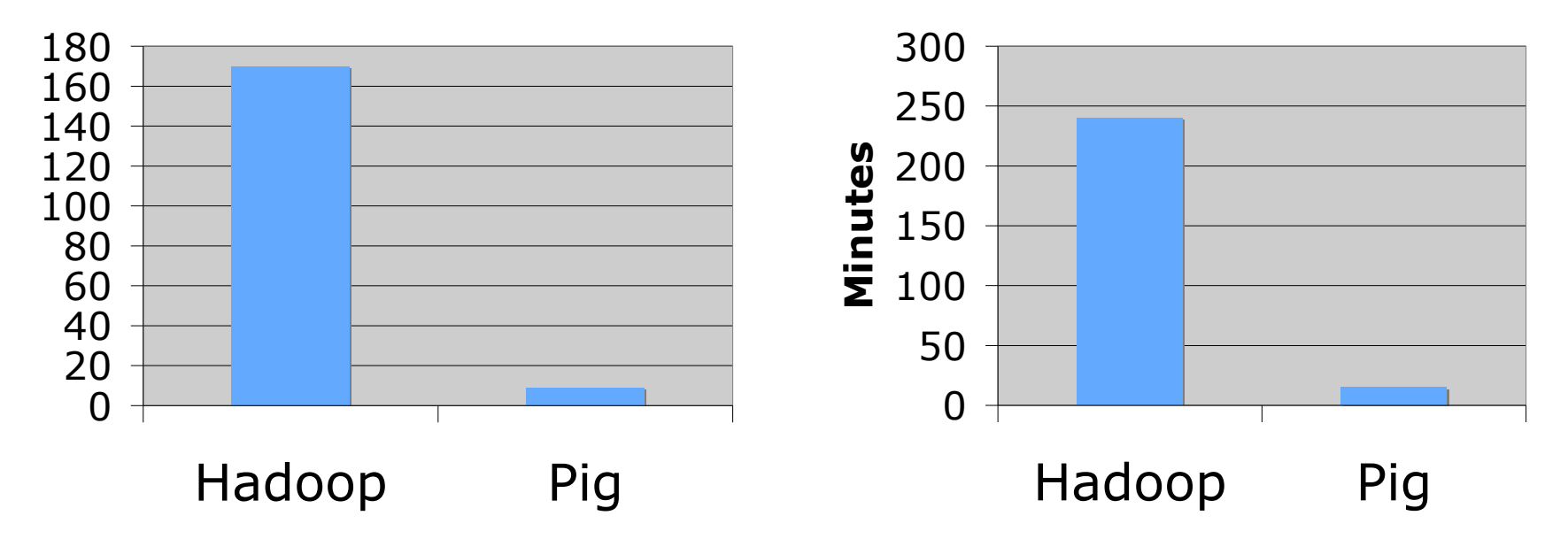

Performance on par with (maybe  $\sim$ 2 times slower than) raw Hadoop!

# What is Pig ?

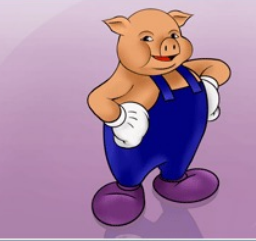

- Framework for analyzing large un-structured and semistructured data on top of Hadoop.
	- **Pig Engine Parses, compiles Pig Latin scripts into MapReduce** jobs run on top of Hadoop.
	- Pig Latin is a dataflow language
	- Pig is the high level language interface for Hadoop

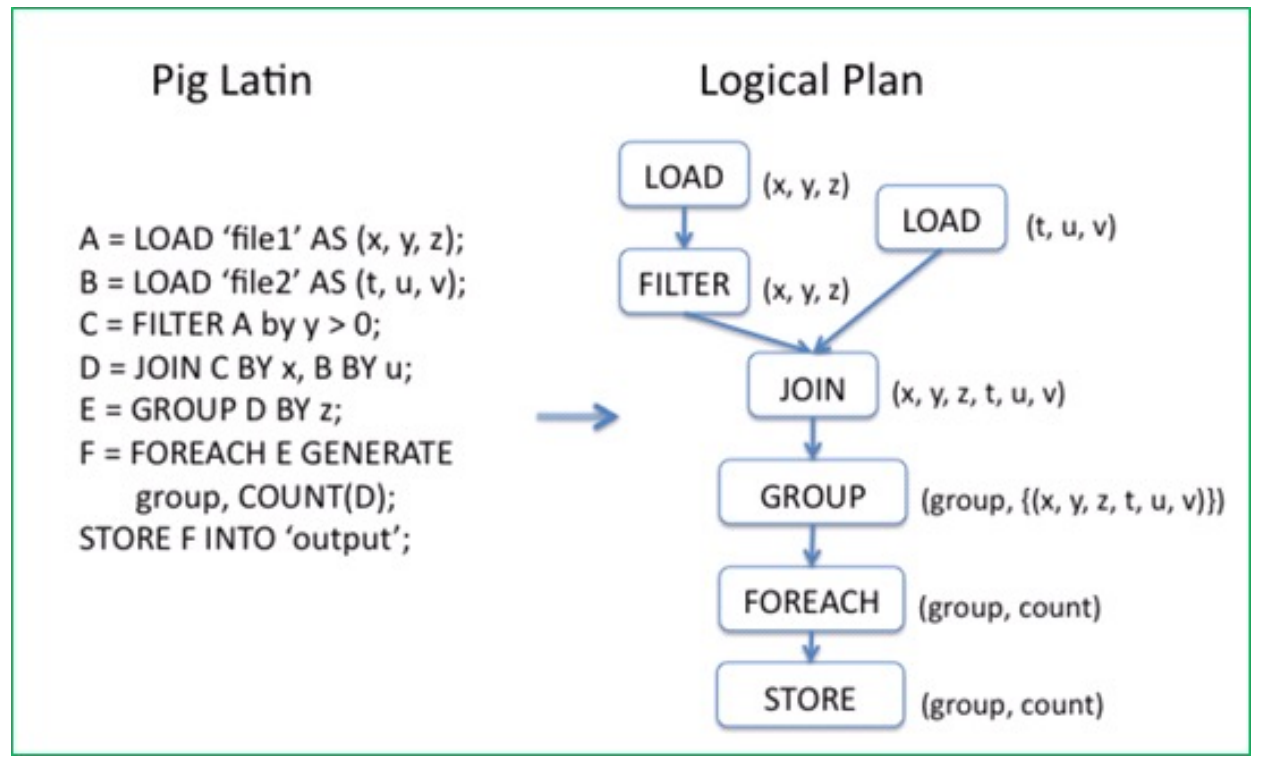

## Use Cases for Pig

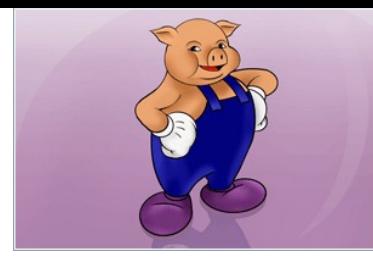

- Ad hoc analysis of unstructured data
	- **Neb Crawls, Log files, Click streams**
- Pig is an excellent ETL tool
	- **Extract, Transform, Load" for preprocessing data** before loading them to a Data Warehouse
- Rapid Prototyping for Analytics
	- **Let one to experiment with large data sets before** writing customized applications

#### Example Data Analysis Task

#### Find users who tend to visit "good" pages.

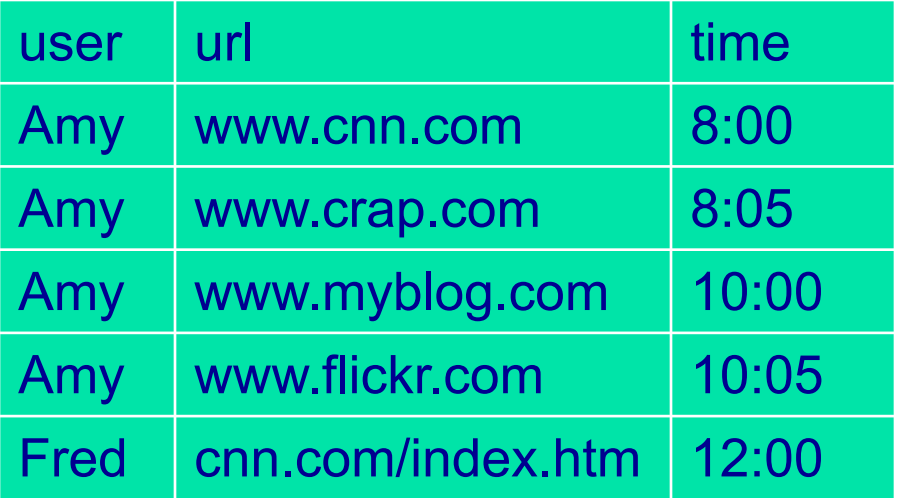

. . .

#### Visits Pages

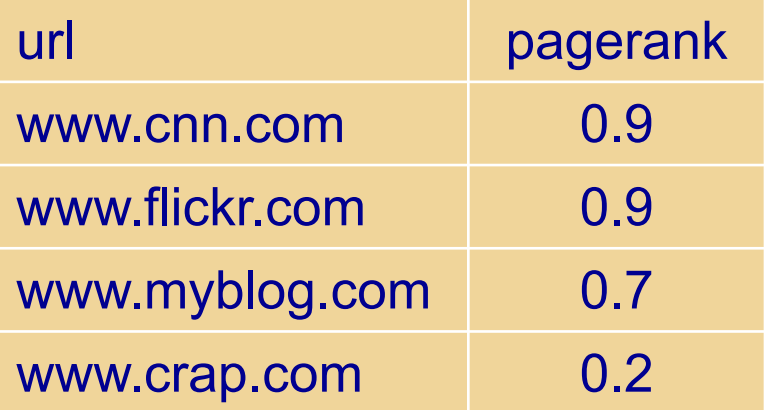

Pig Slides adapted from Olston et al.

## Pig Latin Script

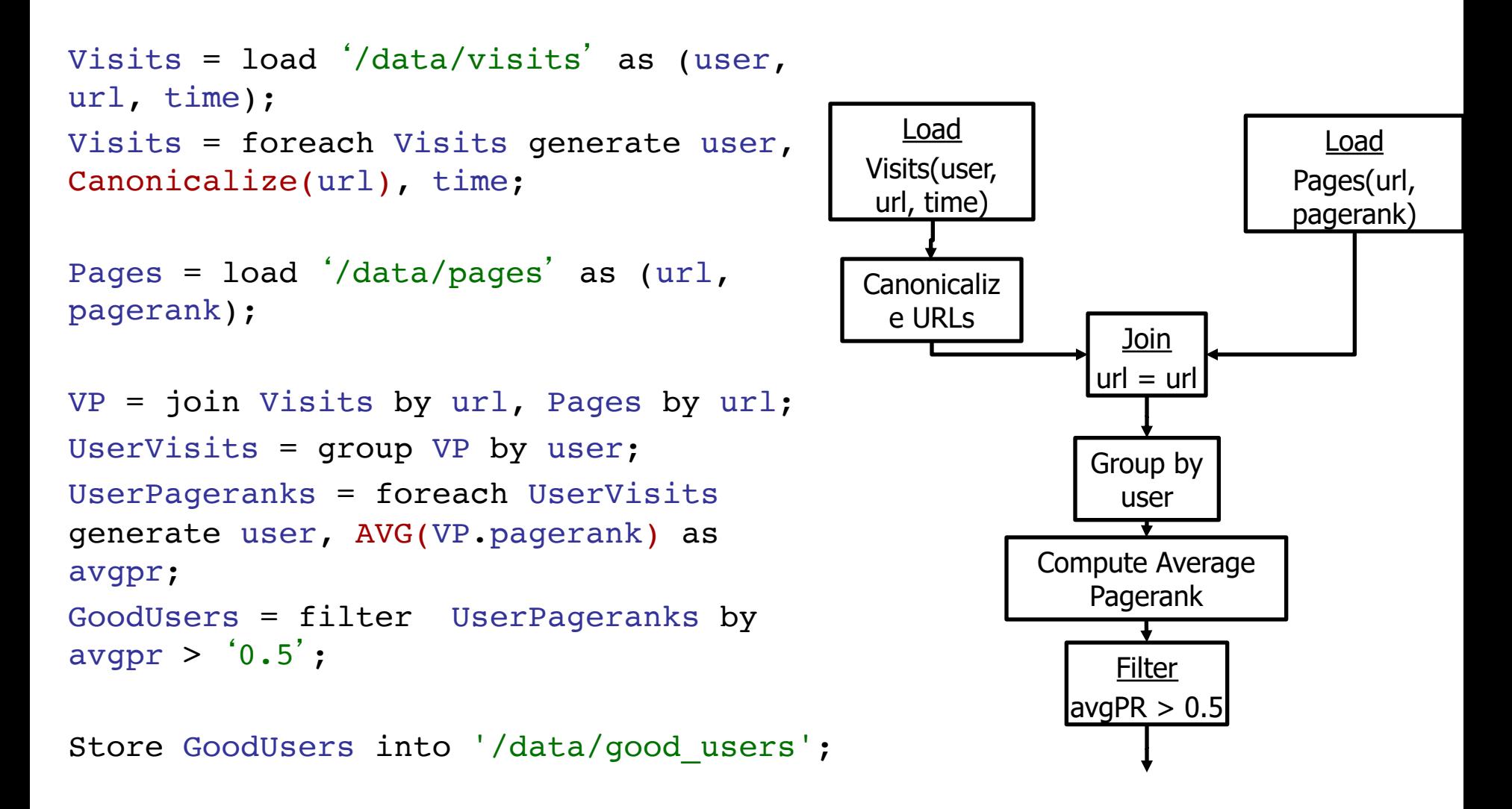

## Pig Latin Script

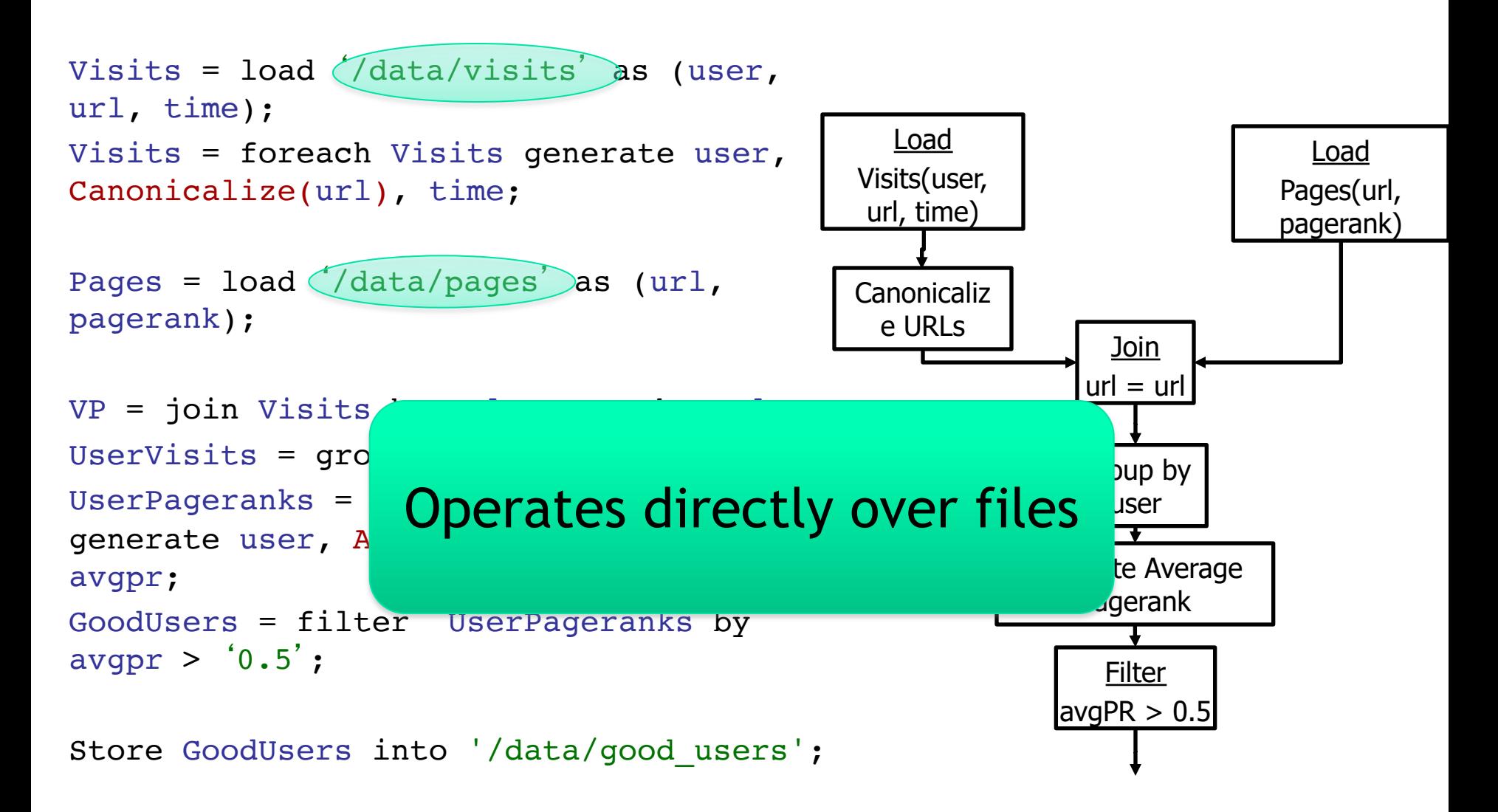

## Pig Latin Script

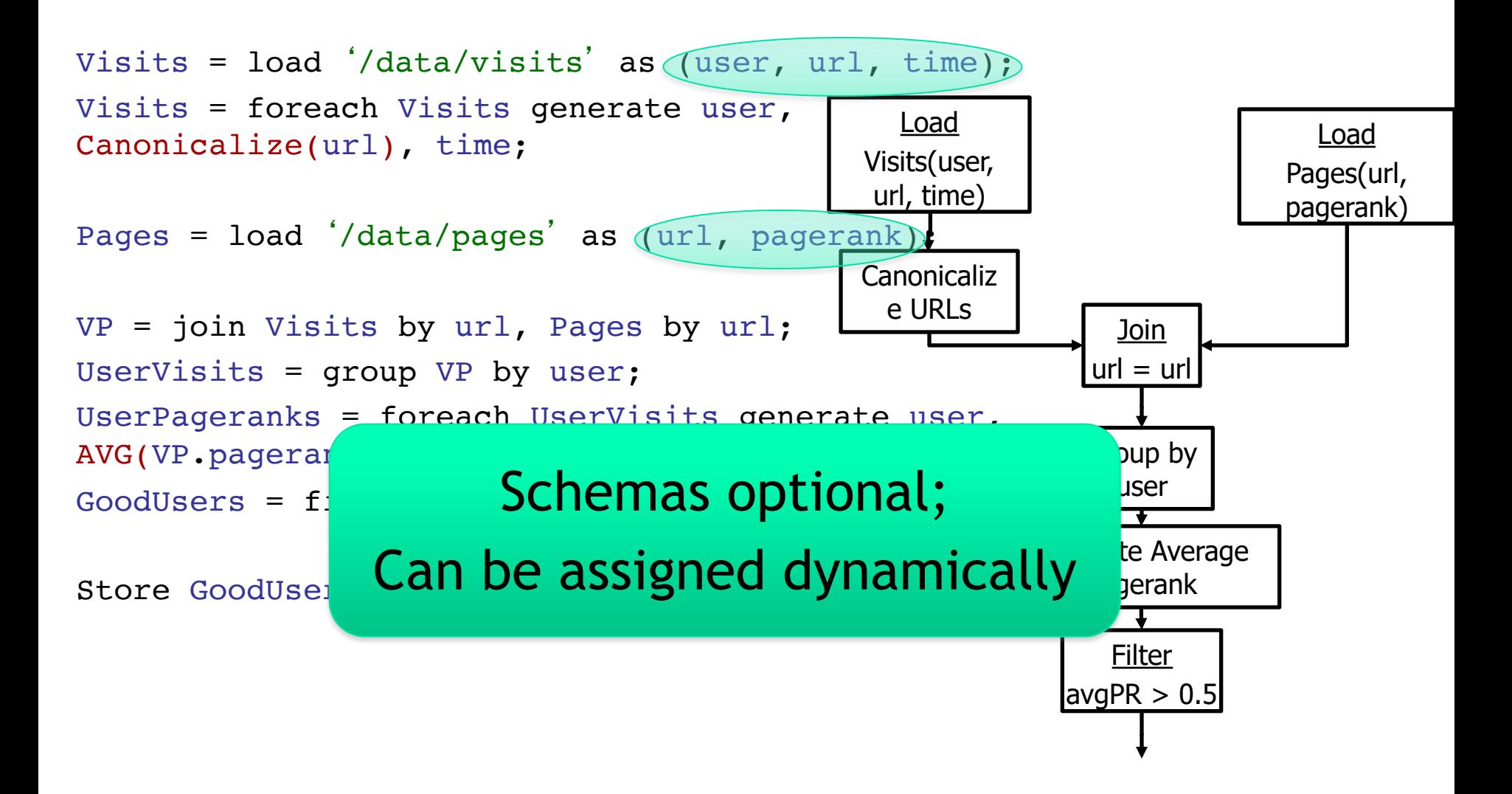

Pig Slides adapted from Olston et al.

```
Visits = load /data/visitsurl, time);
Visits = foreach Visits gen
Canonicalize(url), time;
Pages = load '/data/pages'pagerank);
VP = join Visits by url, Pages by url;
UserVisits = group VP by user;
UserPageranks = foreach UserVisits
generate user, AVG(VP.pagerank) as 
avgpr;
```

```
GoodUsers = filter UserPageranks by 
avgpr > '0.5';
```
Store GoodUsers into '/data/good users';

## Pig Latin Script

Load . Load, Store User-defined functions (UDFs) can be used in every construct

url, time) • Group, Filter, Foreach

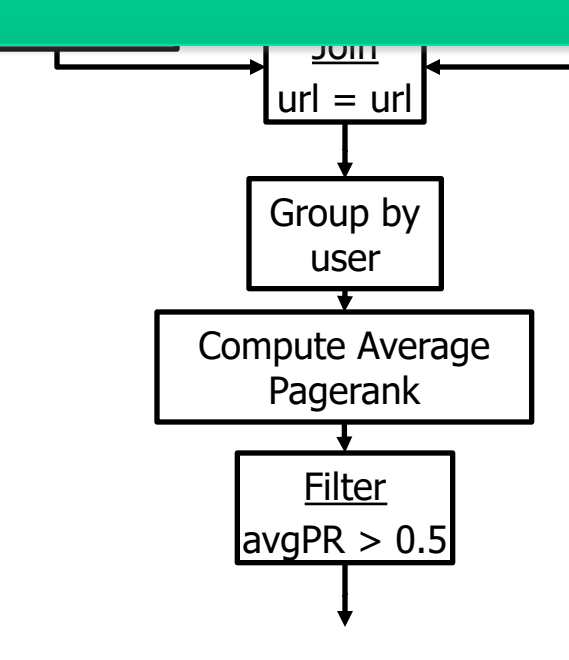

#### Conceptual Dataflow

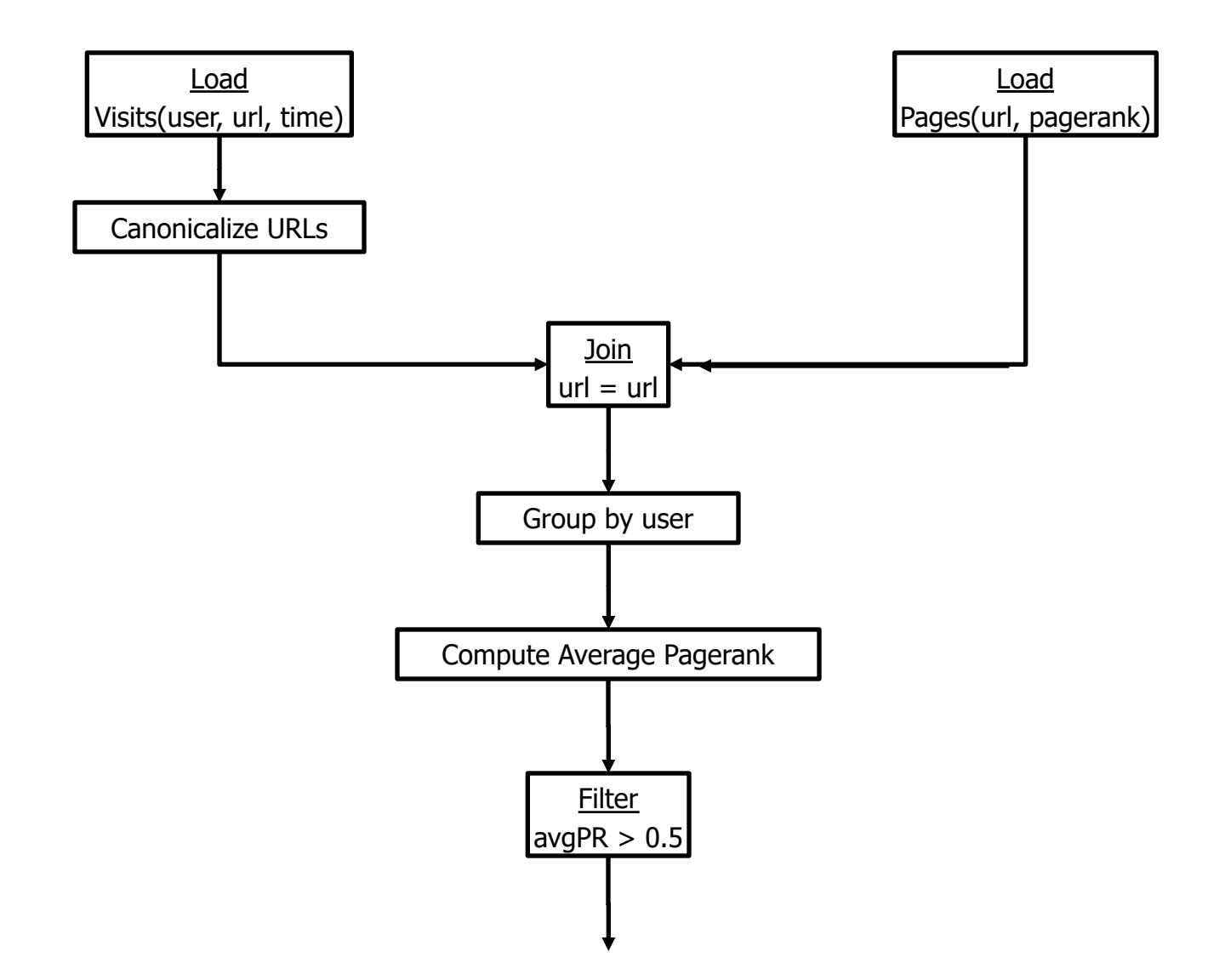

#### Example to Illustrate (a slightly different) Program

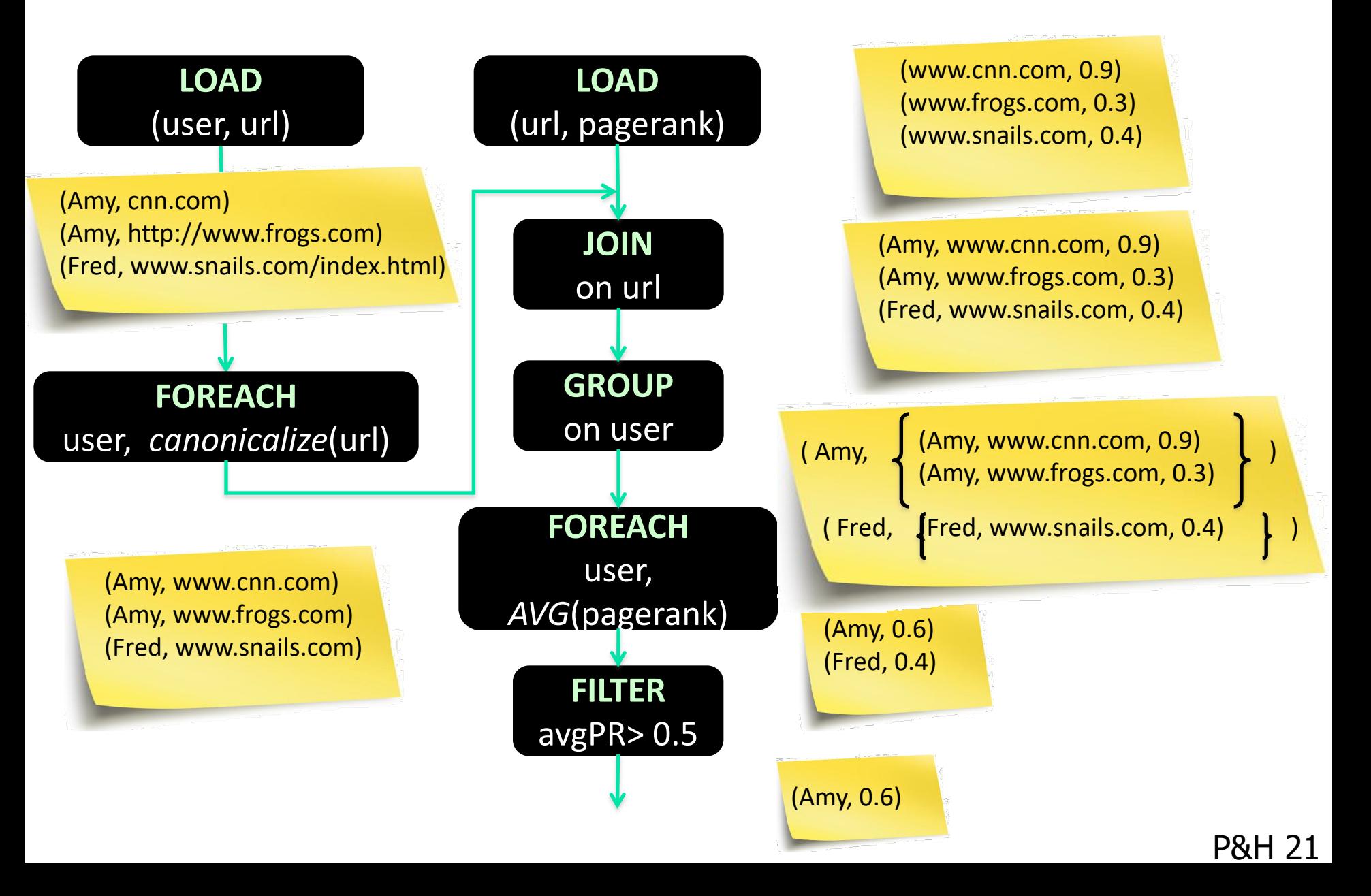

#### System-Level Dataflow

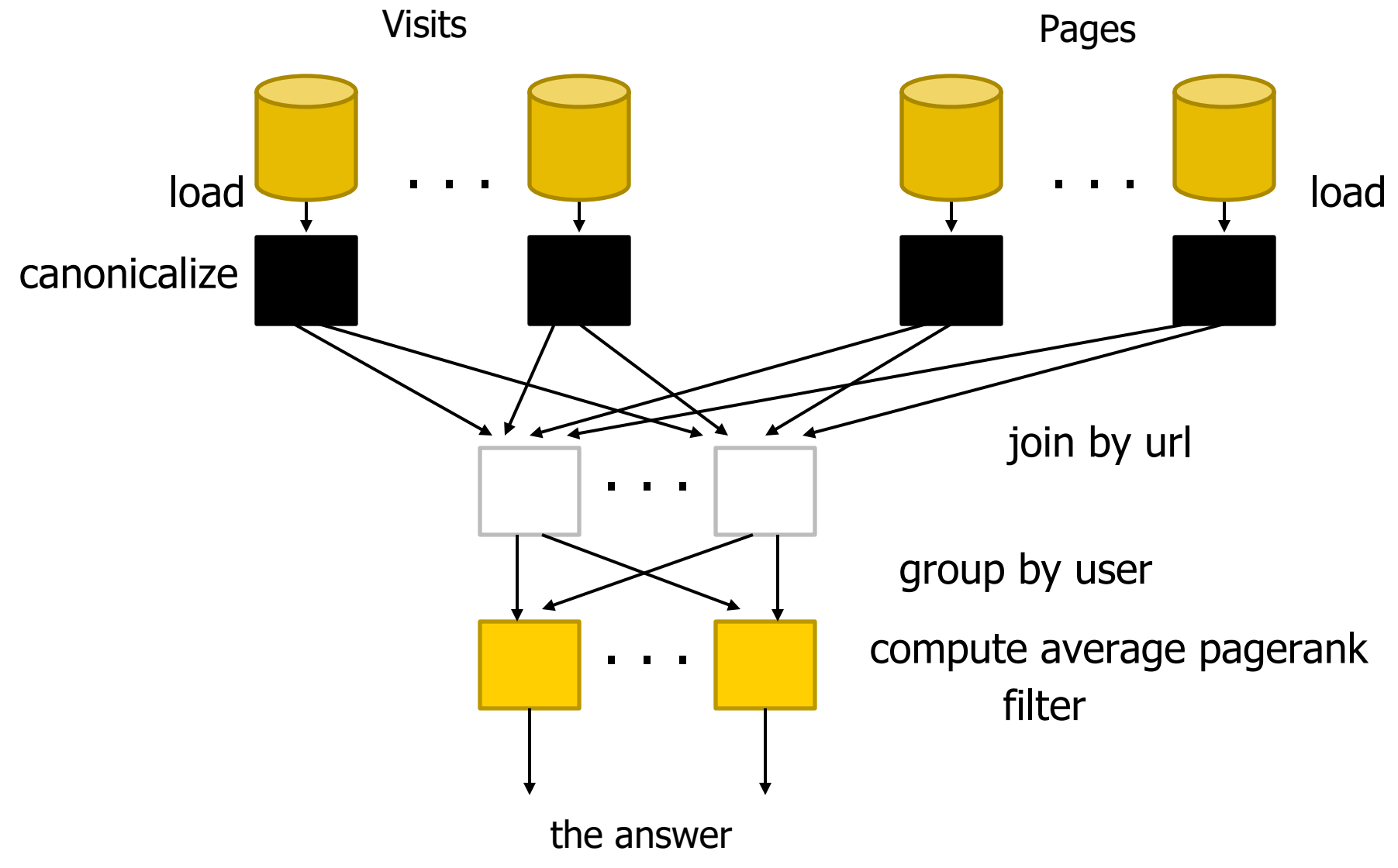

#### MapReduce Code

reporter.setStatus("OK");

}

```
import java.io.IOException;
 import java.util.ArrayList;
import java.util.Iterator;
 import java.util.List;
import org.apache.hadoop.fs.Path;
import org.apache.hadoop.io.LongWritable;
import org.apache.hadoop.io.Text;
import org.apache.hadoop.io.Writable;
import org.apache.hadoop.io.WritableComparable;
 import org.apache.hadoop.mapred.FileInputFormat;
import org.apache.hadoop.mapred.FileOutputFormat;
import org.apache.hadoop.mapred.JobConf;
import org.apache.hadoop.mapred.KeyValueTextInputFormat;
import org.apache.hadoop.mapred.Mapper;
import org.apache.hadoop.mapred.MapReduceBase;
import org.apache.hadoop.mapred.OutputCollector;
import org.apache.hadoop.mapred.RecordReader;
import org.apache.hadoop.mapred.Reducer;
 import org.apache.hadoop.mapred.Reporter;
import org.apache.hadoop.mapred.SequenceFileInputFormat;
 import org.apache.hadoop.mapred.SequenceFileOutputFormat;
import org.apache.hadoop.mapred.TextInputFormat;
import org.apache.hadoop.mapred.jobcontrol.Job;
import org.apache.hadoop.mapred.jobcontrol.JobC ontrol;
import org.apache.hadoop.mapred.lib.IdentityMapper;
public class MRExample {
 public static class LoadPages extends MapReduceBase
 implements Mapper<LongWritable, Text, Text, Text> {
            public void map(LongWritable k, Text val,
                       OutputCollector<Text, Text> oc,
                       Reporter reporter) throws IOException {
 // Pull the key out
 String line = val.toString();
 int firstComma = line.indexOf(',');
 String key = line.sub string(0, firstComma);
 String value = line.substring(firstComma + 1);
 Text outKey = new Text(key);
 // Prepend an index to the value so we know which file
 // it came from.
 Text outVal = new Text("1 " + value);
 oc.collect(outKey, outVal);
 }
 }
       public static class LoadAndFilterUsers extends MapReduceBase
                      implements Mapper<LongWritable, Text, Text, Text> {
public void map(LongWritable k, Text val,<br>OutputCollector<Text, Text> oc,
Reporter reporter) throws IOException {<br>
// Pull the key out<br>
String line = val.toString();
 int firstComma = line.indexOf(',');
 String value = line.substring( firstComma + 1);
 int age = Integer.parseInt(value);
 if (age < 18 || age > 25) return;
 String key = line.substring(0, firstComma);
 Text outKey = new Text(key);
 // Prepend an index to the value so w e know which file
                 // it came from.
 Text outVal = new Text("2" + value);
 oc.collect(outKey, outVal);
 }
 }
       public static class Join extends MapReduceBase
            implements Reducer<Text, Text, Text, Text> {
            public void reduce(Text key,
                       Iterator<Text> iter, 
                       OutputCollector<Text, Text> oc,
 Reporter reporter) throws IOException {
 // For each value, figure out which file it's from and 
store it
                  // accordingly.
                 List<String> first = new ArrayList<String>();
                  List<String> second = new ArrayList<String>();
                 while (iter.hasNext()) {
 Text t = iter.next();
 String value = t.to String();
 if (value.charAt(0) == '1') 
first.add(value.substring(1));
                      else second.add(value.substring(1));
```

```
 // Do the cross product and collect the values
                for (String s1 : first) {
for (String s2 : second) {<br>
String outval = key + "," + s1 + "," + s2;<br>
oc.collect(null, new Text(outval));<br>
reporter.setStatus("OK");
                   }
              }
          }
 }
 public static class LoadJoined extends MapReduceBase
           implements Mapper<Text, Text, Text, LongWritable> {
 public void map(
 Text k,
 Text val,
                     OutputColle ctor<Text, LongWritable> oc,
                     Reporter reporter) throws IOException {
                // Find the url
String line = val.toString();<br>int firstComma = line.indexOf(',');<br>int secondComma = line.indexOf(',', first Comma);
String key = line.substring(firstComma, secondComma);<br>// drop the rest of the record, I don't need it anymore,<br>// just pass a 1 for the combiner/reducer to sum instead.
 Text outKey = new Text(key);
 oc.collect(outKey, new LongWritable(1L));
         \lambda }
      public static class ReduceUrls extends MapReduceBase
           implements Reducer<Text, LongWritable, WritableComparable, 
Writable> {
          public void reduce(
Text key,<br>Iterator<LongWritable> iter,
OutputCollector<WritableComparable, Writable> oc,<br>Reporter reporter) throws IOException {<br>// Add up all the values we see
               long sum = 0; while (iter.hasNext()) {
                    sum + = iter.next().get(); reporter.setStatus("OK");
 }
               oc.collect(key, new LongWritable(sum));
          }
 }
      public static class LoadClicks extends MapReduceBase
           implements Mapper<WritableComparable, Writable, LongWritable, 
Tay + 3 public void map(
 WritableComparable key,
 Writable val,
                     OutputCollector<LongWritable, Text> oc,
                     Reporter reporter) throws IOException {
               oc.collect((LongWritable)val, (Text)key);
          }
 }
 public static class LimitClicks extends MapReduceBase
           implements Reducer<LongWritable, Text, LongWritable, Text> {
          int count = 0:
 public void reduce(
 LongWritable key,
 Iterator<Text> iter,
 OutputCollector<LongWritable, Text> oc,
               Reporter reporter) throws IOException {
 // Only output the first 100 records
 while (count < 100 && iter.hasNext()) {
                    oc.collect(key, iter.next());
                     count++;
 }
          }
 }
 public static void main(String[] args) throws IOException {
 JobConf lp = new JobConf(MRExample.class);
 lp.setJobName("Load Pages");
           lp.setInputFormat(TextInputFormat.class);
```
 lp.setOutputValueClass(Text.class); lp.setMapperClass(LoadPages.class); FileInputFormat.addInputPath(lp, new Path("/user/gates/pages")); FileOutputFormat.setOutputPath(lp, new Path("/user/gates/tmp/indexed\_pages")); lp.setNumReduceTasks(0); Job loadPages = new Job(lp); JobConf lfu = new JobConf(MRExample.class); lfu.setJobName("Load and Filter Users"); lfu.setInputFormat(TextInputFormat.class); lfu.setOutputKeyClass(Text.class); lfu.setOutputValueClass(Text.class); lfu.setMapperClass(LoadAndFilterUsers.class); FileInputFormat.add InputPath(lfu, new Path("/user/gates/users")); FileOutputFormat.setOutputPath(lfu, new Path("/user/gates/tmp/filtered\_users")); lfu.setNumReduceTasks(0);  $Job$  loadUsers = new  $Job(1fu)$ ; JobConf join = new JobConf( MRExample.class); join.setJobName("Join Users and Pages"); join.setInputFormat(KeyValueTextInputFormat.class); join.setOutputGraciass(Text.class);<br>join.setOutputKeyClass(Text.class);<br>join.setOutputValueClass(Text.class); join.setOutputValueClass(Text.class);<br>
join.setMapperClass(IdentityMap per.class);<br>
join.setReducerClass(Join.class);<br>
FileInputFormat.addInputPath(join, new<br>
Path("/user/gates/tmp/indexed\_pages")); FileInputFormat.addInputPath(join, new Path("/user/gates/tmp/filtered\_users")); FileOutputFormat.se tOutputPath(join, new<br>Path("/user/gates/tmp/joined"));<br>Join.setNumReduceTasks(50);<br>Job joinJob.addDependingJob(loadPages);<br>joinJob.addDependingJob(loadPages); joinJob.addDependingJob(loadUsers); JobConf group = new JobConf(MRE xample.class); group.setJobName("Group URLs"); group.setInputFormat(KeyValueTextInputFormat.class); group.setOutputKeyClass(Text.class); group.setOutputValueClass(LongWritable.class); group.setOutputFormat(SequenceFi leOutputFormat.class);<br>group.setMapperClass(LoadJoined.class);<br>group.setCombinerClass(ReduceUrls.class); group.setReducerClass(ReduceUrls.class); FileInputFormat.addInputPath(group, new Path("/user/gates/tmp/joined")); FileOutputFormat.setOutputPath(group, new Path("/user/gates/tmp/grouped")); group.setNumReduceTasks(50); Job groupJob = new Job(group); groupJob.addDependingJob(joinJob); JobConf top100 = new JobConf(MRExample.class); top100.setJobName("Top 100 sites"); top100.setInputFormat(SequenceFileInputFormat.class); top100.setOutputKeyClass(LongWritable.class); top100.setOutputValueClass(Text.class);<br>top100.setOutputFormat(SequenceFileOutputFormat.class);<br>top100.setMapperClass(LoadClicks.class); top100.setCombinerClass(LimitClicks.class); top100.setReducerClass(LimitClicks.class); FileInputFormat.addInputPath(top100, new Path("/user/gates/tmp/grouped")); FileOutputFormat.setOutputPath(top100, new Path("/user/gates/top100sitesforusers18to25")); top100.setNumReduceTasks(1);  $Job$  limit = new  $Job(tob100)$  limit.addDependingJob(groupJob); JobControl jc = new JobControl("Find top 100 sites for users  $18 \text{ to } 25$ "); jc.addJob(loadPages); jc.addJob(loadUsers); jc.addJob(joinJob); jc.addJob(groupJob); jc.addJob(limit);  $je.run()$ ;  $\rightarrow$ }

lp.setOutputKeyClass(Text.class);

P&H 23

# **2nd Pig Latin Example**

- visits = load '/data/visits' as (user, url, time);
- $gVisits = group visits by url;$
- urlCounts = foreach gVisits generate url, count(visits);
- urlInfo = load '/data/urlInfo' as (url, category, pRank); urlCategoryCount =  $\overline{join}$  urlCounts by url, urlInfo by url;
- gCategories = group urlCategoryCount by category; topUrls = foreach gCategories generate top(urlCounts,10);

store topUrls into '/data/topUrls' ;

# **Pig Latin Execution**

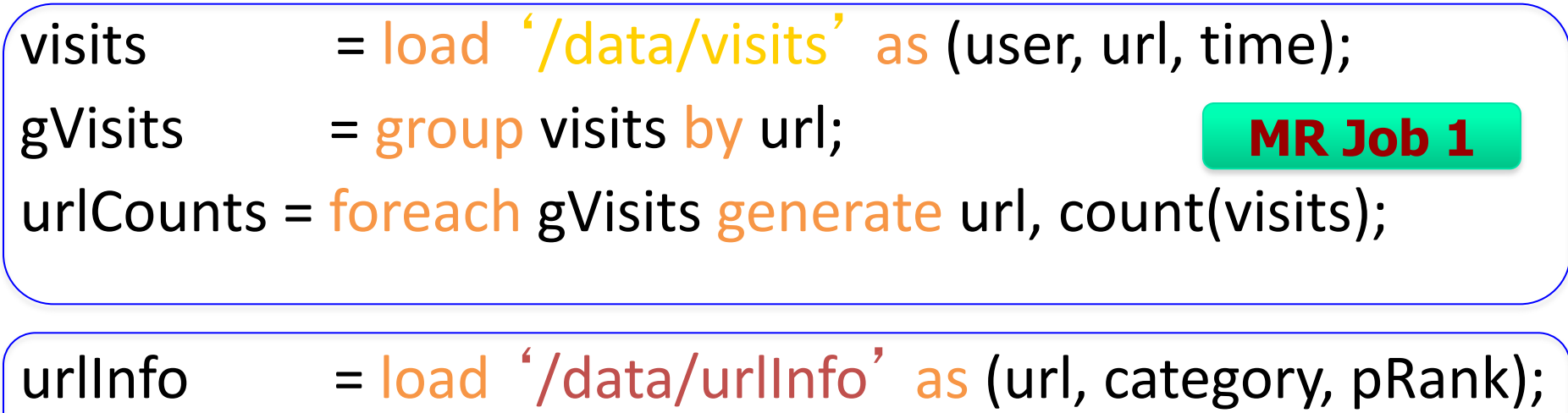

urlCategoryCount = join urlCounts by url, urlInfortung by 2

gCategories = group urlCategoryCount by category; topUrls = foreach gCategories generate top(urlCounts,10);

store topUrls into '/data/topUrls' ;

**MR Job 3**

# **Pig Latin: Execution**

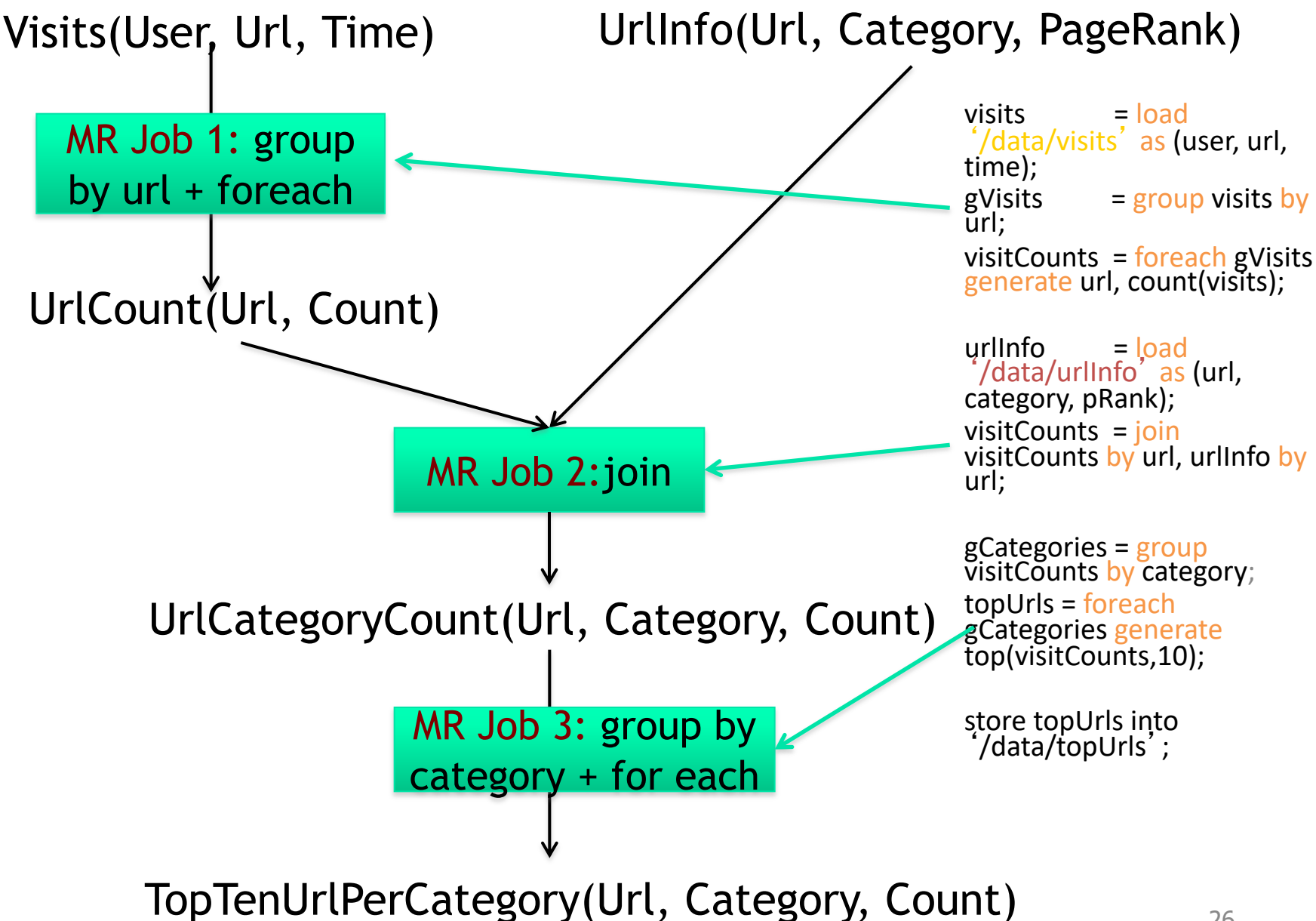

## Pig Latin: Language Features

#### <sup>n</sup> **Keywords**

**Load, Filter, Foreach Generate, Group By, Store,** Join, Distinct, Order By, …

#### <sup>n</sup> **Aggregations**

**E** Count, Avg, Sum, Max, Min

#### <sup>n</sup> **Schema**

**Defines at query-time not when files are loaded** 

#### **u** User Defined Functions (UDFs)

- $\blacksquare$  As first-class citizens in the language
- **DULA** UDFs can be written in other languages, e.g. Java, Python, Javascript, etc
- **Packages for common input/output formats**

# An example w/ more details

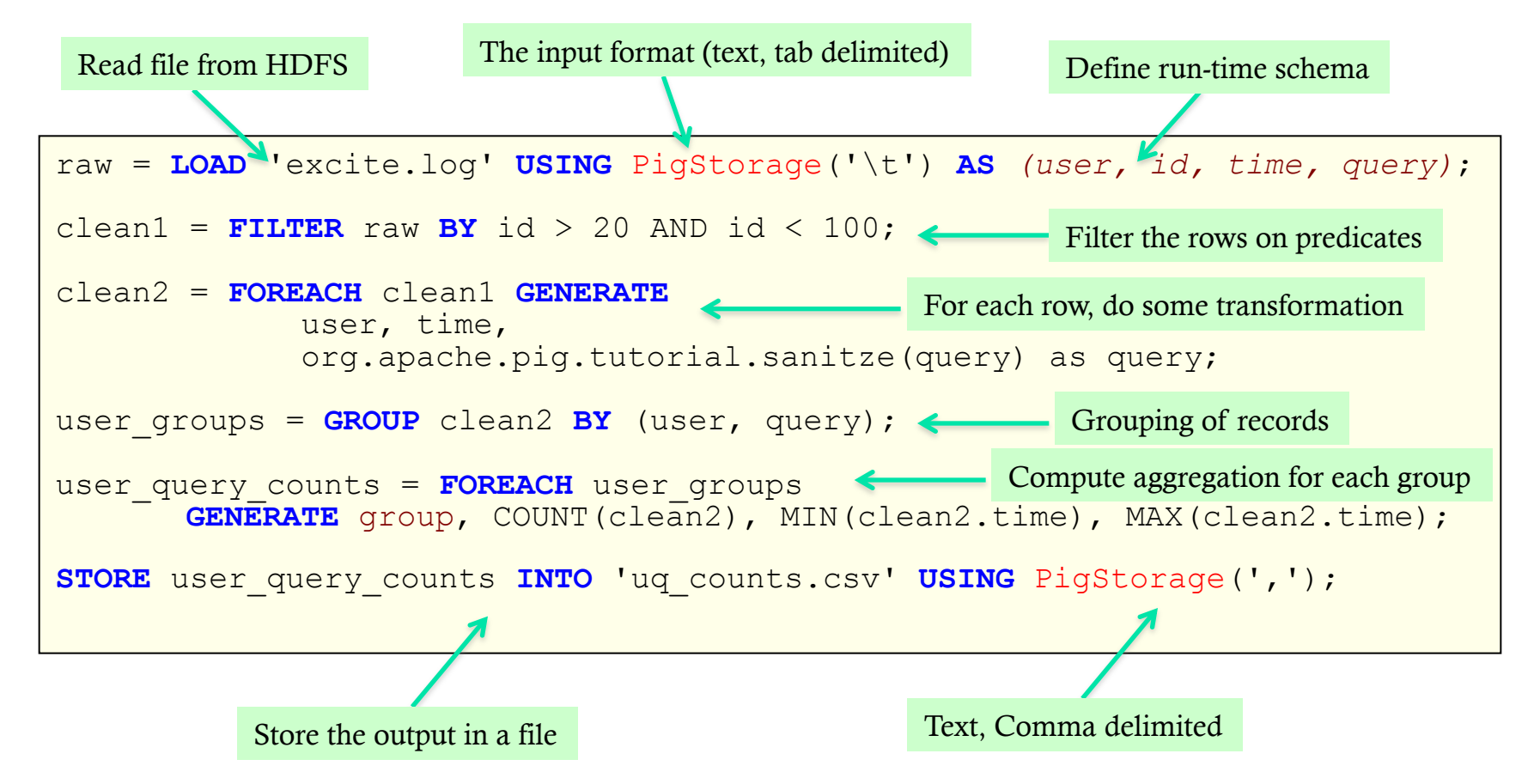

**NOTE**: The records coming out of a GROUP BY statement have two fields, the key and the bag of collected records. The key field is named "group" § The bag is named for the alias that was grouped, so in this example, it will be named clean2 and have the same schema as the relation clean2.

P&H 28 § Thus the keyword "group" is overloaded in Pig Latin. This is unfortunate and confusing, but also hard to change now.

## Pig Latin: Data Types

- Data types 國
	- Atom: Simple atomic value п
	- **Tuple**: A tuple is a sequence of fields, each can be any of the data types ш
	- **Bag:** A bag is a collection of tuples  $\blacksquare$
	- Map: A collection of data items that is associated with a dedicated atom  $\blacksquare$

$$
"alice'
$$
\n
$$
("alice", 'lakers")
$$
\n
$$
("alice", ('alice", ('iPod", 'apple'))
$$
\n
$$
``age' \rightarrow 20
$$
\n
$$
^{(l{Alice}, (l{node}, 'alkers'))}
$$
\n
$$
``age' \rightarrow 20
$$
\n
$$
^{(l{alice}, (l{node}, 'alkers'))}
$$
\n
$$
^{[l{none}]} \rightarrow
$$
\n
$$
^{[l{none}]} \rightarrow
$$
\n
$$
^{[l{none}]} \rightarrow
$$
\n
$$
^{[l{none}]} \rightarrow
$$
\n
$$
^{[l{none}]} \rightarrow
$$
\n
$$
^{[l{none}]} \rightarrow
$$
\n
$$
^{[l{none}]} \rightarrow
$$
\n
$$
^{[l{none}]} \rightarrow
$$
\n
$$
^{[l{none}]} \rightarrow
$$
\n
$$
^{[l{none}]} \rightarrow
$$
\n
$$
^{[l{none}]} \rightarrow
$$
\n
$$
^{[l{none}]} \rightarrow
$$
\n
$$
^{[l{none}]} \rightarrow
$$
\n
$$
^{[l{none}]} \rightarrow
$$
\n
$$
^{[l{none}]} \rightarrow
$$
\n
$$
^{[l{none}]} \rightarrow
$$
\n
$$
^{[l{none}]} \rightarrow
$$
\n
$$
^{[l{none}]} \rightarrow
$$
\n
$$
^{[l{none}]} \rightarrow
$$
\n
$$
^{[l{none}]} \rightarrow
$$
\n
$$
^{[l{none}]} \rightarrow
$$
\n
$$
^{[l{none}]} \rightarrow
$$
\n
$$
^{[l{none}]} \rightarrow
$$
\n
$$
^{[l{none}]} \rightarrow
$$
\n
$$
^{[l{none}]} \rightarrow
$$
\n
$$
^{[l{none}]} \rightarrow
$$
\n
$$
^{[l{none}]} \rightarrow
$$
\n
$$
^{[l{none}]} \rightarrow
$$
\n
$$
^{[l{none}]} \rightarrow
$$
\n
$$
^{[l{none}]} \rightarrow
$$
\n
$$
^{[l{none}]} \rightarrow
$$
\n
$$
^{[l{none}]} \rightarrow
$$
\n
$$
^{[l{none}]} \rightarrow
$$
\n

## Pig Latin: Expressions

$$
t = \left( \text{`alice'}, \left\{ \text{`lakers'}, 1) \atop \text{('iPod'}, 2) \right\}, \text{['age'} \rightarrow 20] \right)
$$

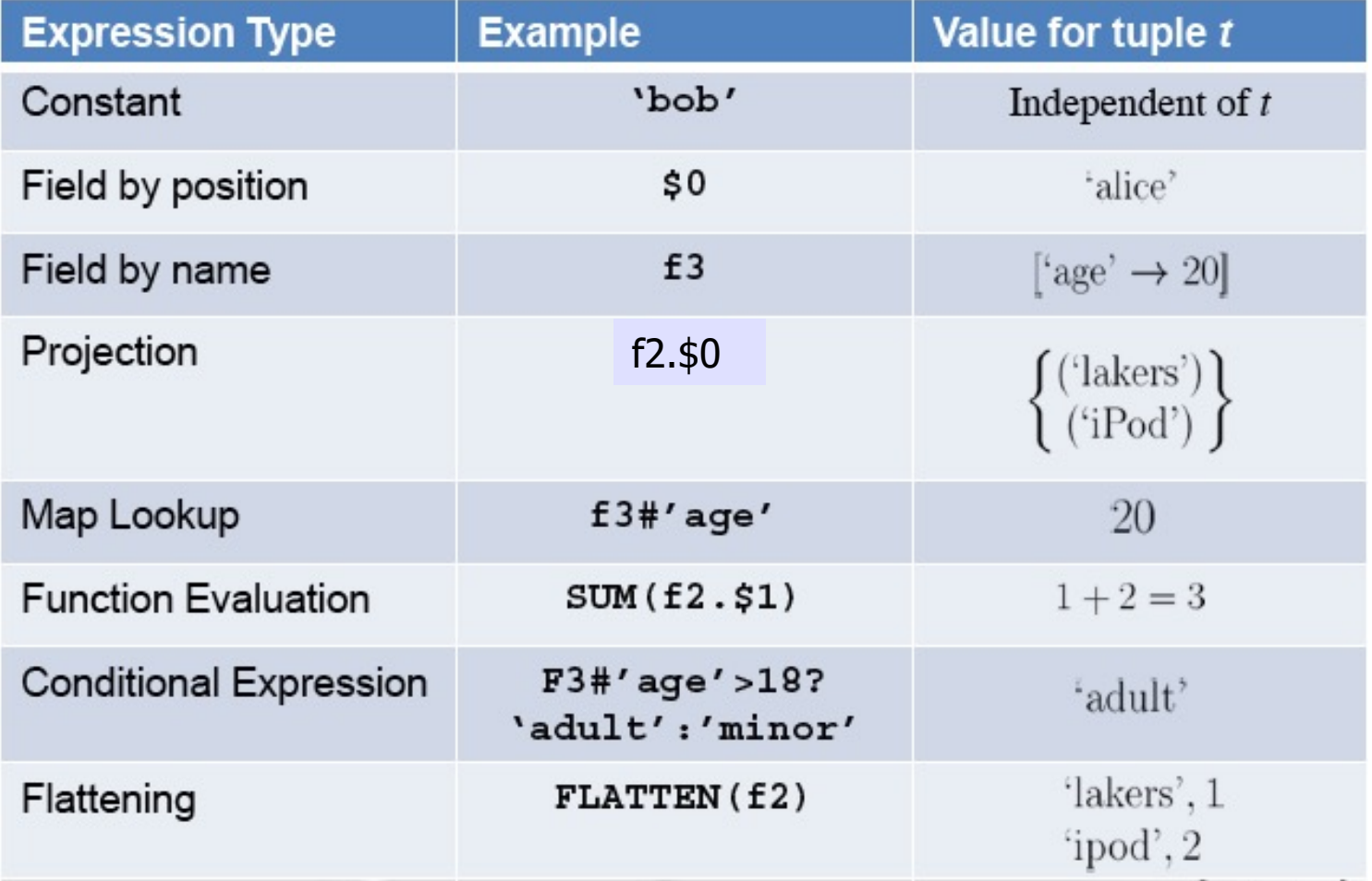

P&H 30

#### Another example w/ more details

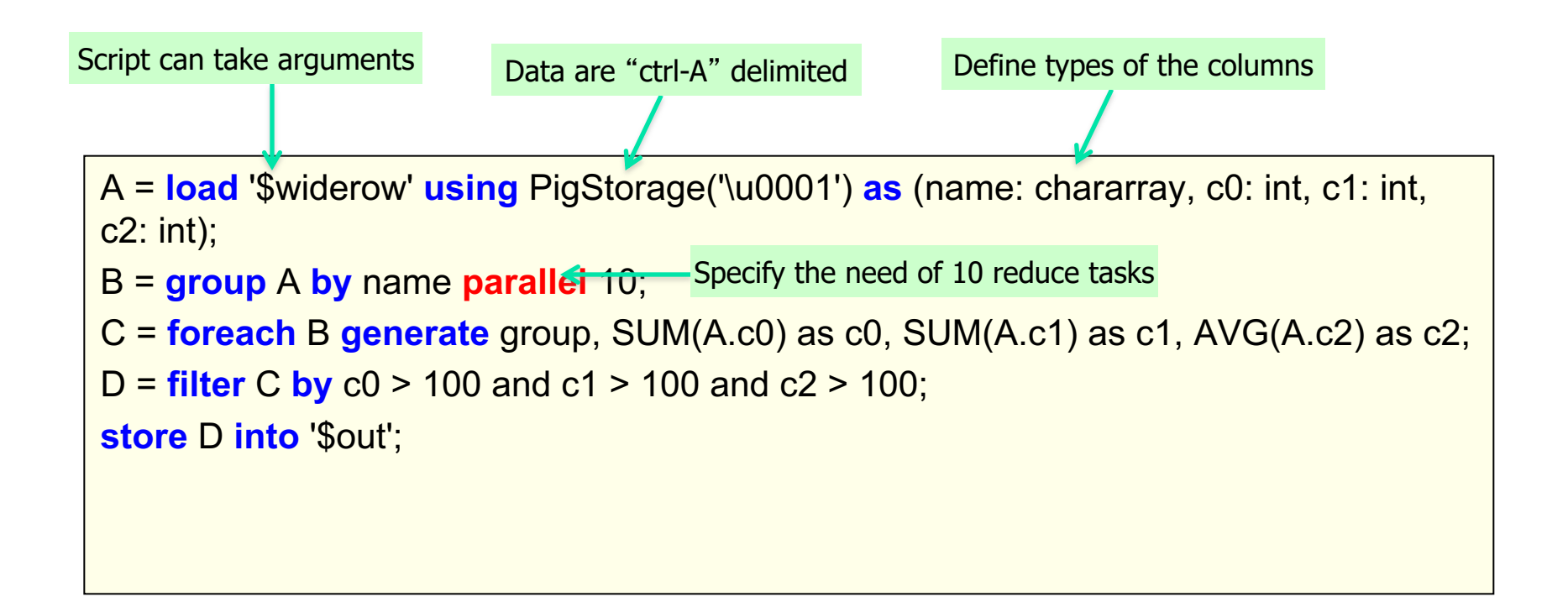

## Pig Latin: Commands and Operators (1)

- 窗  $\text{LOAD}$  - Specify input data
	- queries = LOAD 'query log.txt' USING myLoad() ٠

AS (userId, querystring, timestamp);

• myLoad () is a user defined function (UDF)

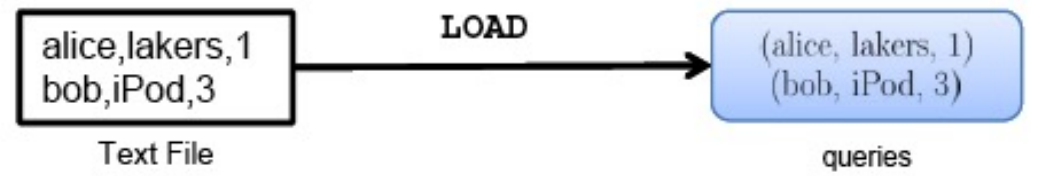

(userId, queryString, timestamp)

- $\texttt{FOREACH}$  Per-tuple processing
	- $expanded queries = FOREACH queries GENERATE userId,$ expandQuery(queryString);

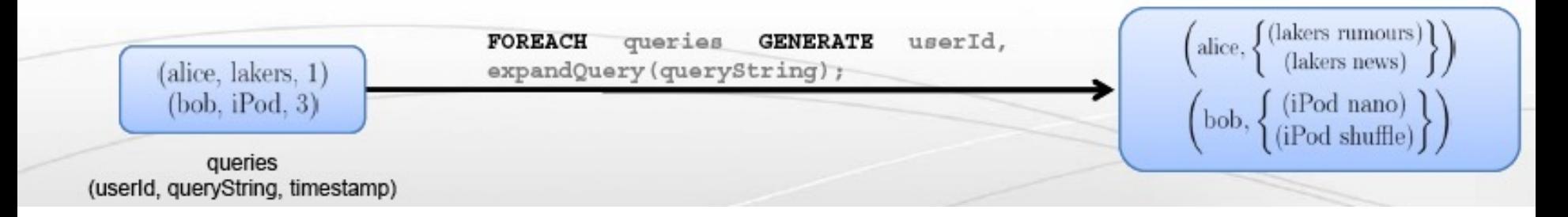

## Pig Latin: Commands and Operators (2)

 **- Remove nested data in tuples** N.

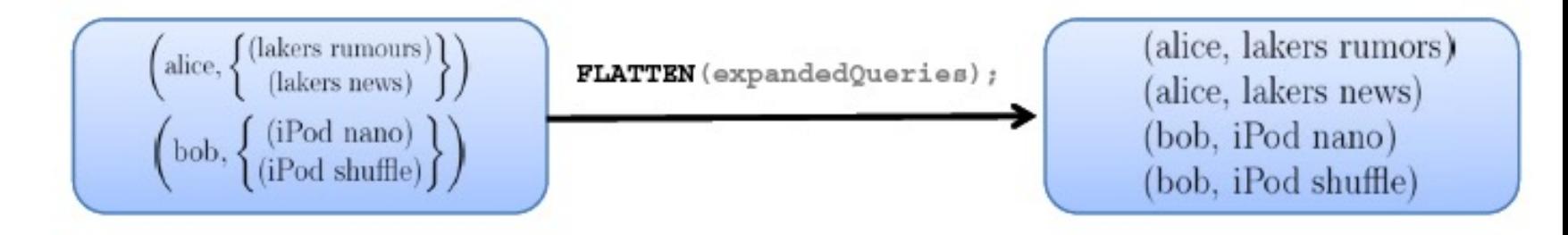

 **- Discarding unwanted data** 网

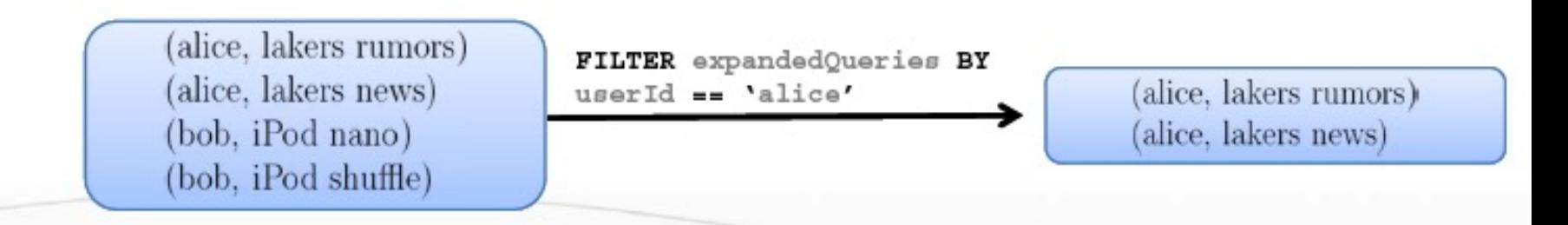

## Pig Latin: Commands and Operators (3)

#### COGROUP - Getting related data together

grouped data =  $COGROUP$  results BY queryString,

revenue BY queryString;

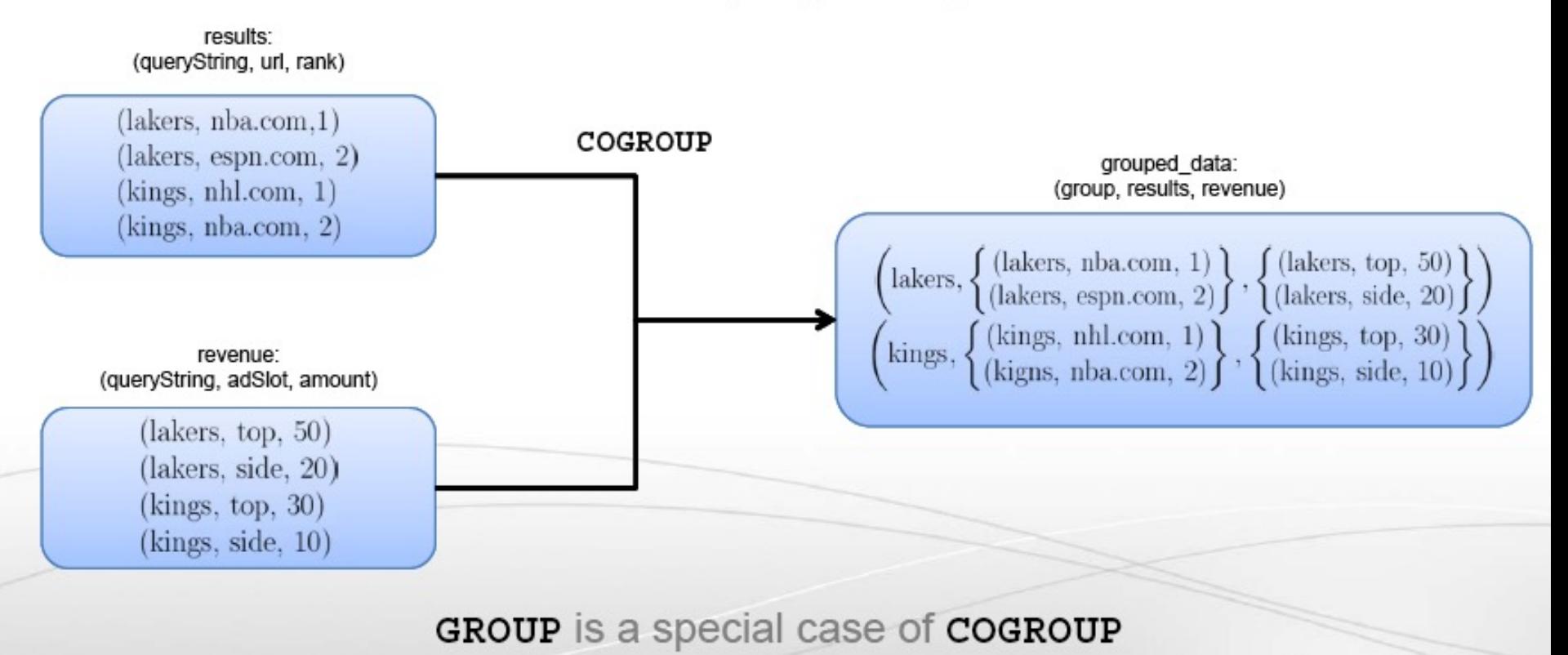

## Pig Latin: Commands and Operators (4)

- $JOIN Cross product$  of two tables  $\mathcal{D}$ 
	- join result =  $JOIN$  results BY queryString, ٠

revenue BY queryString;

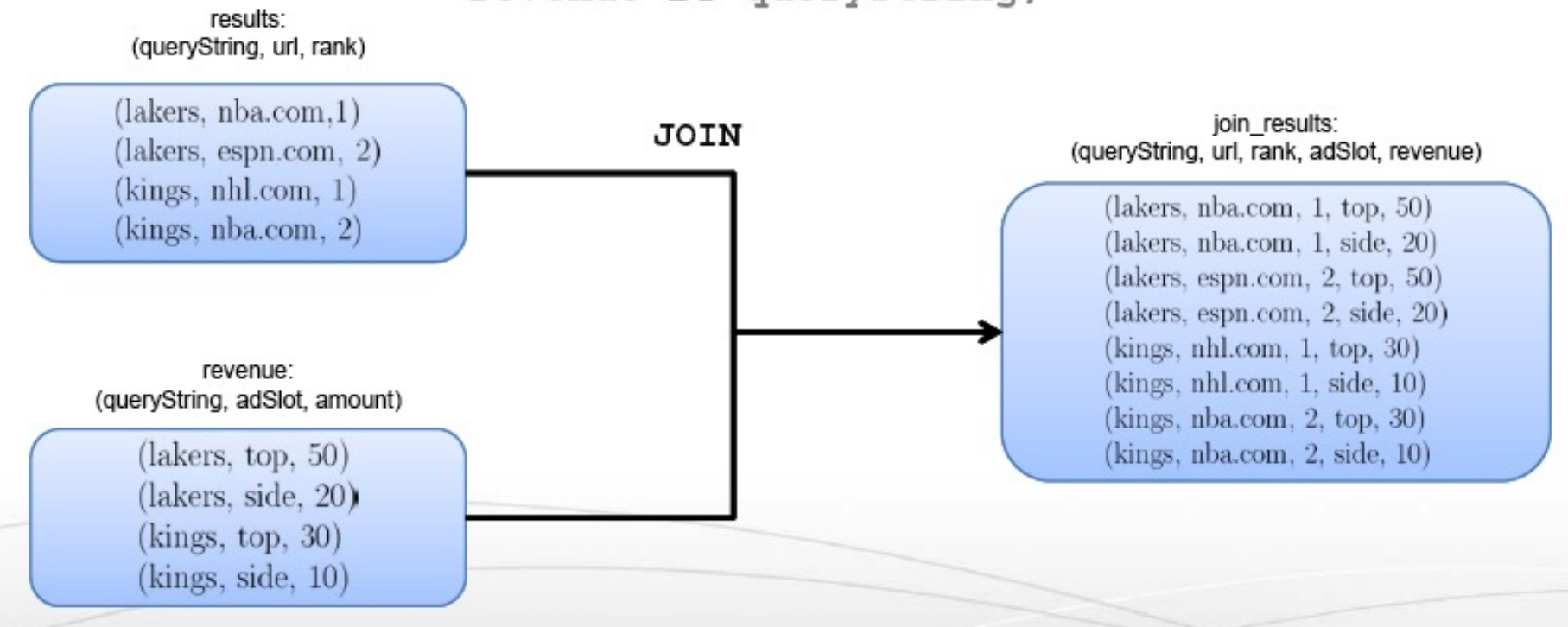

JOIN is the same as  $\texttt{COGROUP}$  +  $\texttt{FLATTEN}$ 

## Pig Latin: Commands and Operators (5)

#### $STORE - Create output$

final result =  $STORE$  join results INTO 'myoutput', ٠  $\texttt{USING}$  myStore();

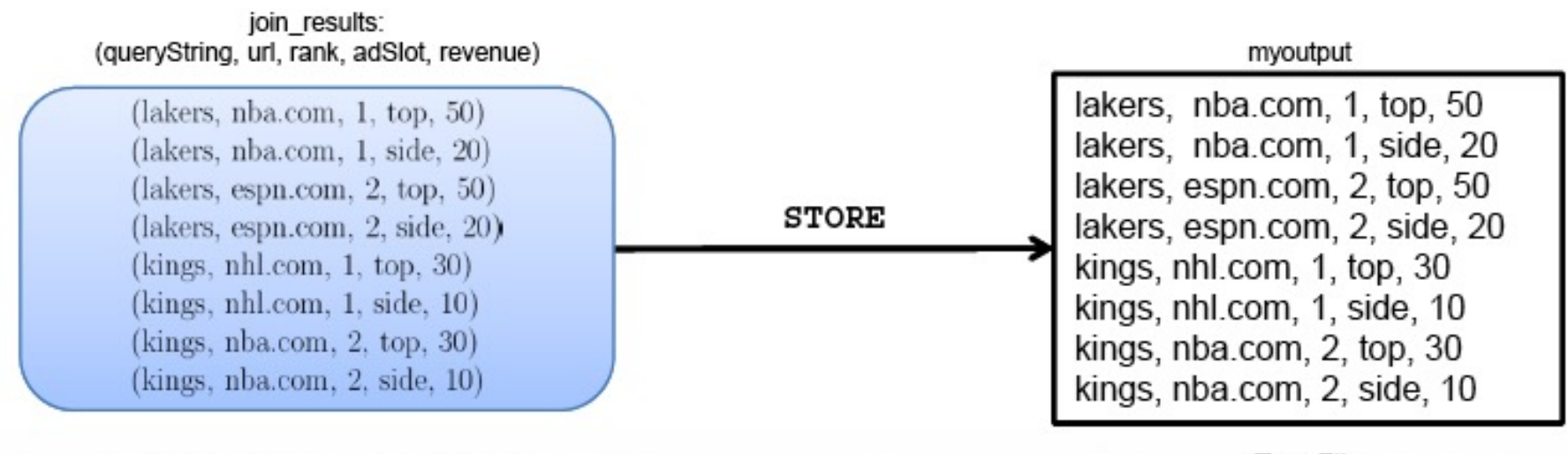

**Text File**
# Pig Latin: Commands and Operators (6)

#### } STORE (& DUMP)

" Output data to a file (or screen)

STORE *bagName* INTO '*filename*' <USING *deserializer* ()>;

#### " Other Commands (incomplete)

- " UNION return the union of two or more bags
- " CROSS take the cross product of two or more bags
- $\lq\lq$  ORDER order tuples by a specified field(s)
- } DISTINCT eliminate duplicate tuples in a bag
- $\lq$  LIMIT Limit results to a subset

### Example 3: Re-partition Join

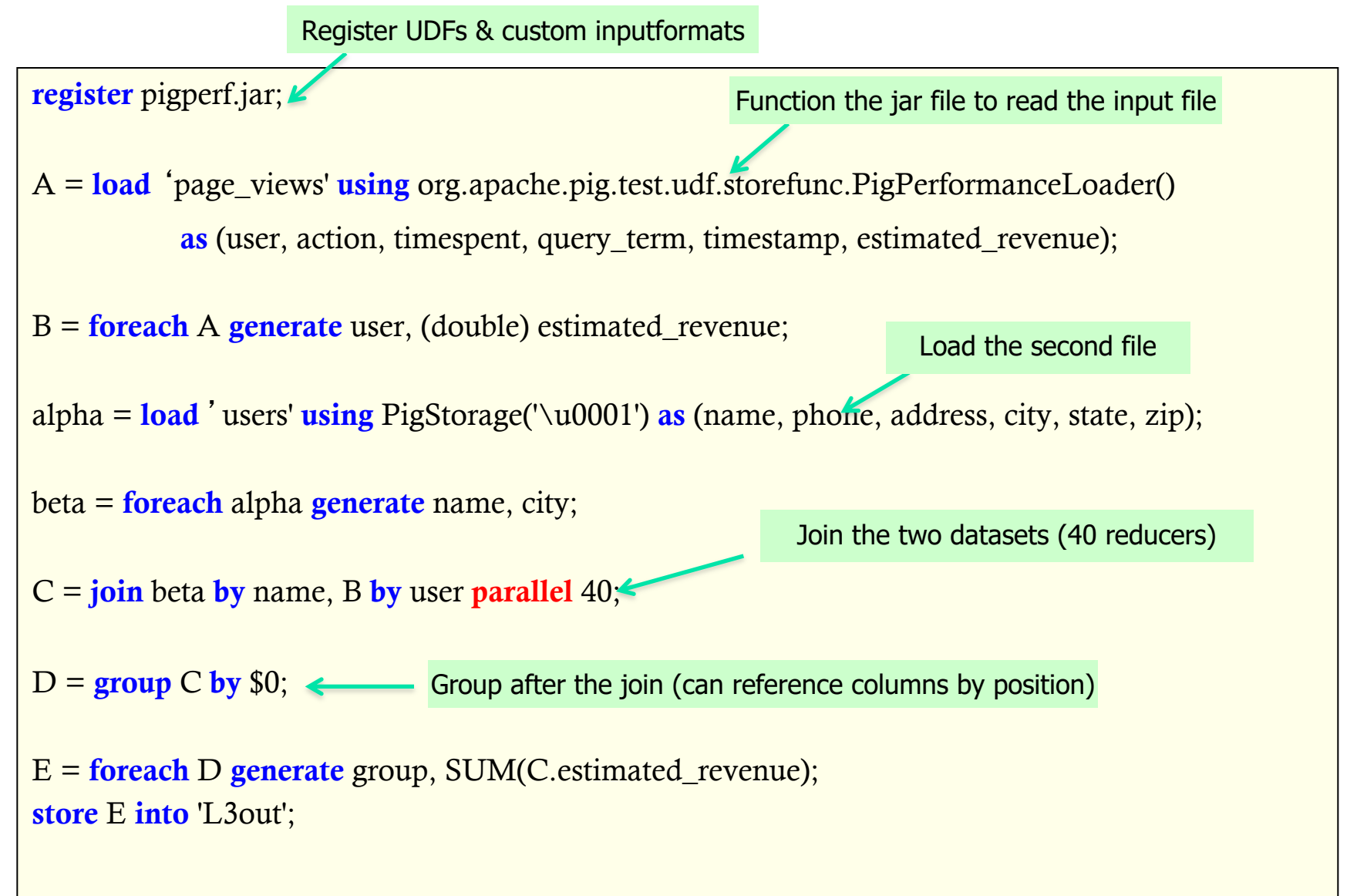

#### Example 3: Re-partition Join

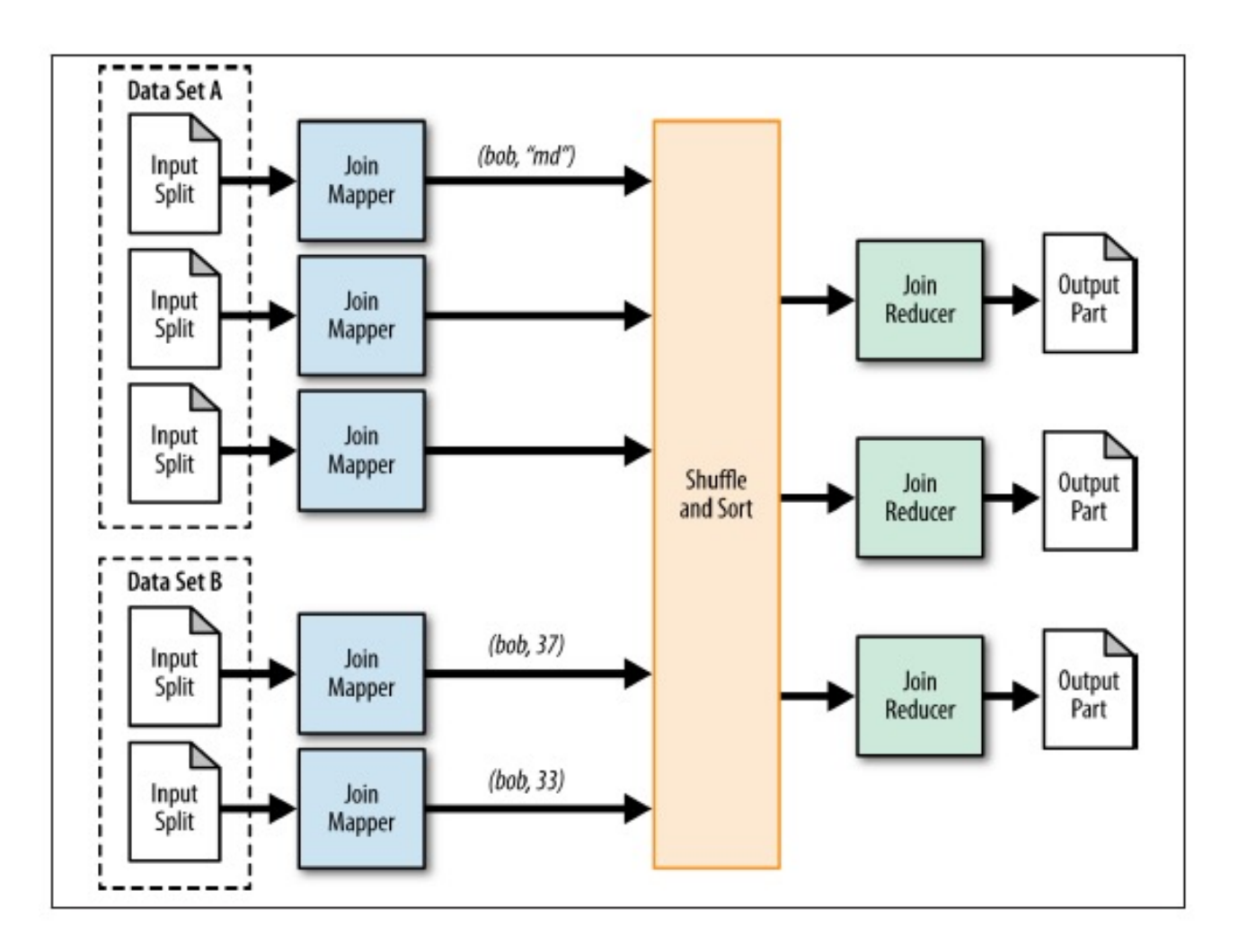

# Example 4: Replicated Join

```
register pigperf.jar;
A = load 'page_views' using
org.apache.pig.test.udf.storefunc.PigPerformanceLoader() 
        as (user, action, timespent, query_term, timestamp, 
estimated revenue);
Big = foreach A generate user, (double) estimated_revenue;
alpha = load 'users' using PigStorage('\u0001') as (name, phone, 
address, city, state, zip);
small = foreach alpha generate name, city;
C = join Big by user, small by name using 'replicated'
;
store C into 'out';
                                                Map-only join (the small dataset is the second)
```
Optimization in joining a big dataset with a small one

#### Example 4: Replicated Join

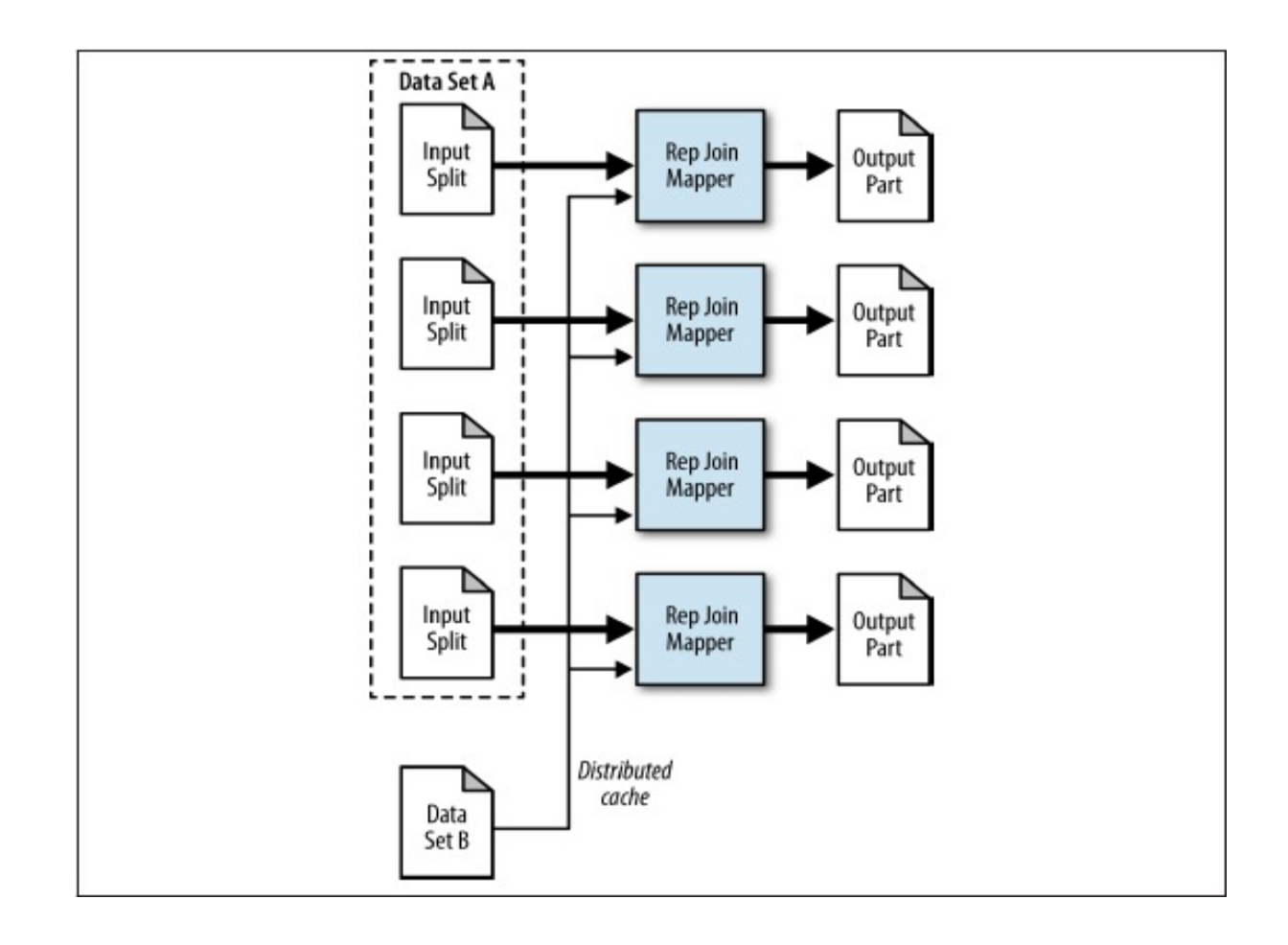

### Example 5: Multiple Outputs

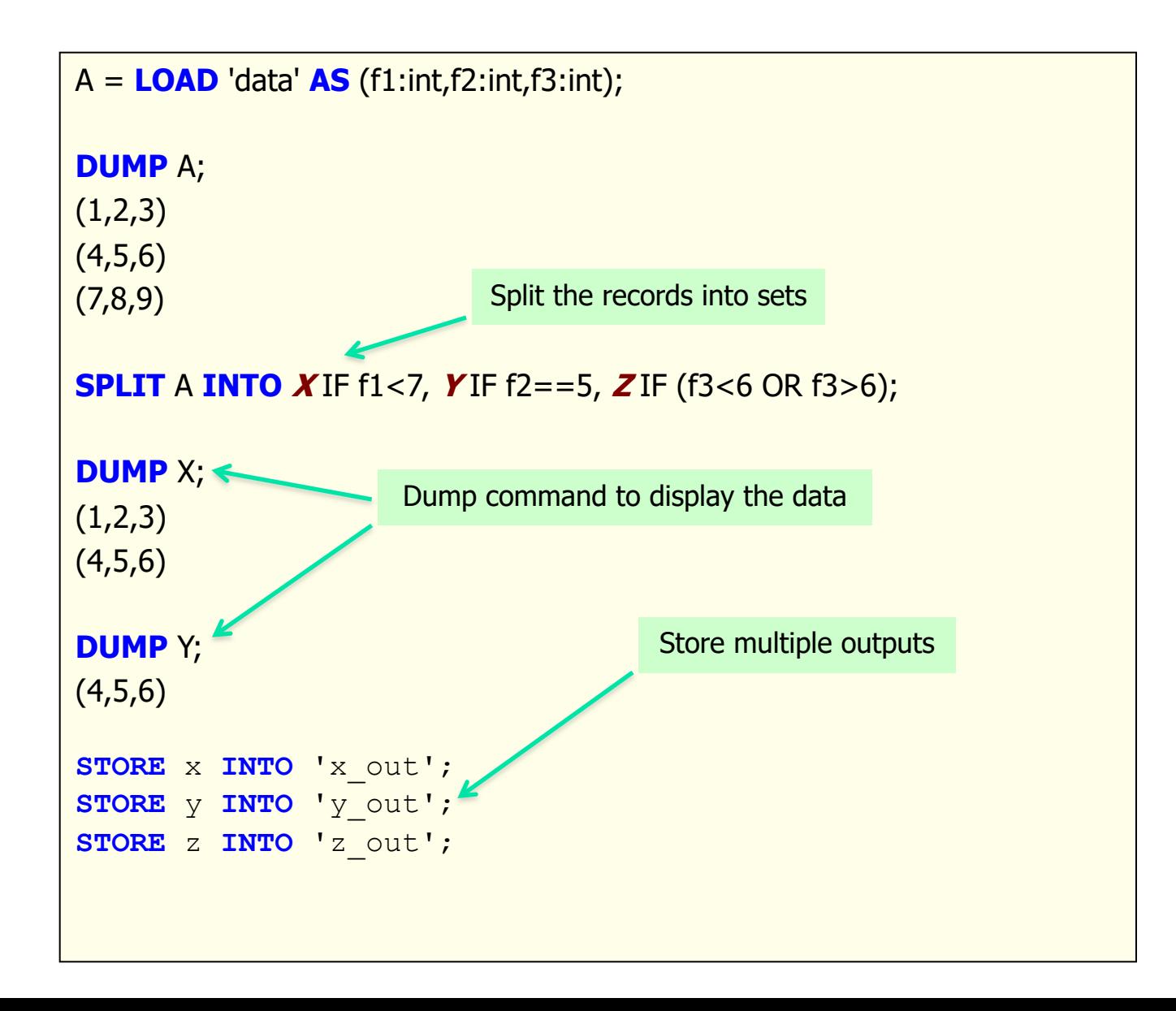

P&H 42

#### Run independent jobs in parallel

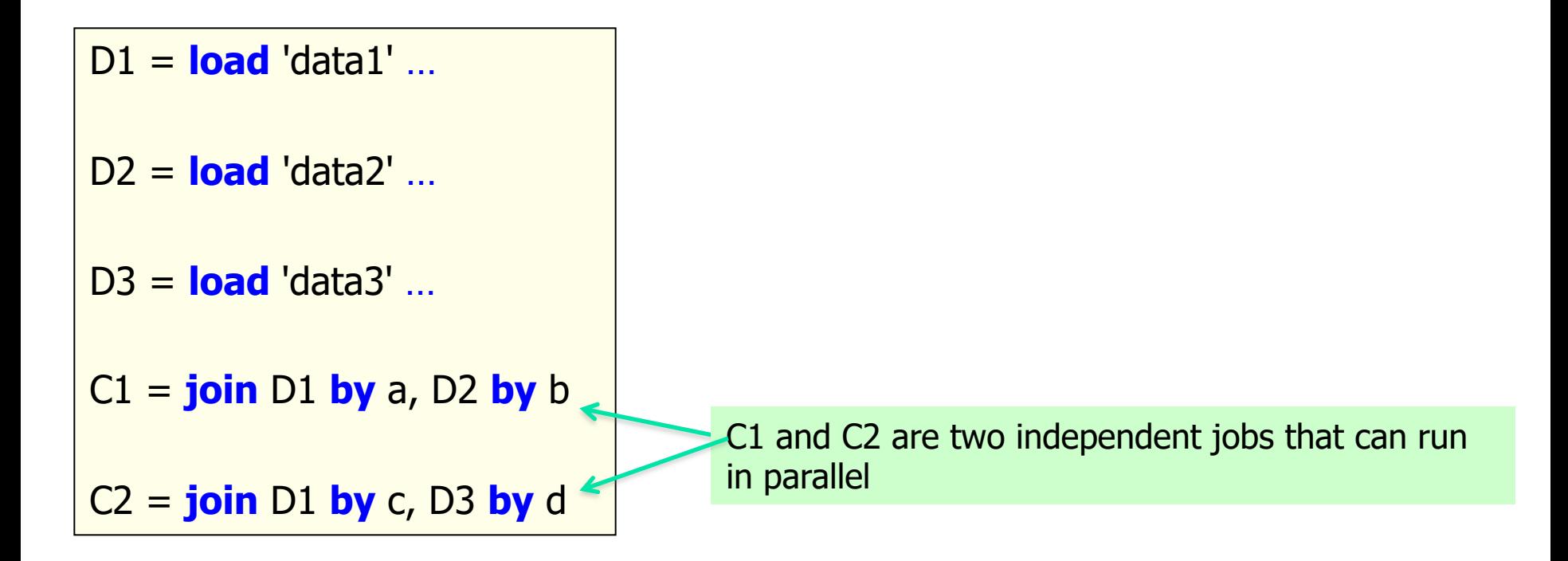

# What is UDF in Pig ?

- <sup>n</sup> UDF User Defined Function
- Types of UDF's:
	- Eval Functions (extends EvalFunc<String>)
	- <sup>n</sup> Aggregate Functions (extends EvalFunc<Long> implements Algebraic)
	- Filter Functions (extends FilterFunc)
- **n** UDFContext
	- Allows UDFs to get access to the JobConf object
	- Allows UDFs to pass configuration information between instantiations of the UDF on the front and backends.

# Sample UDF

public class TopLevelDomain extends EvalFunc<String> {

}<br>}

```
@Override
public String exec(Tuple tuple) throws IOException {
    Object o = \text{tuple.get}(0);if (o == null) {
          return null;
    }
    return Validator.getTLD(o.toString());
}<br>}
```
# UDF In Action

- REGISTER '\$WORK\_DIR/pig-support.jar';
- DEFINE getTopLevelDomain com.contextweb.pig.udf.TopLevelDomain();
- $A =$  foreach input GENERATE TagId, getTopLevelDomain(PublisherDomain) as RootDomain

# Pig Latin vs. SQL

■ Pig Latin is procedural (dataflow programming model)

- **EXTEP-by-step query style is much cleaner and easier to write**
- SQL is declarative but not step-by-step style

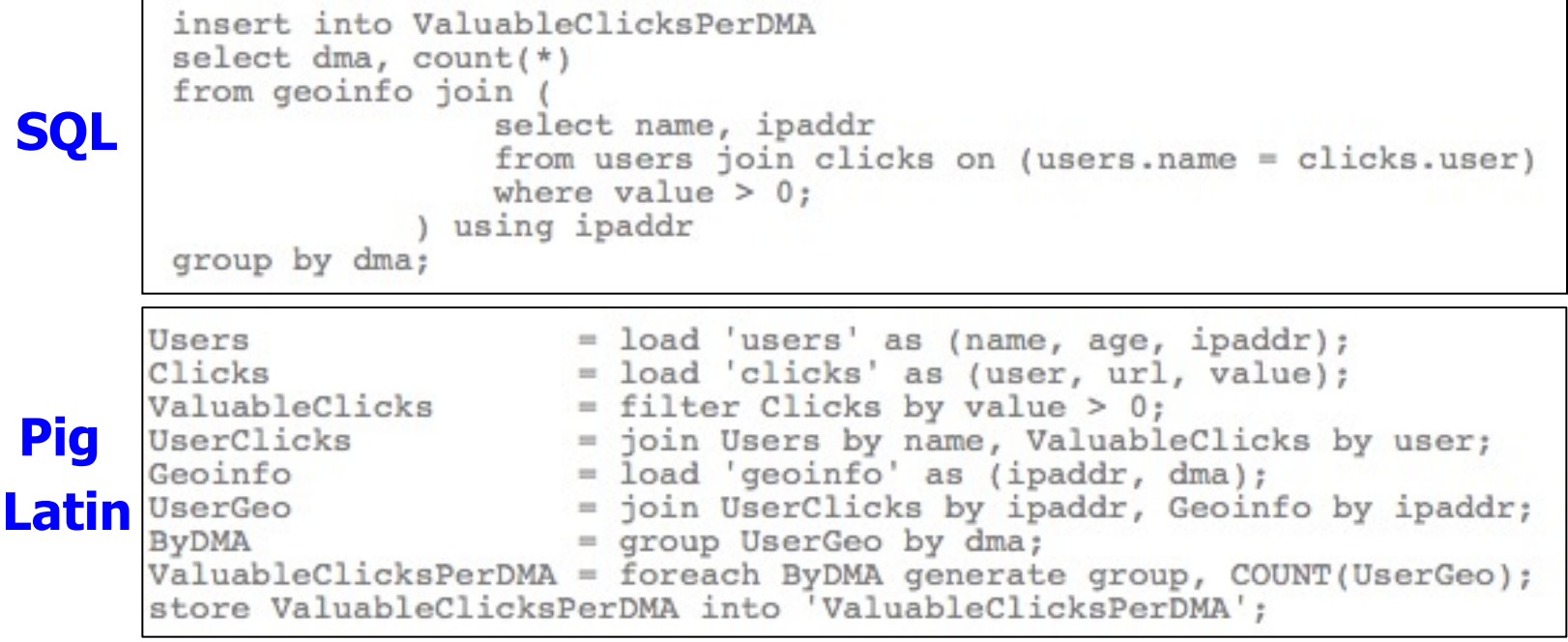

# Pig Latin vs. SQL

#### • **In Pig Latin**

- Lazy evaluation (data not processed prior to STORE command)
- Data can be stored at any point during the pipeline
- Schema and data types are lazily defined at run-time
- An execution plan can be explicitly defined
	- Use optimizer hints
	- Due to the lack of complex optimizers

#### • **In SQL:**

- Query plans are solely decided by the system
- Data cannot be stored in the middle
- Schema and data types are defined at the creation time

# Pig Components

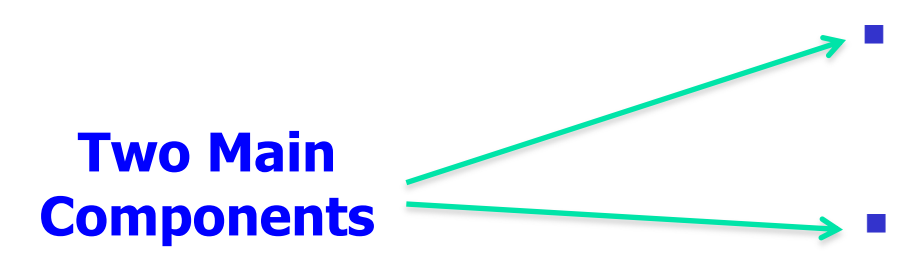

#### High-level language (Pig Latin)

■ Set of commands

#### Two execution modes

- **Local: reads/write to local file system**
- **n** Mapreduce: connects to Hadoop cluster and reads/writes to HDFS

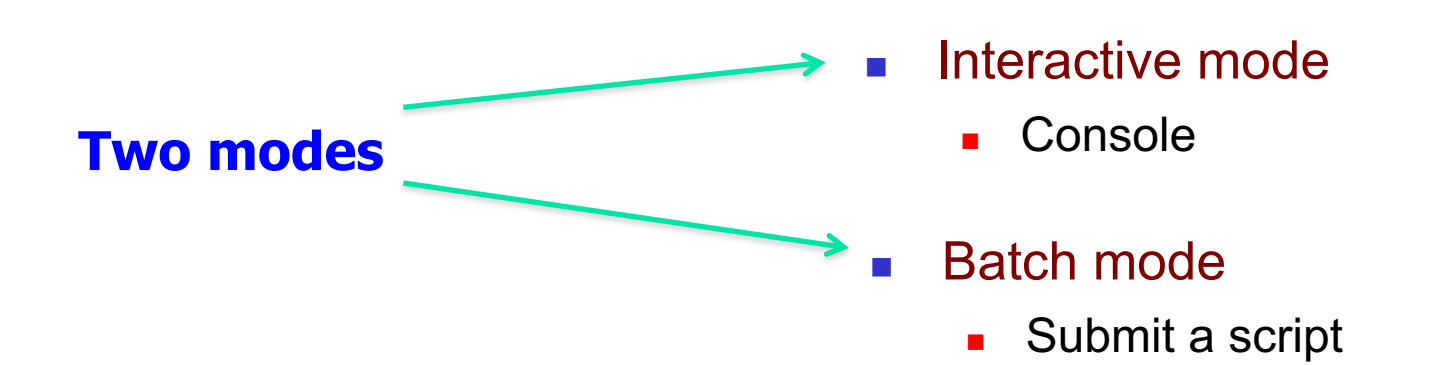

#### Architecture of Pig

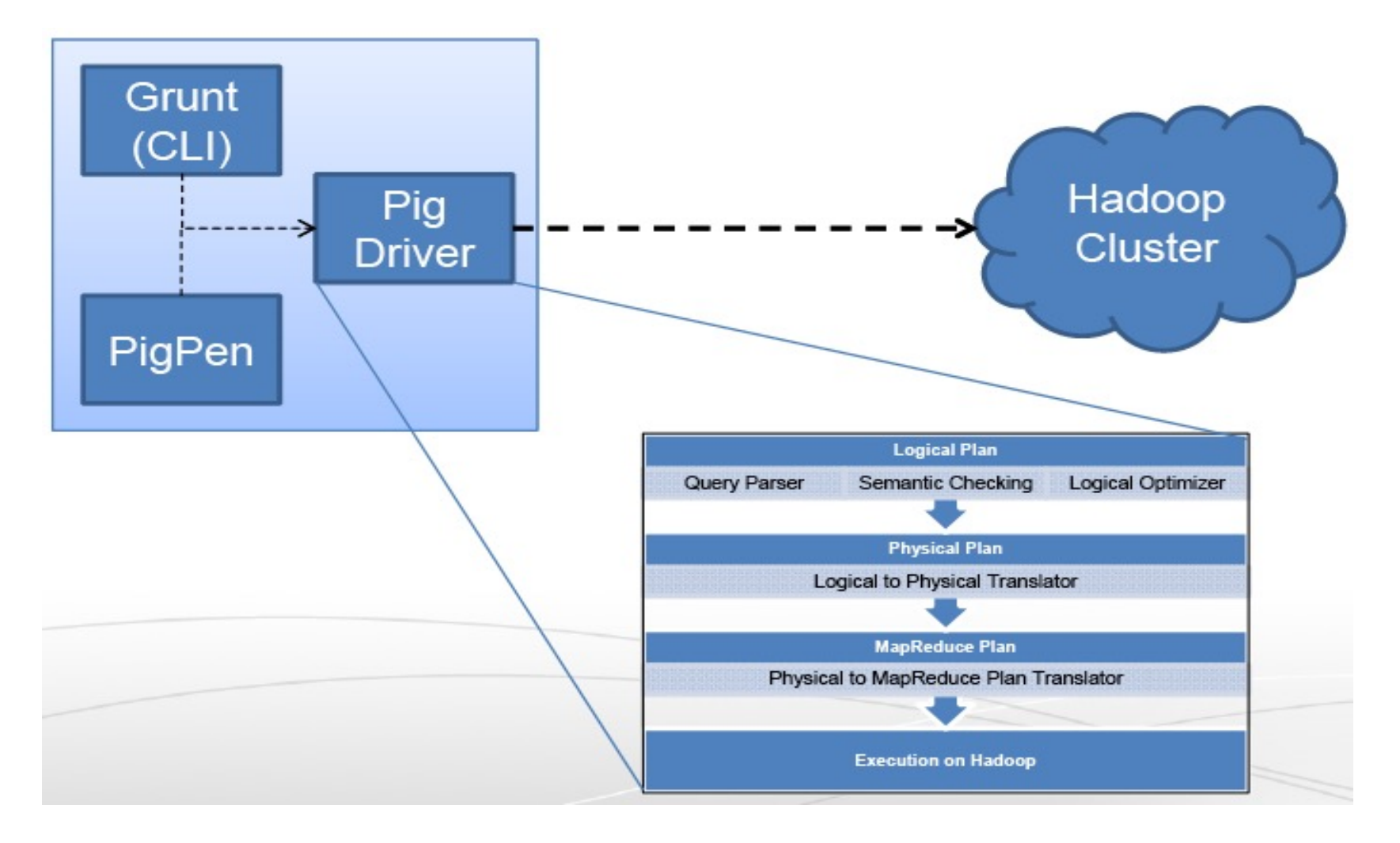

- **n** Grunt A Command Line Interface to Pig
- PigPen Debugging Environment

P&H 50

# Pig Compilation

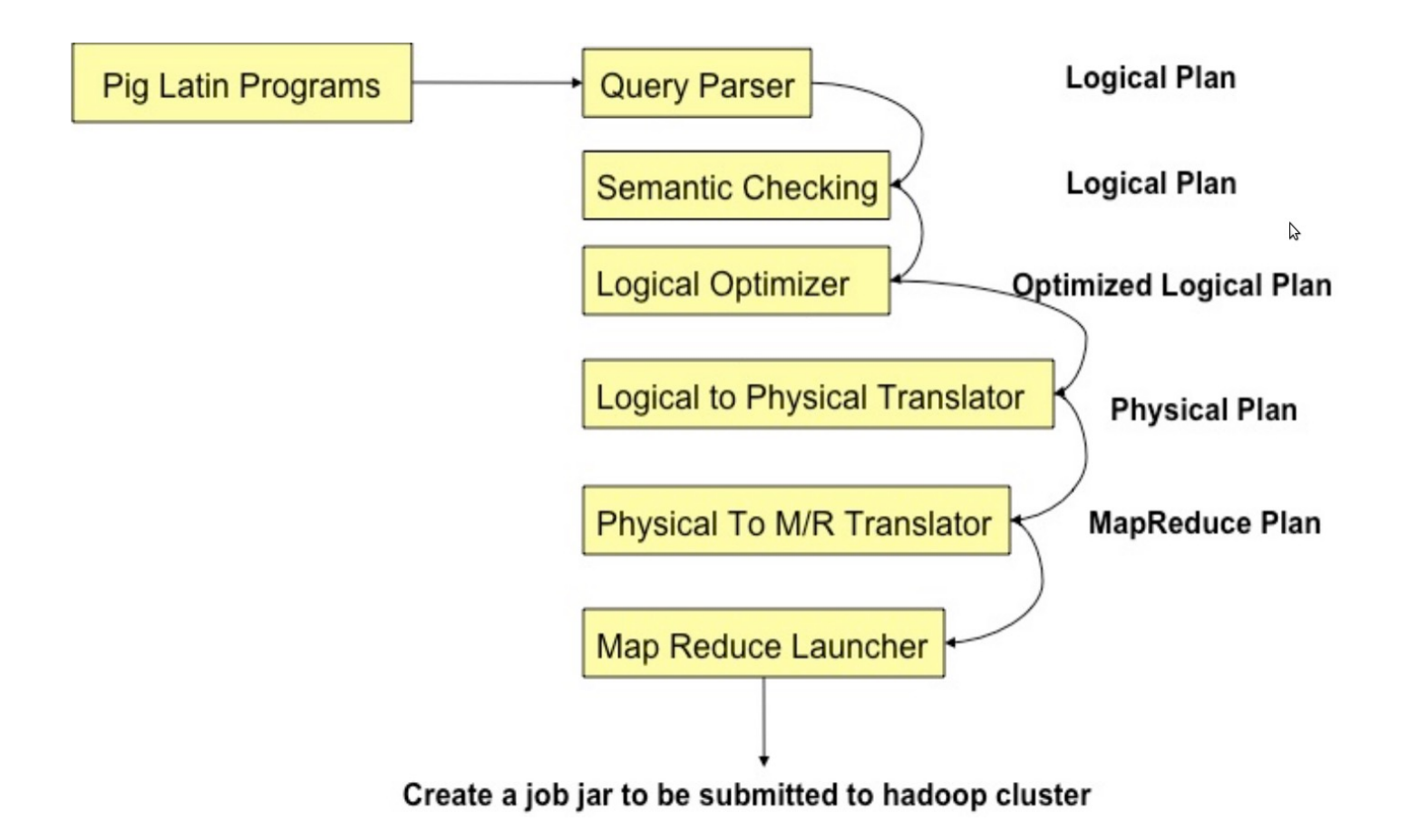

#### Pig takes care of…

- $\blacksquare$  Schema and type checking
- **n** Translating into efficient physical dataflow
	- n (i.e., sequence of one or more MapReduce jobs)
- $\blacksquare$  Exploiting data reduction opportunities
	- <sup>n</sup> (e.g., early partial aggregation via a combiner)
- **Executing the system-level dataflow** 
	- (i.e., running the MapReduce jobs)
- **n** Tracking progress, errors, etc.

# Logic Plan

A=**LOAD** 'file1' **AS** (x, y, z);

B=**LOAD** 'file2' **AS** (t, u, v);

C= $FILTER A by y > 0;$ 

D=**JOIN** C **BY** x, B **BY** u;

E=**GROUP** D **BY** z;

F=**FOREACH** E **GENERATE** group, COUNT(D);

**STORE** F **INTO** 'output';

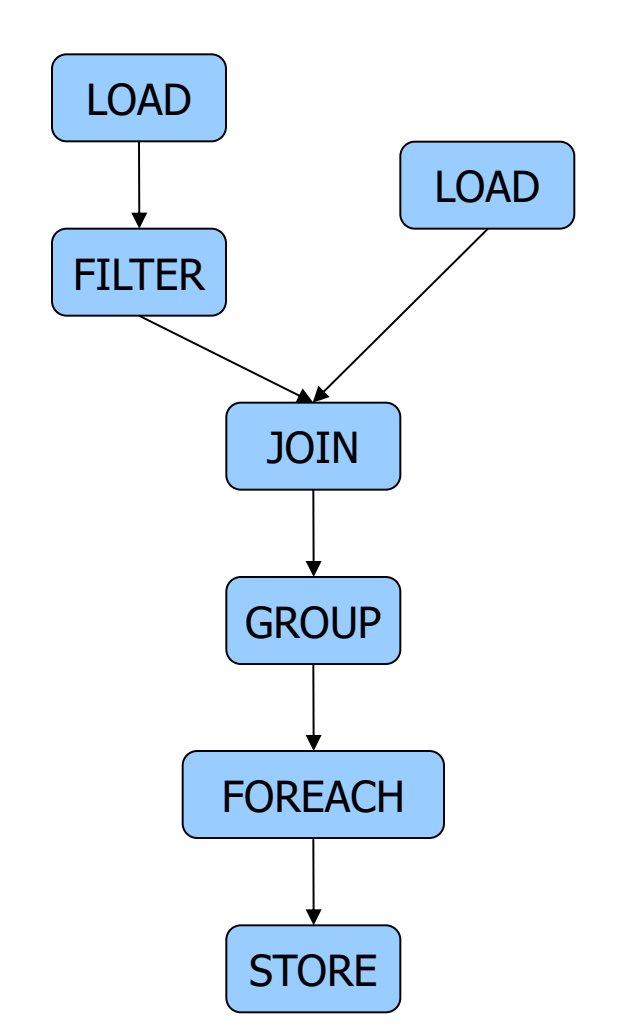

# Physical Plan

■ 1:1 correspondence with the logical plan

#### ■ **Except for:**

- **Join, Distinct, (Co)Group, Order**
- Several optimizations are done automatically

#### Generation of Physical Plans

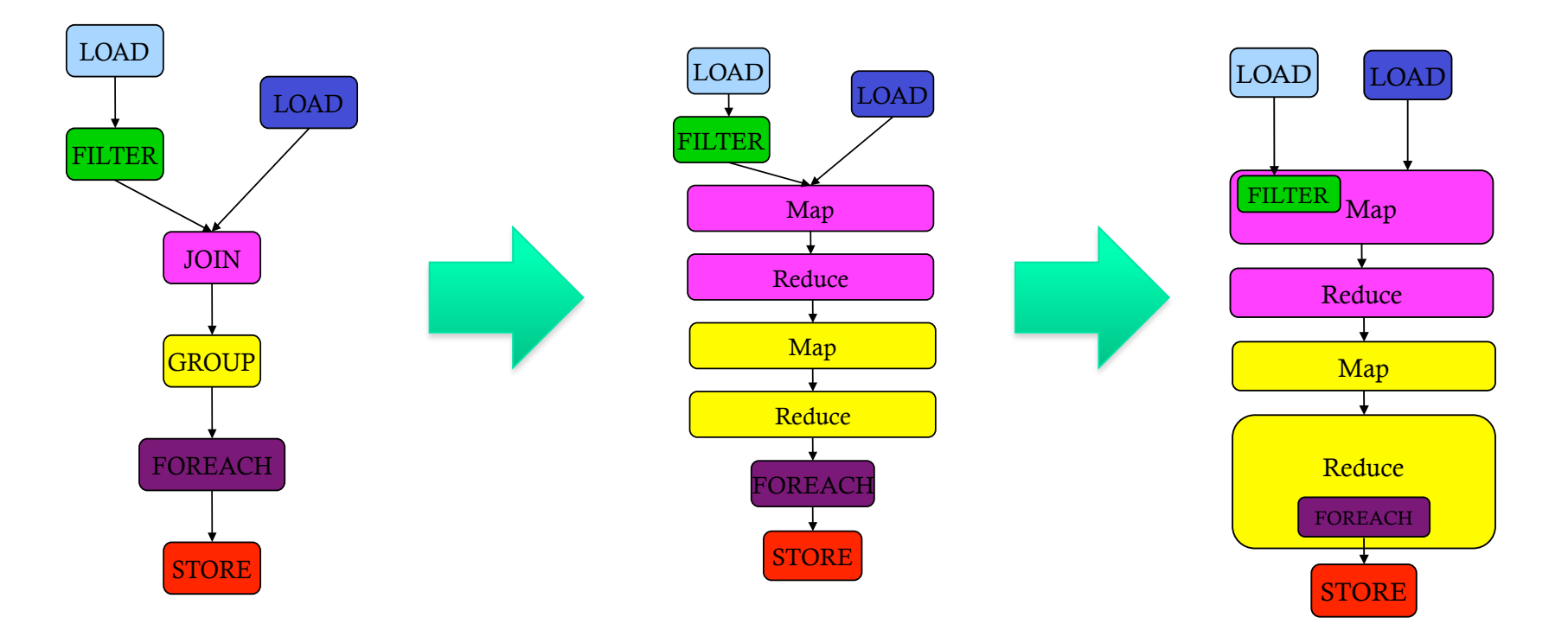

If the Join and Group By are on the same key  $\rightarrow$  The two map-reduce jobs would be merged into one.

#### Another Example: WordCount

```
Lines=LOAD 'input/hadoop.log' AS (line: chararray); 
Words = FOREACH Lines GENERATE FLATTEN(TOKENIZE(line)) 
AS word;
Groups = GROUP Words BY word;
```

```
Counts = FOREACH Groups GENERATE group, COUNT(Words);
```

```
Results = ORDER Words BY Counts DESC;
```

```
Top5 = LIMIT Results 5;
```

```
STORE Top5 INTO /output/top5words;
```
### Real World Example: Counting sources of Twitter users

#### Where are users querying from? The API, the front page, their profile page, etc?

```
\bullet \bullet \bulletsearch origin.pig
  raw_data = load '$INPUT_FILES' using com.twitter.twadoop.pig.storage.LzoTwitterApacheLogLoader() as -
      (..., virtual_host: chararray, apache_time: chararray, request_method: chararray, request_url: chararray,
       request protocol: chararray, response code: chararray, response size: int, referrer: chararray,
       user_agent: chararray, response_microseconds: int, ...);-
  searches_only = filter raw_data by com.twitter.twadoop.pig.piggybank.IsSearchUrl(request_url);-
  searches_with_type = foreach searches_only generate \negcom.twitter.twadoop.pig.piggybank.ExtractSearchOrigin(virtual_host, request_url) as origin;-
  grouped = group searches with type by origin parallel $PARALLEL;-
  counted = foreach grouped generate group, COUNT(searches_with_type);store counted into 'searches by type.tsv' using PigStorage('\t');-
```
# Another Real World example: Correlating Big Data at Twitter

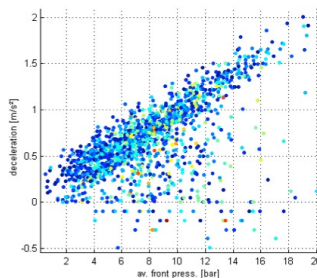

#### What is the correlation between users with registered phones and users that tweet?

```
\bullet\bulletcorrelation.pig
  register piggybank.jar;-
  devices = load '$DEVICES' using com.twitter.twadoop.pig.storage.LzoDevicesLoader() as
    (device id: long, user id: long, \ldots);-
  tweets = load '$TWEETS' using com.twitter.twadoop.pig.storage.LzoStatusLoader() as-
    (tweet_id: long, user_id: long, text: chararray, ...);-
  tweet_user_ids = foreach tweets generate user_id;-
  tweets grouped = group tweet user ids by user id;-
  tweets_by_user = foreach tweets_grouped generate group as user_id, COUNT(tweet_user_ids) as count;-
  combined = cogroup devices by user_id, tweets_by_user by user_id;-
  summed = foreach combined generate user id, SIZE(devices) as has device, \neg(SIZE(tweets_by_user) == 0 ? 0 : SUM(tweets_by_user.count)) as tweet_count;
  summed_grouped = group summed all;-
  covariance = foreach summed\_grouped generate group, -COR(summed_grouped.has_device, summed_grouped.tweet_count);-
```
# One more Real World example: How to distinguish Bot from Human at Twitter ?

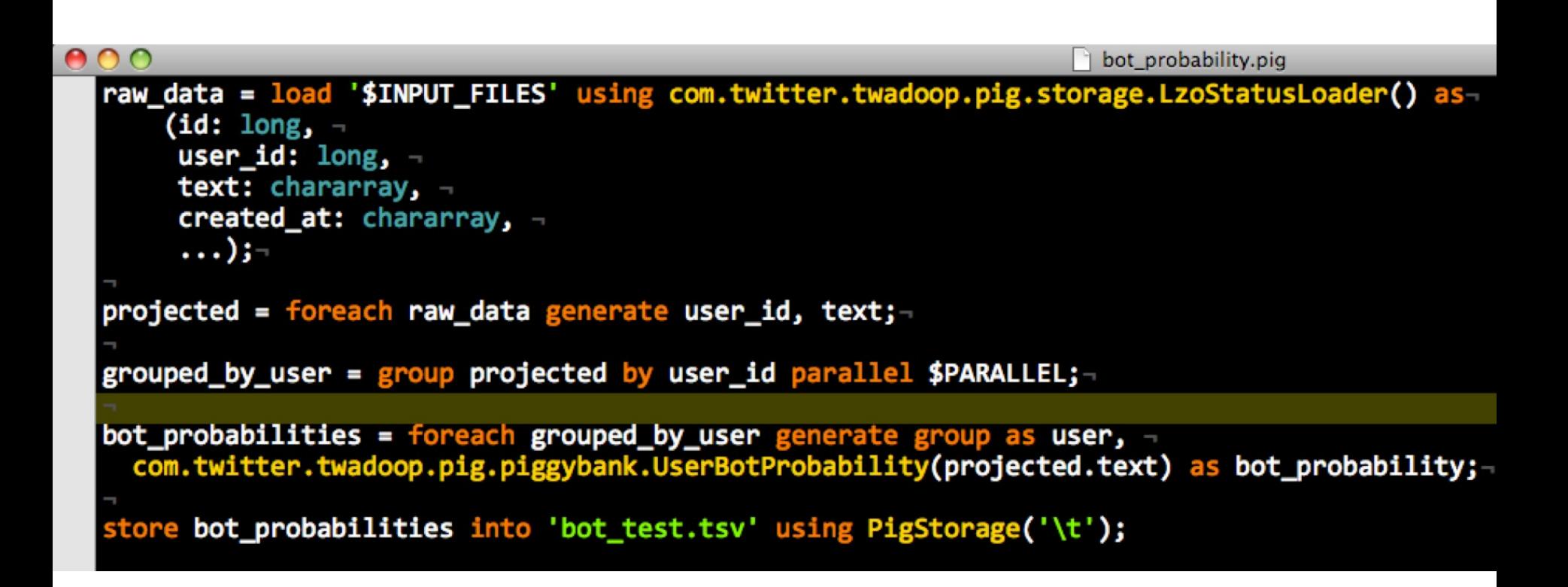

Digression to Apache Tez

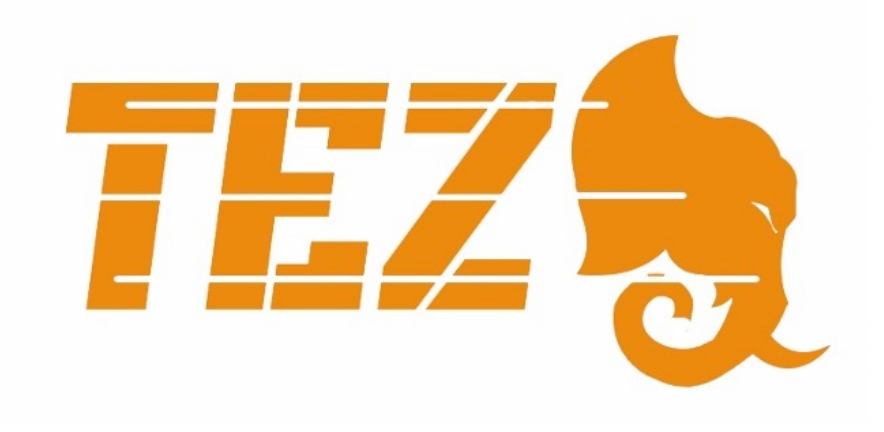

# Apache Tez – Introduction

- Distributed execution framework targeting data-processing applications.
	- **NOT** a standlone computation engine like MapReduce or Spark ; Instead, it is intended to be use as a "backend" library
- Based on expressing a computation as a DAG dataflow graph.
	- **n** Claim to be inspired by Dryad
- Highly customizable to meet a broad spectrum of use cases.
- Built on top of YARN the resource management framework for Hadoop.

# Hadoop 1 -> Hadoop 2

#### **Monolithic**

- **Resource Management**
- **Execution Engine**
- **User API**

# **HADOOP 1.0**

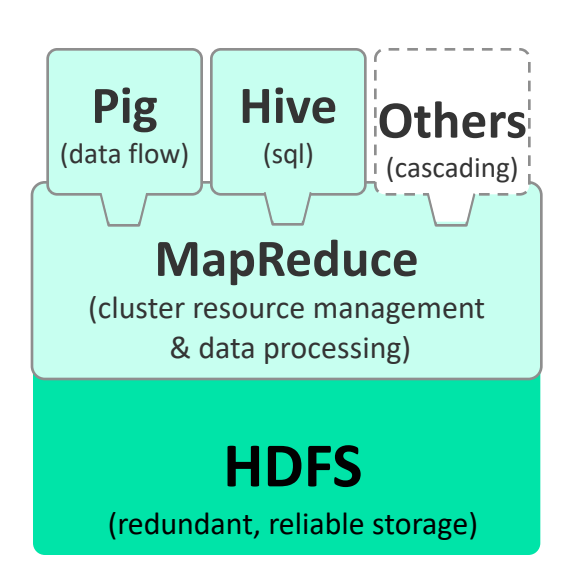

#### **Layered**

- •**Resource Management – YARN**
- •**Execution Engine – Tez**
- •**User API – Hive, Pig, Cascading, Your App, even experimental support for MapReduce and Spark !!**

## **HADOOP 2.0**

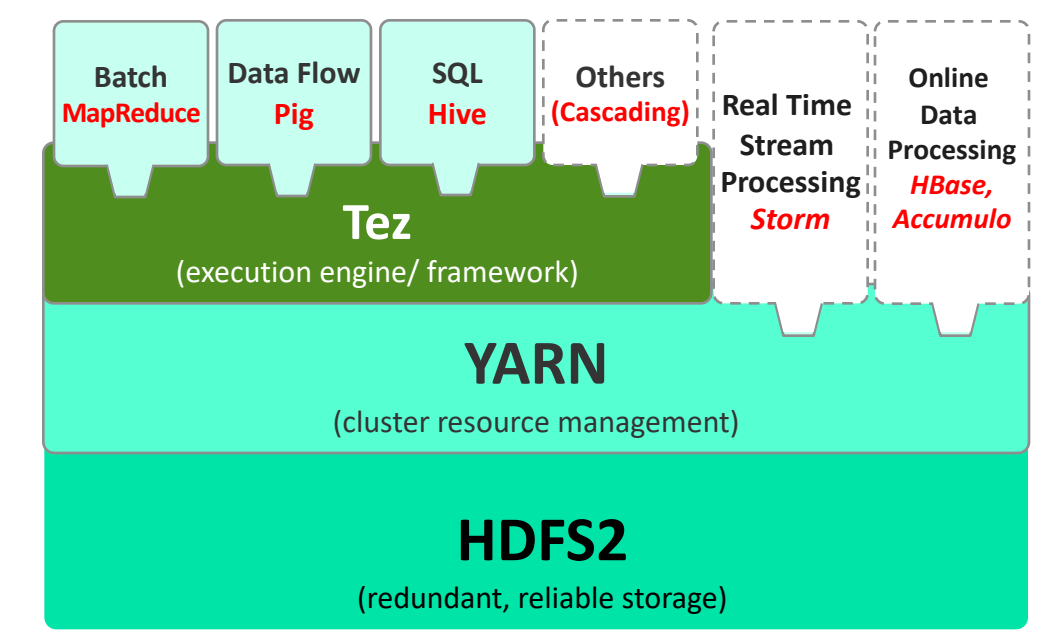

# TeZ: An Alternative Execution Library for realizing Pig's Logical Computation Plan (since Pig rel. 14)

Step 1. The Required Data Processing Flow is represented as a Directed-Acyclic Graph (DAG) (which is what PIG has been doing all along)

Step 2. TeZ can then be used to realize/execute the DAG-based dataflow/computation to avoid limitations imposed by the rigid 2-stage MapReduce model

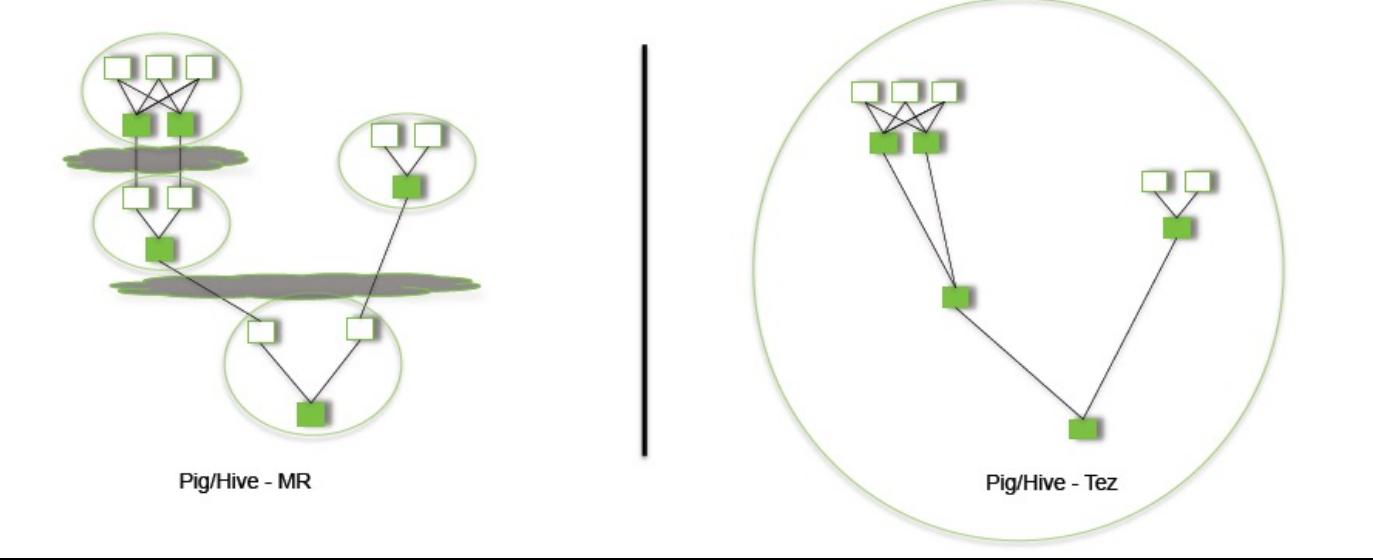

P&H 63

#### MapReduce (MR) vs. TeZ-based Execution Plans of a Sample Pig Job:

 $f =$ LOAD 'foo' AS  $(x, y, z)$ ;  $g1 = GROUPfBYy;$  $g2 = GROUPfBYZ;$  $j =$  JOIN g1 BY group, g2 BY group;

#### Pig: Split & Group-by

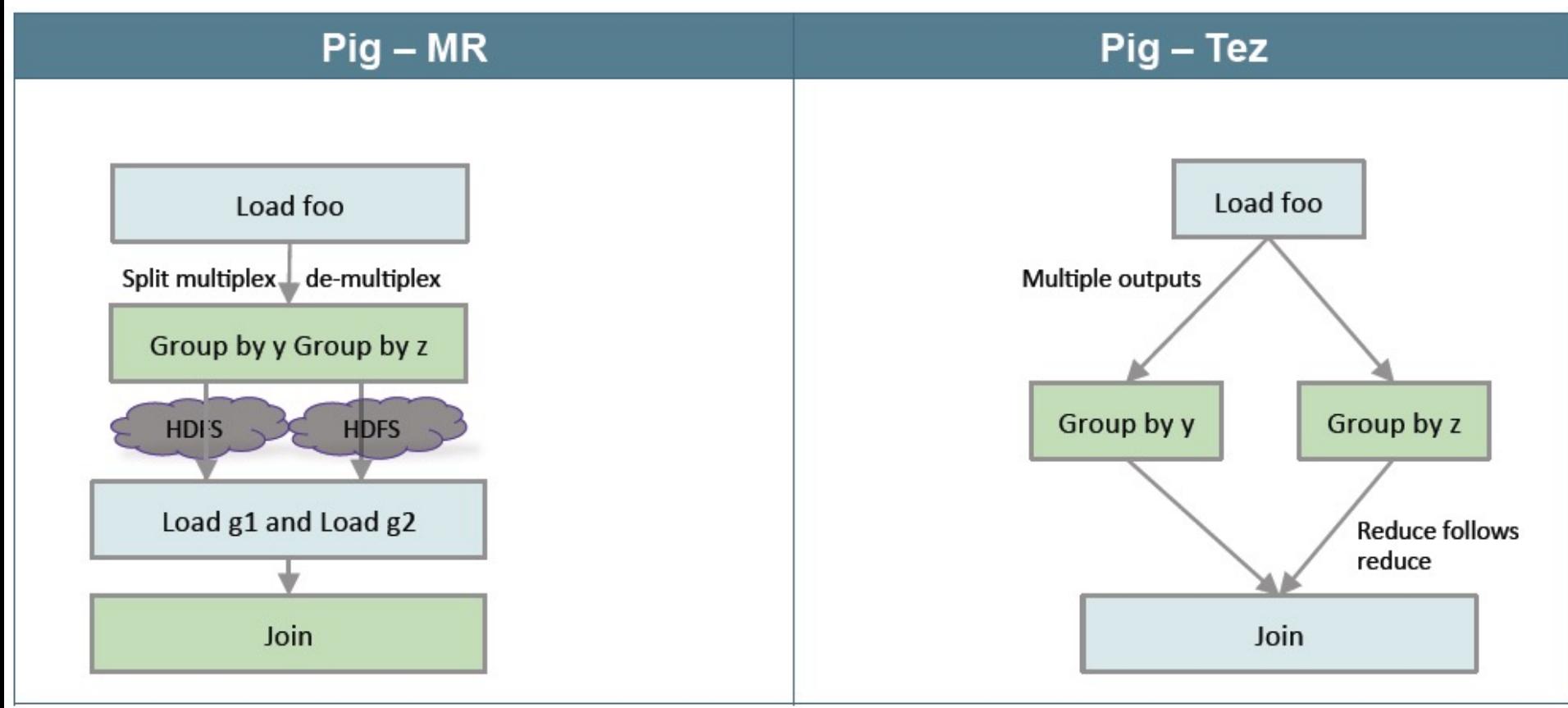

#### P&H 64

#### MapReduce (MR) vs. TeZ-based Execution Plans of Another Sample Pig Job:

 $I =$  LOAD 'left' AS  $(x, y)$ ;  $r =$  LOAD 'right' AS (x, z);  $j =$  JOIN I BY x, r BY x USING 'skewed';

#### Pig: Skewed Join

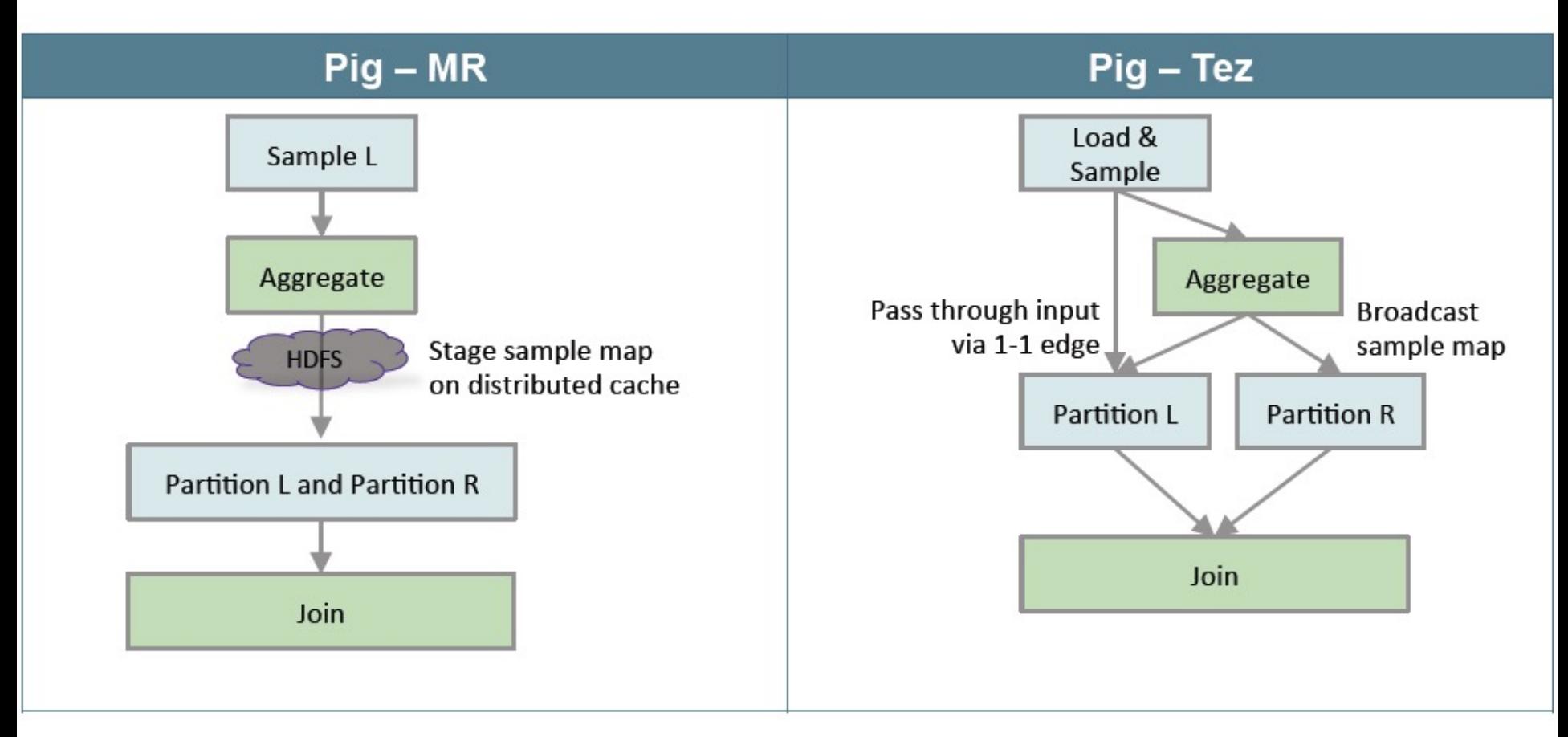

#### Pig-TeZ Performance Gain over Pig-MapReduce

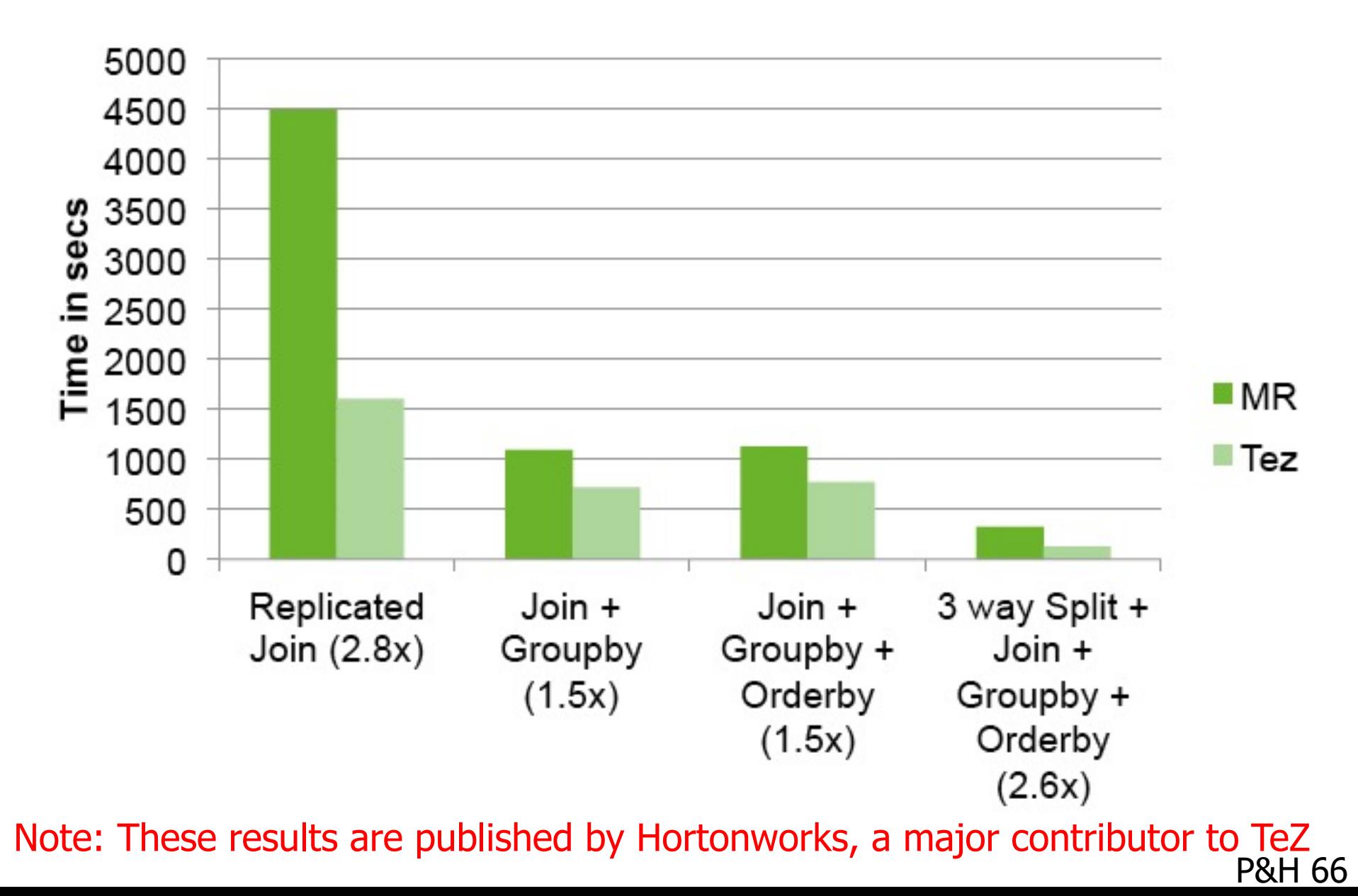

# Pig References

#### <sup>n</sup> **Pig Documentation**

nttp://pig.apache.org/docs/r0.15.0/ (as of June

#### <sup>n</sup> **PigMix Queries (Test-suite testing and Benchmarking)**

nttps://cwiki.apache.org/PIG/pigmix.html

# **Hive**

# Hive: Background

- Started at Facebook
- n Data was collected by nightly cron jobs into Oracle D
- n "ETL" via hand-coded python
- Grew from 10s of GBs (2006) to 1 TB/day new data
- Recent Hive Usage @ Facebook:
	- 300+ PB of Data under management [1];
	- 600+ TB new data loaded per day [2];
	- 60K+ Hive queries per day
	- 1000+ users per day
- **HQL, a variant of SQL** 
	- **But since we can only read already existing files in HDFS it** lacking UPDATE or DELETE support for example
	- **Focuses primarily on the query part of SQL**
	- Paper published later by Thusoo et al, VLDB 2009
	- Initial Apache release in April 2009

[1] https://code.facebook.com/posts/229861827208629/scaling-the-facebook-data-warehouse-to-300-pb/ [2] https://www.facebook.com/notes/facebook-engineering/under-the-hood-scheduling-mapreduce-jobs-more-<br>corona/10151142560538920

# Apache Hive

- A data warehouse infrastructure built on top of Hadoop for providing data summarization, query, and analysis
- <sup>n</sup> **Hive Provides**
	- <sup>n</sup> ETL
	- **n** Structure
	- Access to different storage (HDFS or HBase)
	- **n** Query execution via MapReduce

#### **ED Key Building Principles**

- SQL is a familiar language
- Extensibility Types, Functions, Formats, Scripts
- Scalability and Performance ability to process queries for TB/PB of data

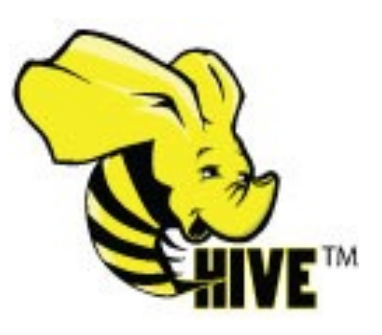

### Hive Use Cases

- Large-scale Data Processing with SQL-style Syntax:
- **Predictive Modeling & Hypothesis Testing**
- **nCustomer Facing Business Intelligence**
- **Document Indexing**
- **Text Mining and Data Analysis**

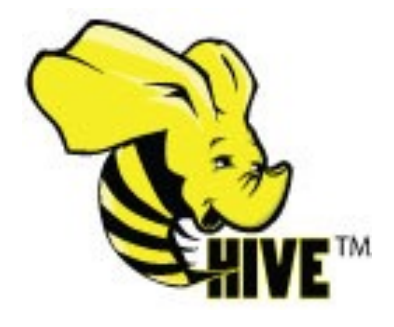

### Hive Components

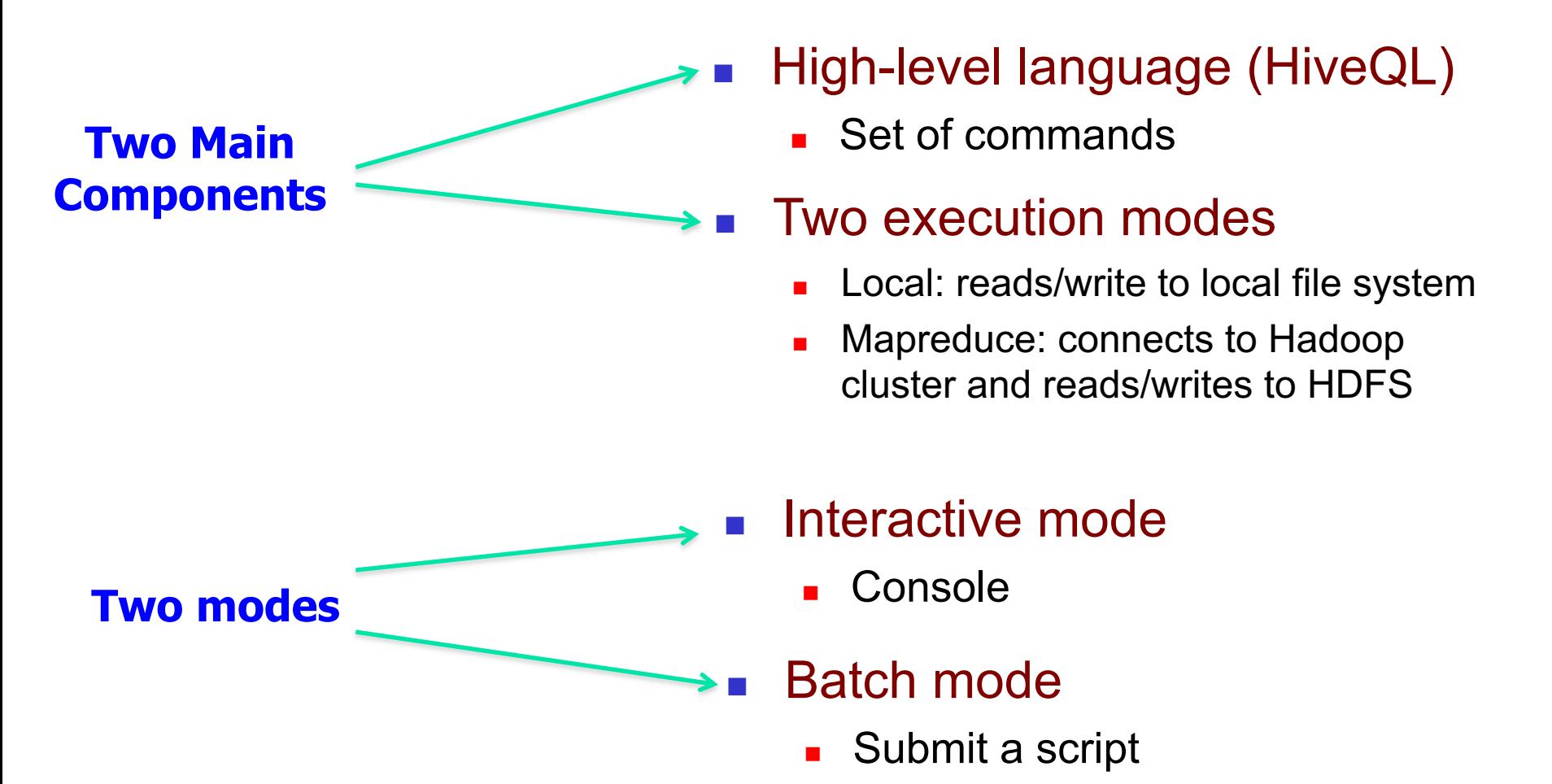
# [Digression:](https://www.youtube.com/user/CS186Berkeley/playlists)  Background on Relational Database and

M[aterials from Lecture Videos by Profs. Joe Hellerstein and Alvin](https://www.youtube.com/playlist?list=PLzzVuDSjP25R1px8yE4wJcXcRbwsCuunP)nes Materials Cheung; extracted from the UC Berkeley course CS186: Int[roduction to Database Management Systems](https://www.youtube.com/playlist?list=PLzzVuDSjP25QapEtTMxw56ZtKRf62lkL_) 

- https://cs186berkeley.net/fa21/
- https://www.youtube.com/user/CS186Berkeley/playlists
- In particular,
- SQL Part I: https://www.youtube.com/playlist?list=PLzzVuDSjP25R1px8yE4wJcXcRI
- SQL Part II: https://www.youtube.com/playlist?list=PLzzVuDSjP25QapEtTMxw56ZtKI

# Hive: Example

- **Hive looks similar to an SQL database**
- Relational join on two tables:
	- **n** Table of word counts from Shakespeare collection
	- **n** Table of word counts from Homer

SELECT s.word, s.freq, k.freq FROM shakespeare s

JOIN homer k ON (s.word = k.word) WHERE s.freq  $>= 1$ AND k.freq  $>= 1$ 

ORDER BY s.freq DESC LIMIT 10;

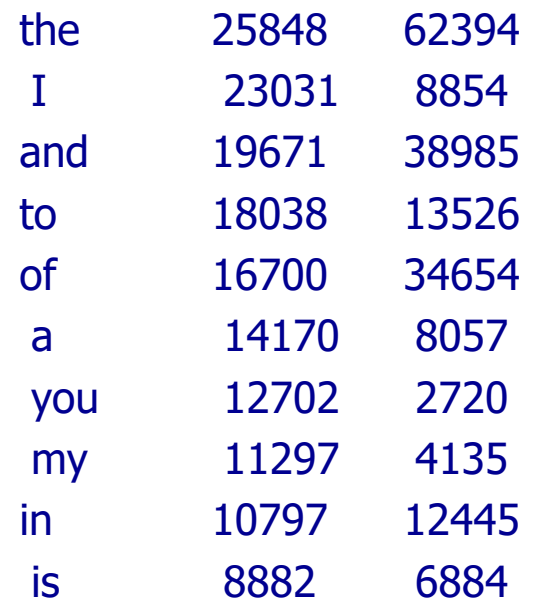

### Hive: Behind the Scenes

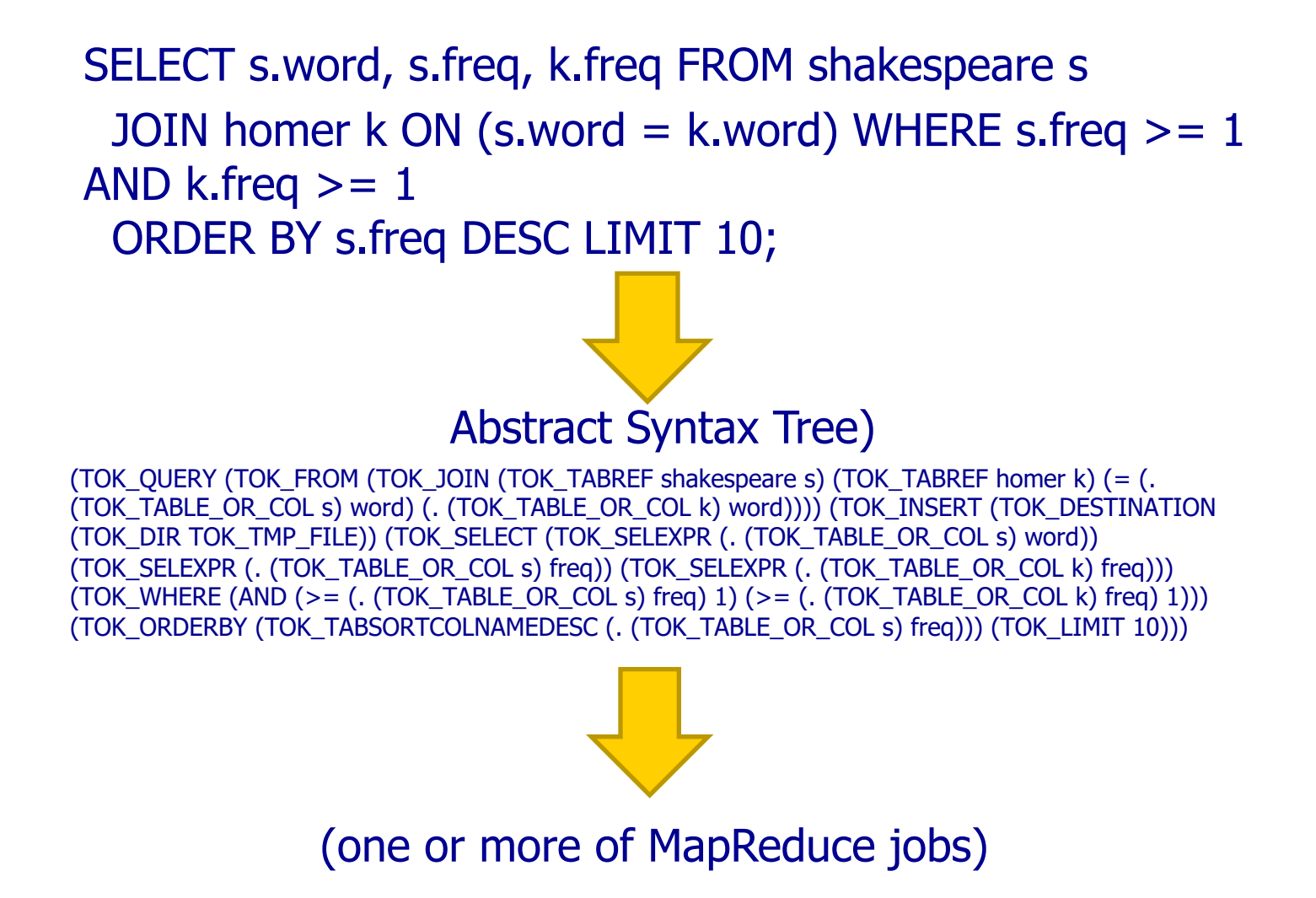

#### Hive: Behind the Scenes

STAGE DEPENDENCIES: Stage-1 is a root stage Stage-2 depends on stages: Stage-1 Stage-0 is a root stage STAGE PLANS: Stage: Stage-1 Map Reduce Alias -> Map Operator Tree: s TableScan alias: s Filter Operator predicate: expr: (freq  $>= 1$ ) type: boolean Reduce Output Operator key expressions: expr: word type: string sort order: + Map-reduce partition columns: expr: word type: string tag: 0 value expressions: expr: freq type: int expr: word type: string k TableScan alias: k Filter Operator predicate: expr: (freq  $>= 1$ ) type: boolean Reduce Output Operator key expressions: expr: word type: string sort order: + Map-reduce partition columns: expr: word type: string tag: 1 value expressions: expr: freq type: int Reduce Operator Tree: Join Operator condition map: Inner Join 0 to 1 condition expressions: 0 {VALUE.\_col0} {VALUE.\_col1} 1 {VALUE.\_col0} outputColumnNames: \_col0, \_col1, \_col2 Filter Operator predicate: expr: (( $\text{col0} > = 1$ ) and ( $\text{col2} > = 1$ )) type: boolean Select Operator expressions: expr: col1 type: string expr: \_col0 type: int expr: \_col2 type: int outputColumnNames: col0, col1, col2 File Output Operator compressed: false GlobalTableId: 0 table: input format: org.apache.hadoop.mapred.SequenceFileInputFormat output format: org.apache.hadoop.hive.ql.io.HiveSequenceFileOutputFormat

Stage: Stage-2 Map Reduce Alias -> Map Operator Tree: hdfs://localhost:8022/tmp/hive-training/364214370/10002 Reduce Output Operator key expressions: expr: col1 type: int sort order: tag: -1 value expressions: expr: \_col0 type: string expr: \_col1 type: int expr: \_col2 type: int Reduce Operator Tree: **Extract** Limit File Output Operator compressed: false GlobalTableId: 0 table: input format: org.apache.hadoop.mapred.TextInputFormat output format: org.apache.hadoop.hive.ql.io.HiveIgnoreKeyTextOutputFormat Stage: Stage-0

Fetch Operator limit: 10

# Data Model for Hive

#### Very similar to SQL and Relational DBs

Hive deals with Structured Data, of different types:

#### **3-Levels: Tables** à **Partitions** à **Buckets**

■Tables

- Typed columns (int, float, string, boolean)
- Similar to Tables in RDBMS
- **Each Table is a Unique directory in HDFS**
- Also, list: map (for JSON-like data)

**n**Partitions

- $\blacksquare$  To determine the distribution of data within a Table
	- For example, range-partition tables by date
- Each Partition is a sub-directory of the main directory in HDFS

**Buckets (or Clusters)** 

- **n** Partitions can be further divided into Buckets
	- <sup>n</sup> e.g.Hash partitions within ranges (useful for sampling, join optimization)
- **n Each Bucket is stored as a file in the directory**<br>Source: cc-licensed slide by Cloudera

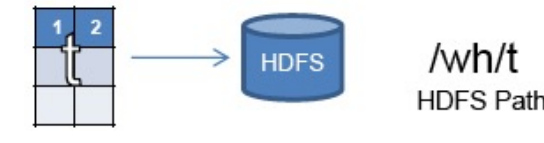

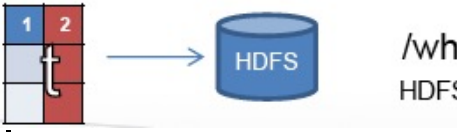

 $/wh/t/2$ HDFS Path

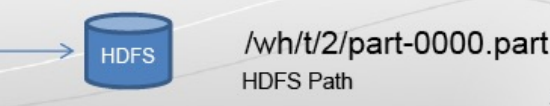

# HiveQL Commands

- Data Definition Language (DDL)
	- Used to describe, view and alter Tables
	- **e.g. CREATE TABLE, DROP TABLE commands with extens** define file formats, partitioning and bucketing information
- Data Manipulation Language (DML)
	- Used to load data from external tables and insert rows using LOAD and INSERT commands
- **n** Query Statements
	- **BELECT, JOIN, UNION, etc.**
- Refer to http://hortonworks.com/wpcontent/uploads/2016/05/Hortonworks.CheatSheet.SQLtoHive.p

for "Cheat Sheet" for subtle differences between SQL and Hiv

# Hive Data Definition Language (DDL)

- **CREATE TABLE** sample (foo INT, bar STRING) **PARTITIONED BY** (ds STRING);
- **SHOW TABLES** '.\*s';
- **DESCRIBE** sample;
- **ALTER TABLE** sample **ADD COLUMNS** (new\_col INT);
- **DROP TABLE** sample;

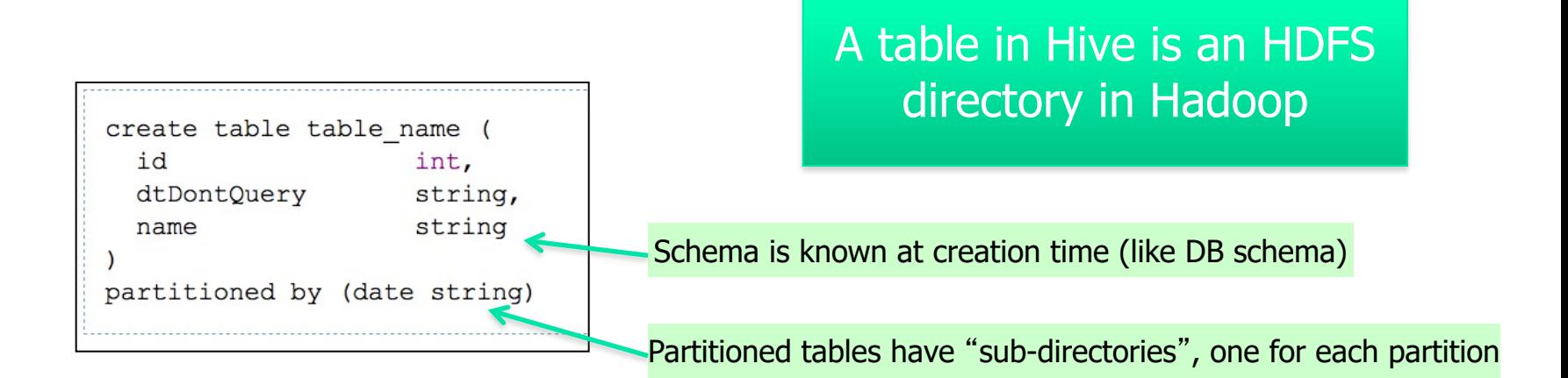

# Hive Data Manipulation Language (DML)

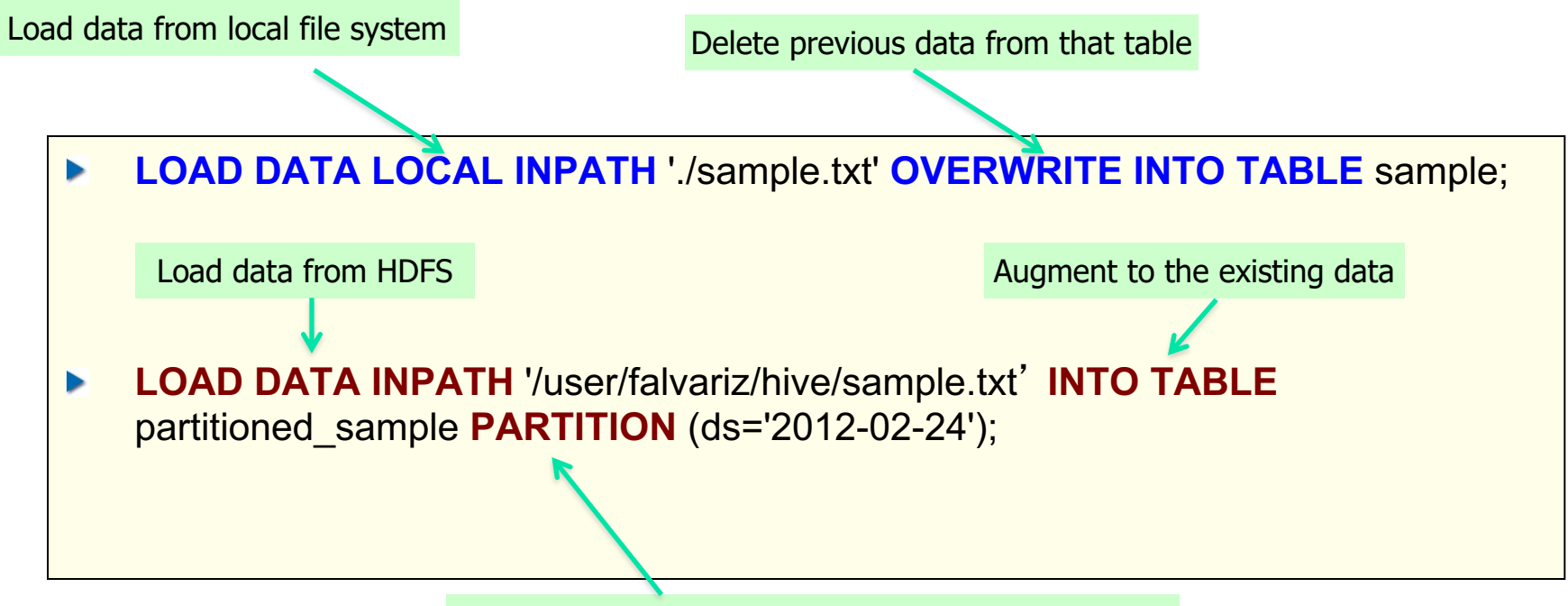

Must define a specific partition for partitioned tables

Loaded data are files copied to HDFS under the corresponding directory

# User Defined Functions (UDFs) in Hive

Four Types

- **-User Defined Functions (UDF)** 
	- **Perform tasks such as Substr, Trim, etc on data elements**
- **-User Defined Aggregation Function (UDAF)** 
	- Perform Operations on Columns, e.g. Sum, Average, Max, Min,...
- ■User Defined Table-Generating Functions (UDTF)
	- $\blacksquare$  Output a new table
	- e.g. the "Explode" function which is similar to FLATTEN( ) in Pig
- **Custom MapReduce scripts** 
	- **n** The MR scripts must read rows from standard output
	- **Notai** Write rows to standard input

## Compilation of Hive Programs

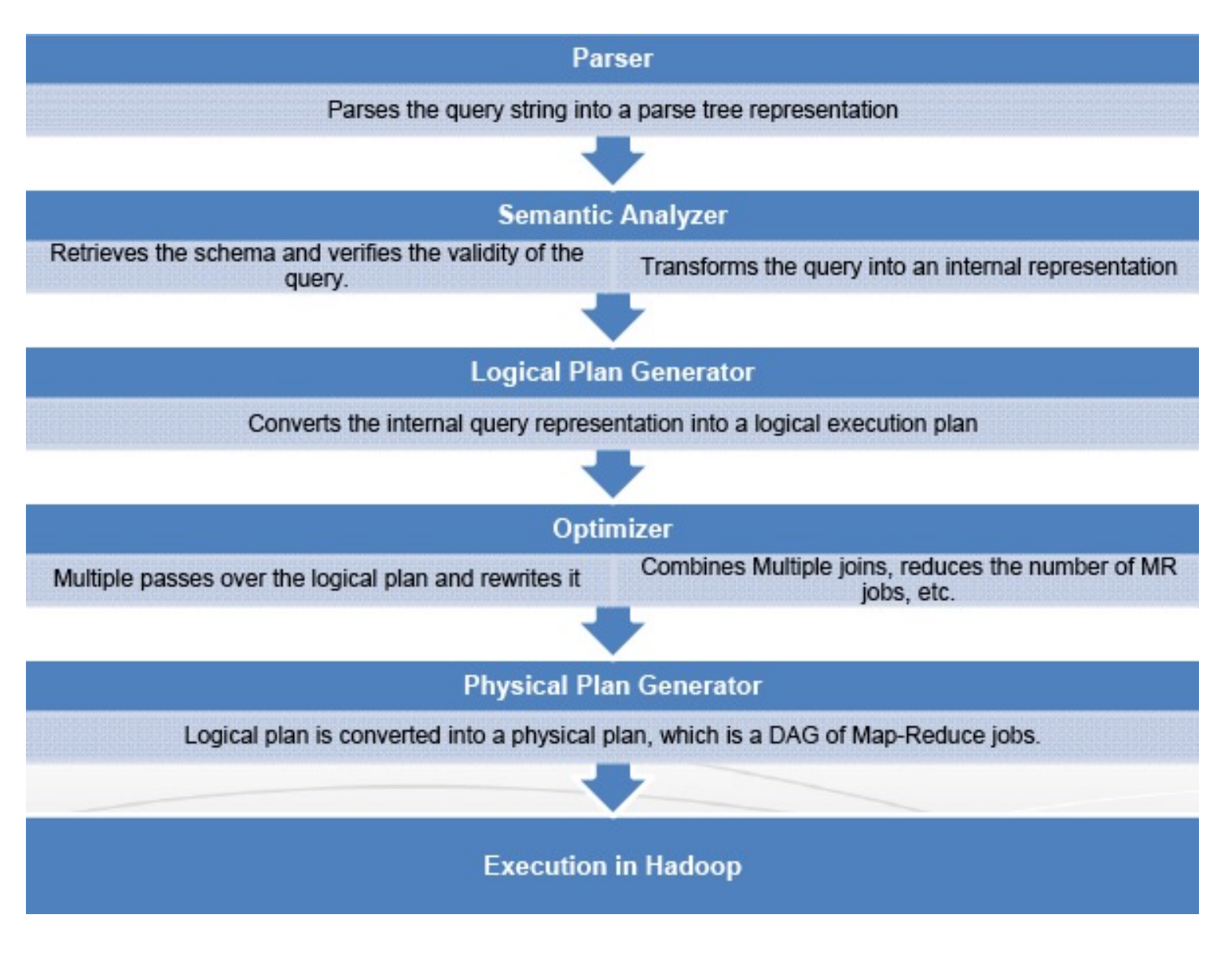

## **Another Hive Example**

INSERT TABLE UrlCounts (SELECT url, count(\*) AS count FROM Visits GROUP BY url)

INSERT TABLE UrlCategoryCount (SELECT url, count, category FROM UrlCounts JOIN UrlInfo ON (UrlCounts.url = UrlInfo .url))

SELECT category, topTen(\*) FROM UrlCategoryCount GROUP BY category

## **Hive Final Execution**

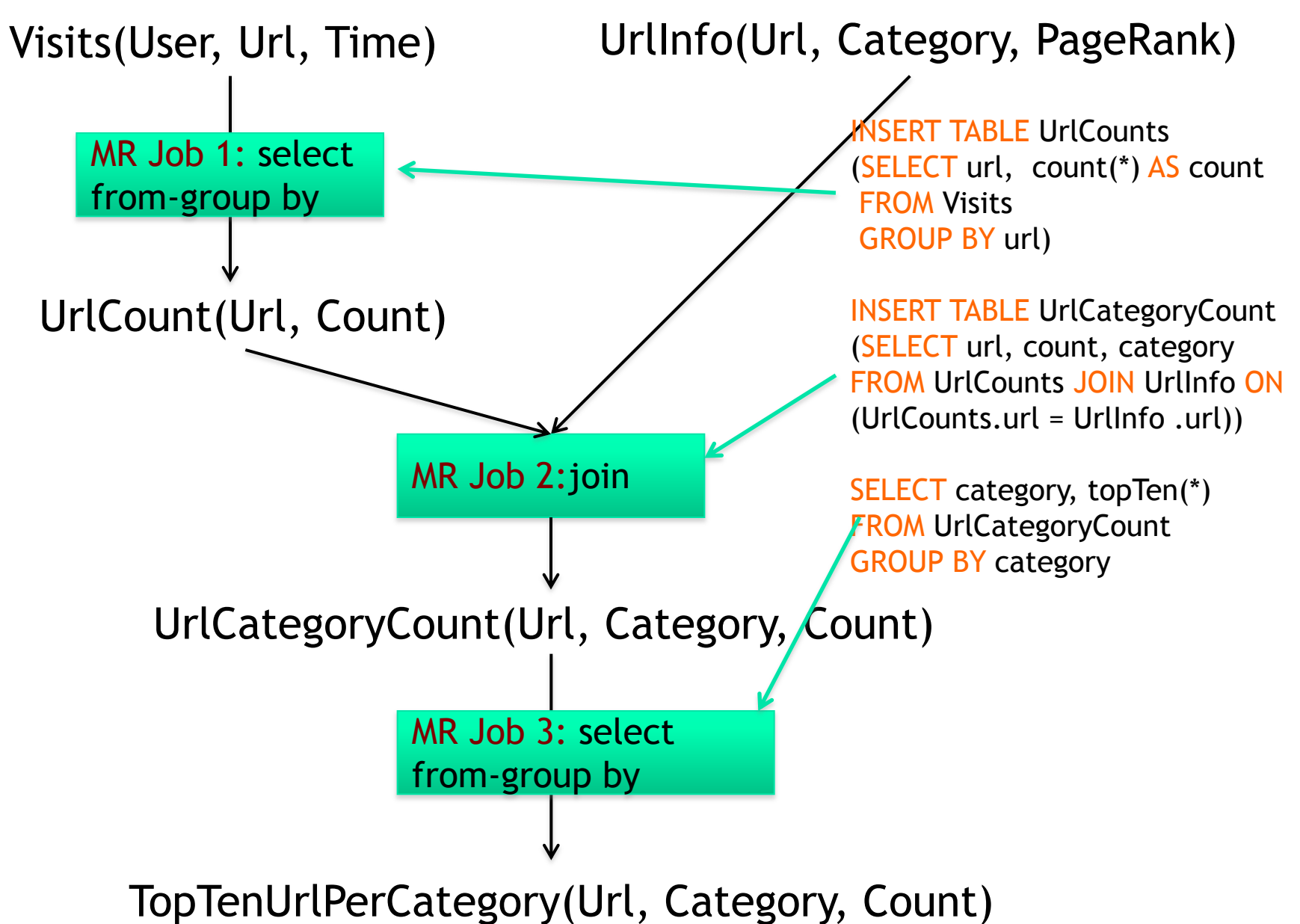

### Architecture of Hive

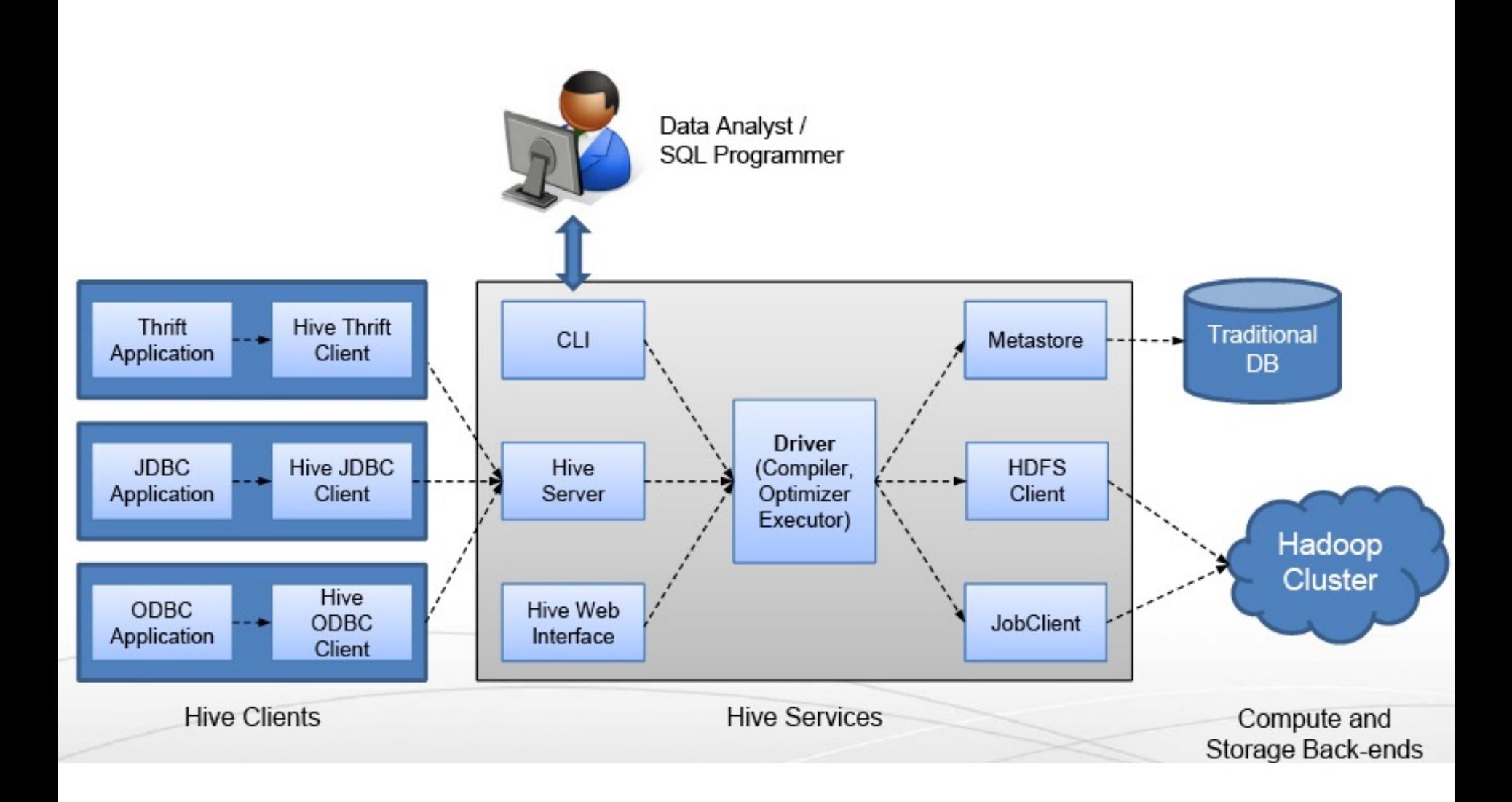

# Hive Components

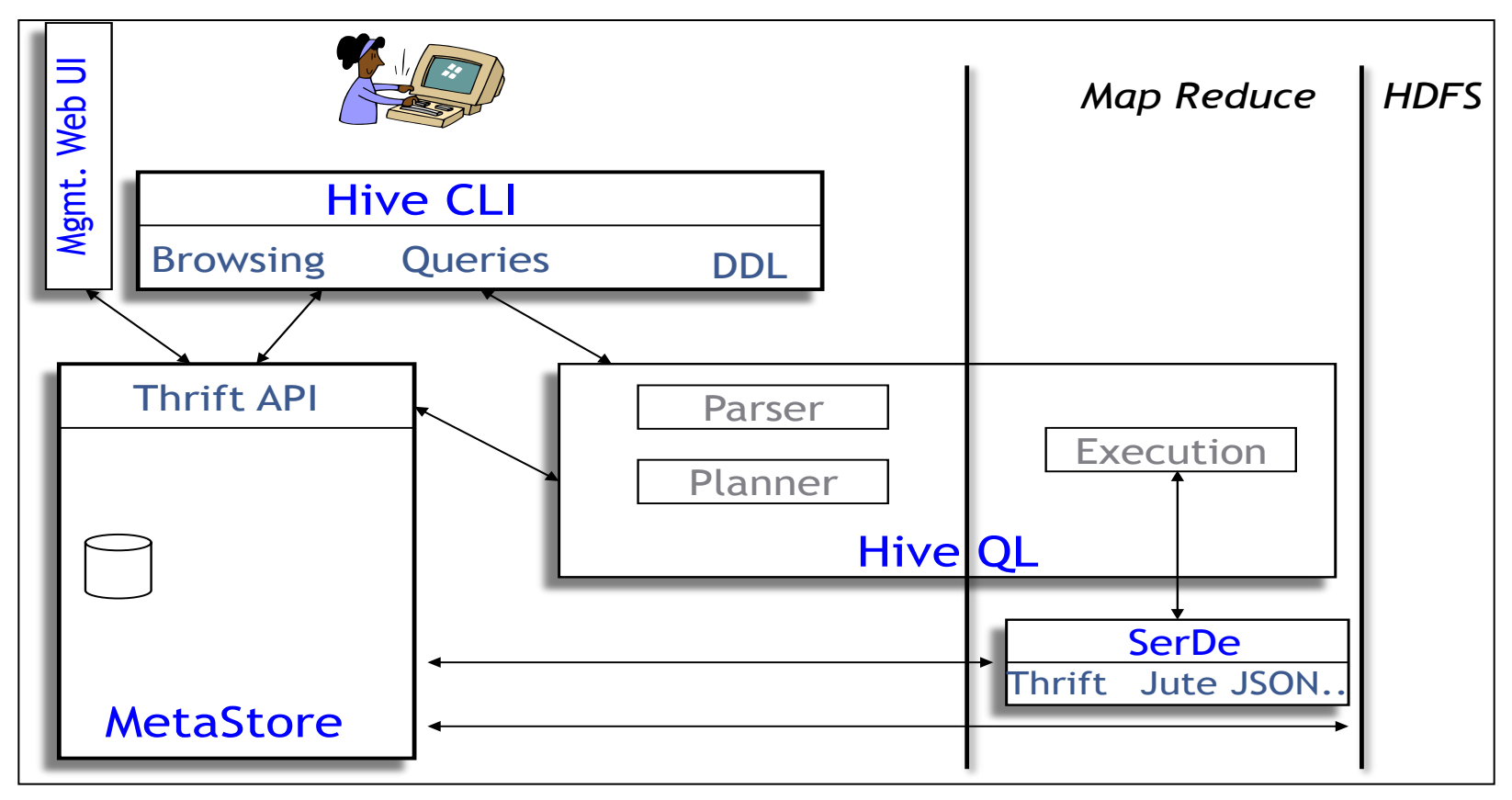

- Hive CLI: Hive Client Interface
- **n** MetaStore: For storing the schema information, data types, partitioning columns, etc…
- Hive QL: The query language, compiler, and executer

## Hive Components

- Shell: allows interactive queries
- **Driver: session handles, fetch, executely control**
- Compiler: parse, plan, optimize
- Execution engine: DAG of stages (MR, HDFS, metadata)
- Metastore: schema, location in HDFS, etc

## **Metastore**

- Database: namespace containing a set of tables
- Holds table definitions (column types, physical layout)
- **Holds partitioning information**
- Can be stored in Derby, MySQL, and many other relational databases

## Recap: Hive Data Model

#### **n** Table: maps to a HDFS directory

 $\blacksquare$  Table R: Users all over the world

#### **n** Partition: maps to sub-directories under the table

- **Partition R by country name**
- It is the user's responsibility to upload the right data to the right partition

#### **EXECUTE:** maps to files under each partition

Divide a partition into buckets based on a hash function on a certain column(s)

# Data Model (Cont'd)

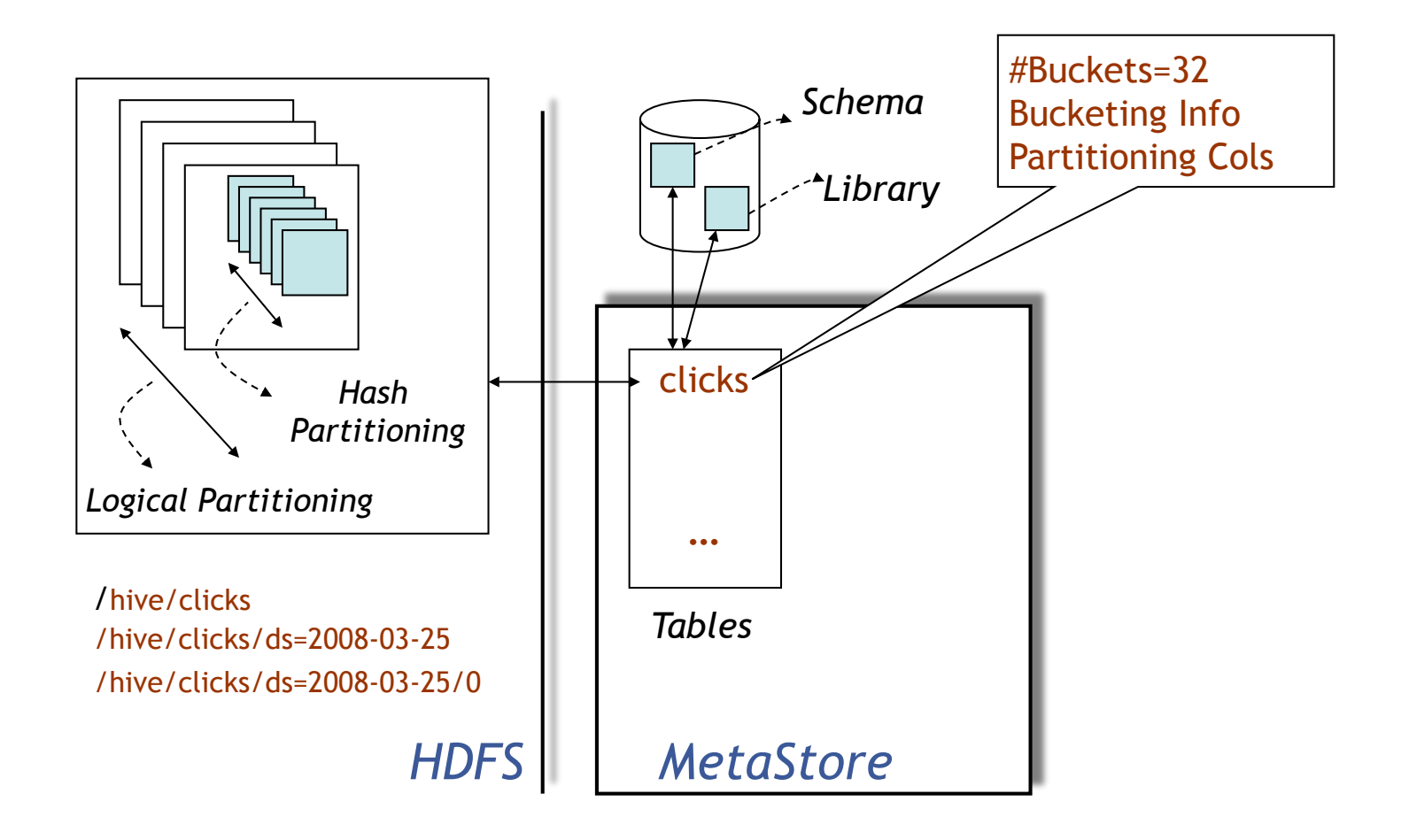

# Physical Layout

- **Narehouse directory in HDFS** 
	- E.g., /user/hive/warehouse
- $\blacksquare$  Tables stored in subdirectories of warehouse
	- **n** Partitions form subdirectories of tables
- $\blacksquare$  Actual data stored in flat files
	- Control char-delimited text, or SequenceFiles
	- With custom SerDe, can use arbitrary format

# Query Examples I: Select & Filter

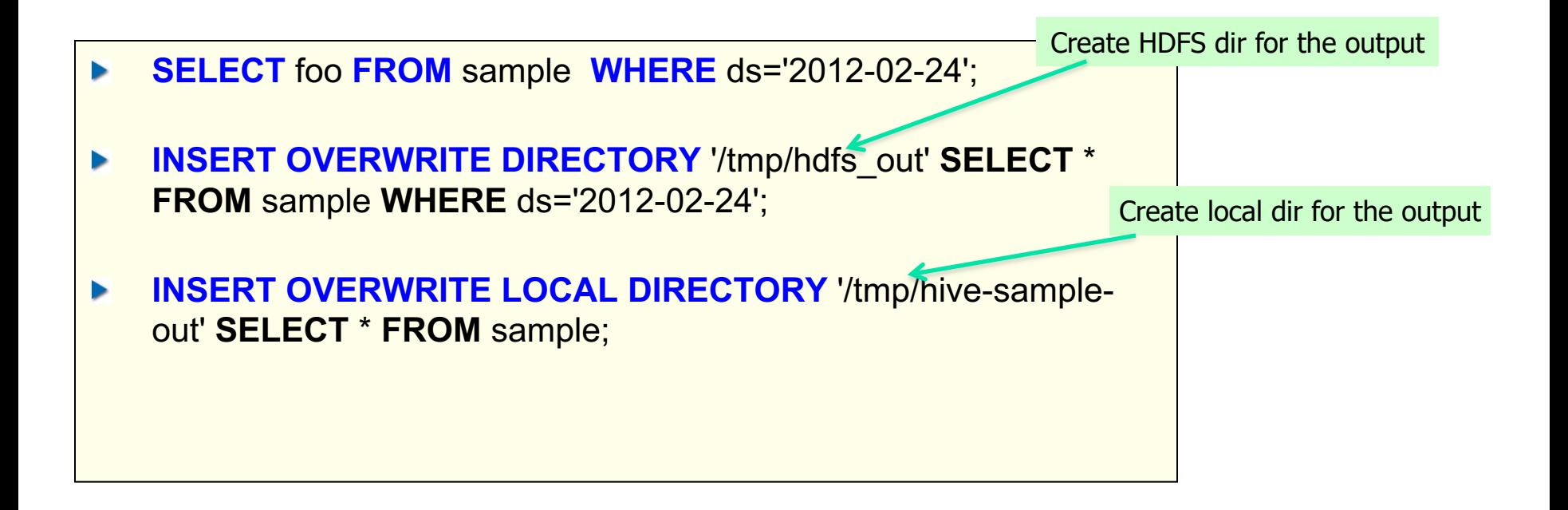

#### Query Examples II: Aggregation & Grouping

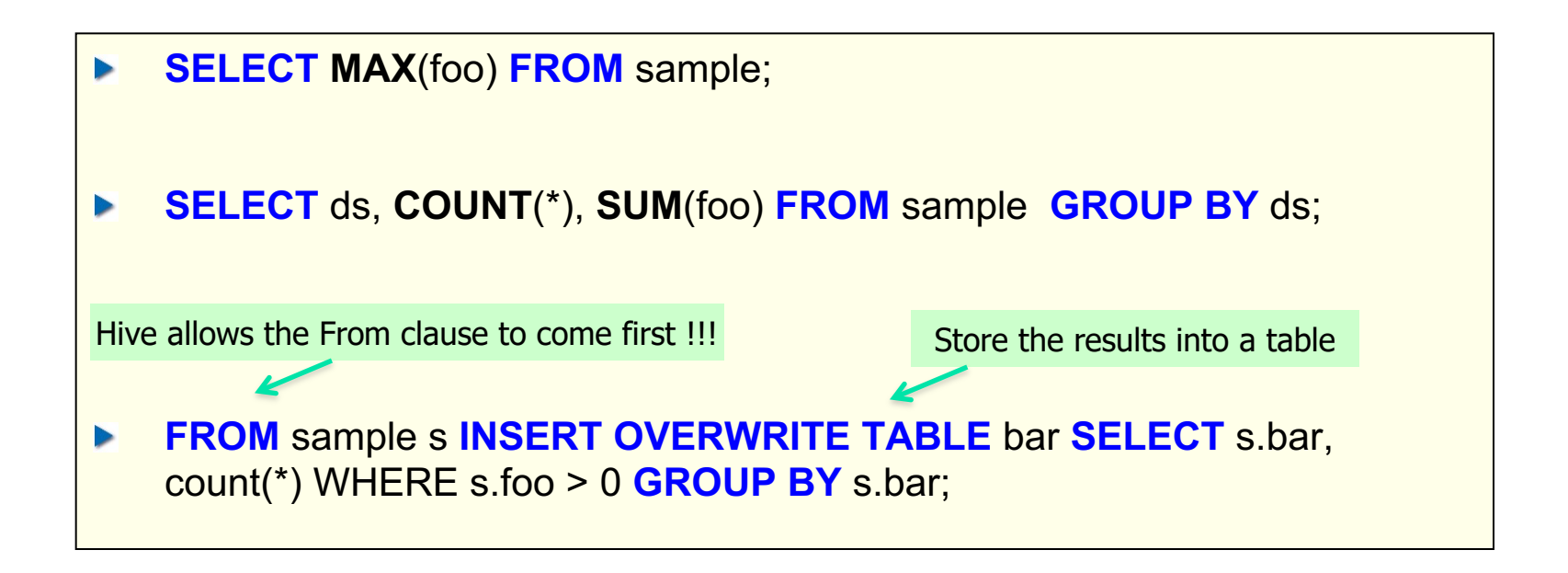

#### This new syntax is to facilitate the "Multi-Insertion"

# Query Examples III: Multi-Insertion

```
FROM page view stg pvs
INSERT OVERWRITE TABLE page_view PARTITION(dt='2008-06-08', 
country='US')
    SELECT pvs.viewTime, … WHERE pvs.country = 'US'
INSERT OVERWRITE TABLE page_view PARTITION(dt='2008-06-08', 
country='CA')
    SELECT pvs.viewTime, ... WHERE pvs.country = 'CA'
INSERT OVERWRITE TABLE page_view PARTITION(dt='2008-06-08', 
country='UK')
    SELECT pvs.viewTime, ... WHERE pvs.country = 'UK';
```
### Example IV: Joins

**CREATE TABLE** customer (id INT,name STRING,address STRING) **ROW FORMAT DELIMITED FIELDS TERMINATED BY** '#';

**CREATE TABLE** order cust (id INT,cus id INT,prod id INT,price INT) **ROW FORMAT DELIMITED FIELDS TERMINATED BY** '\t';

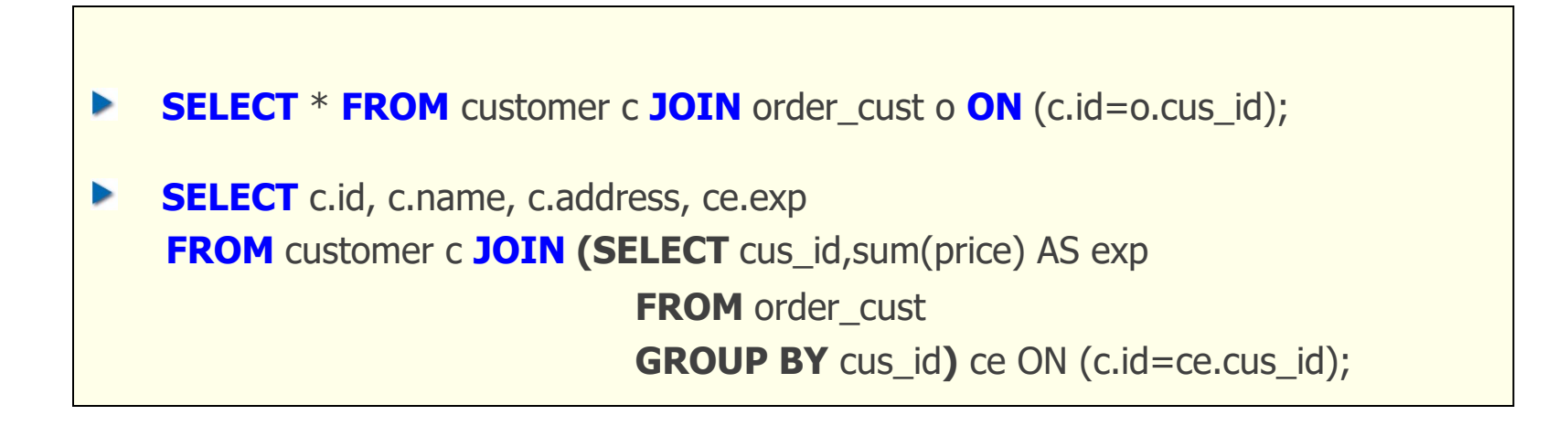

#### MapReduce (MR) vs. TeZ-based Execution Plans for a Sample Hive Job

SELECT ss.ss\_item\_sk, ss.ss\_quantity, avg\_price, inv.inv\_quantity\_on\_hand

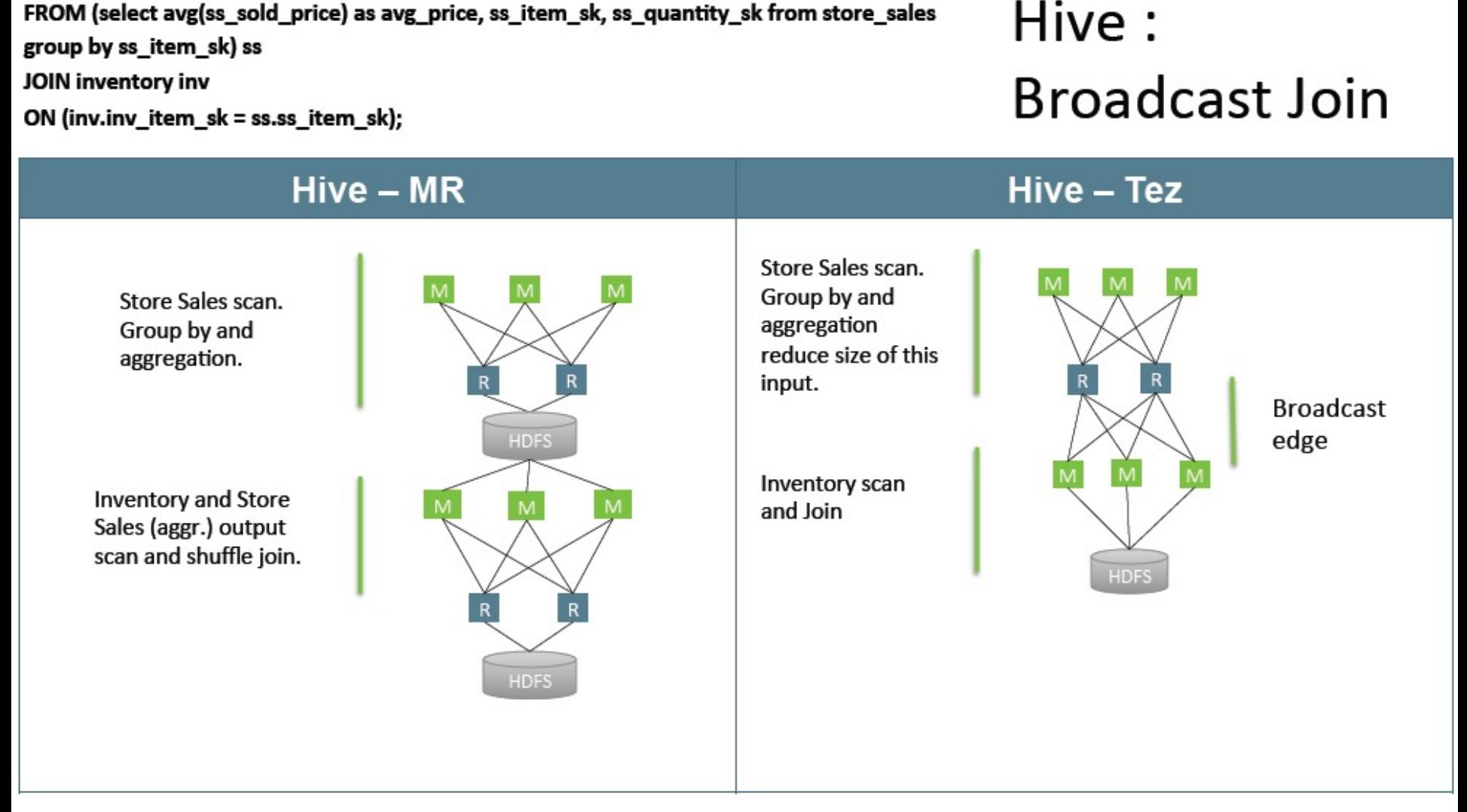

#### Hive-TeZ Performance Gain over Hive-MapReduce

**Average Query Times** (lower is better)

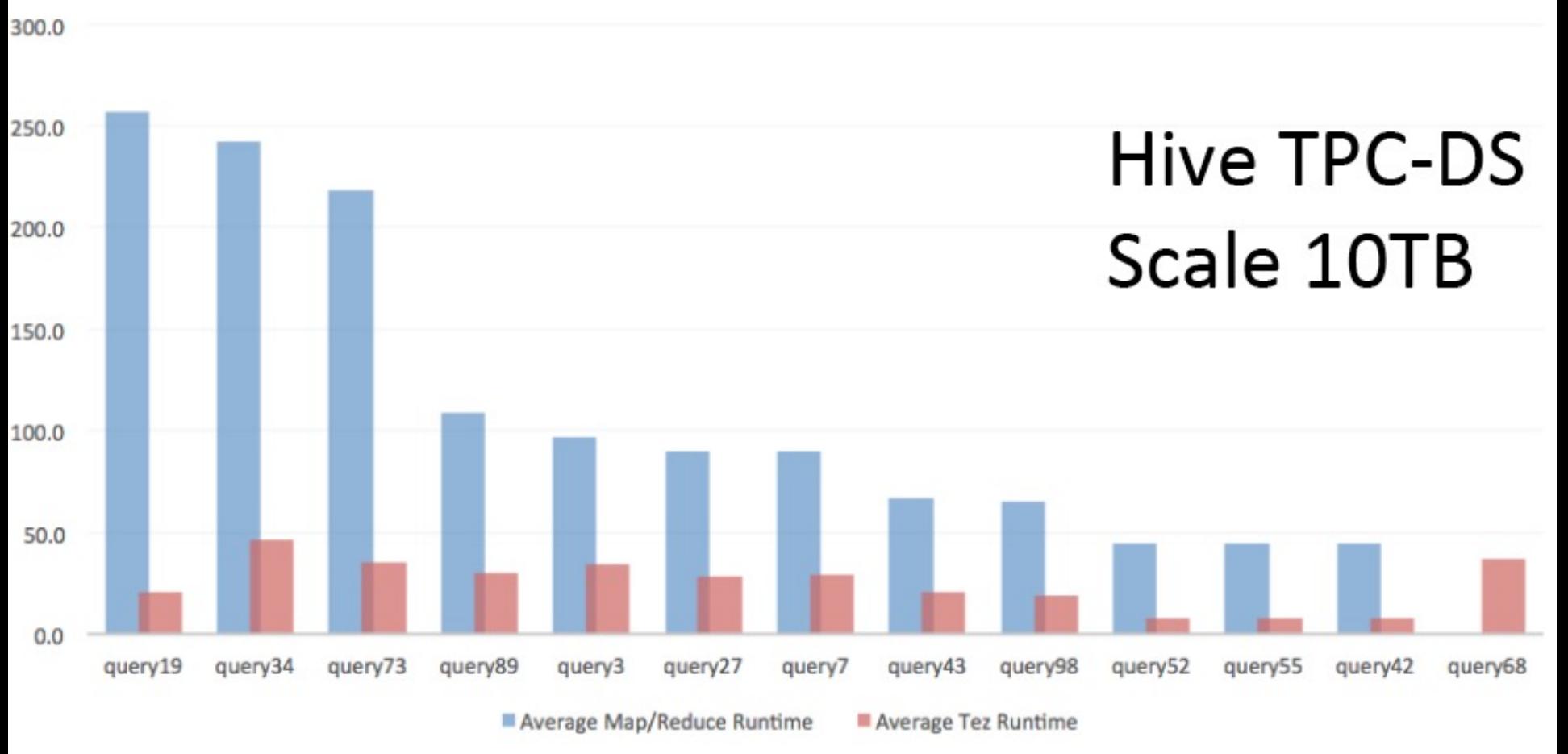

Note: These results are published by Hortonworks, a major contributor to TeZ

#### More Performance Comparison among Other Alternative Execution Engines for Hive

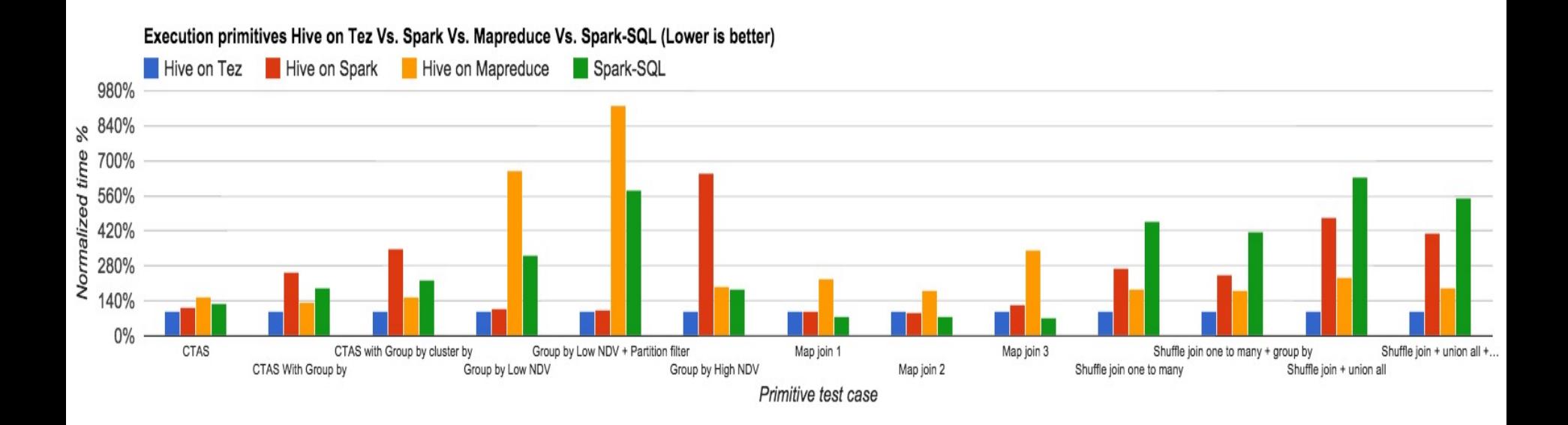

#### Note: These results are published by Hortonworks, a major contributor to TeZ

#### More Performance Comparison among Other Alternative Execution Engines for Hive

#### Hive on Tez

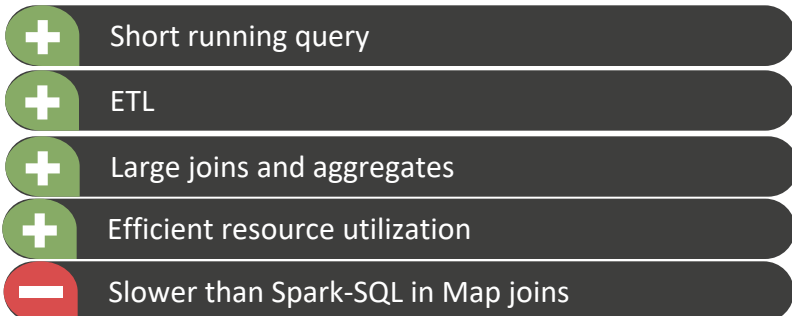

#### Spark-SQL

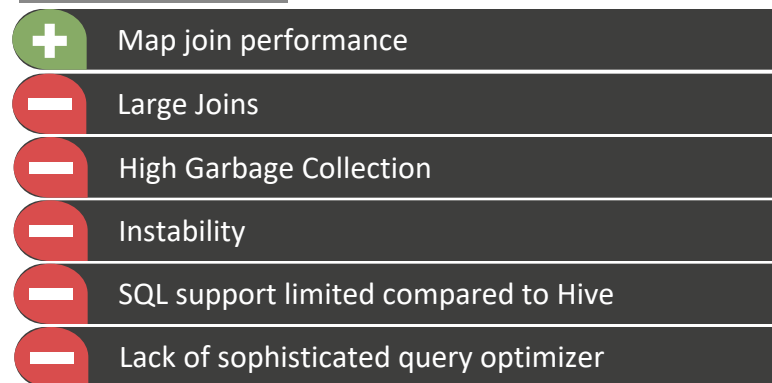

#### Hive on Spark

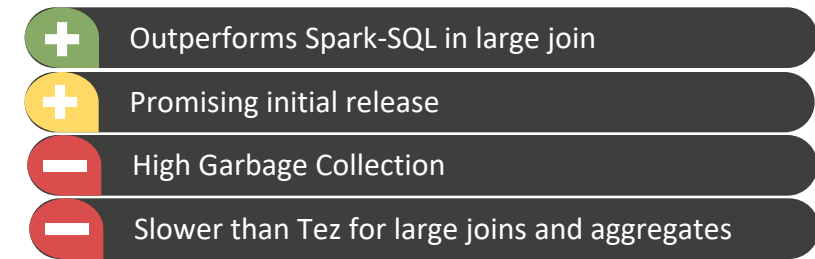

#### Hive on MapReduce

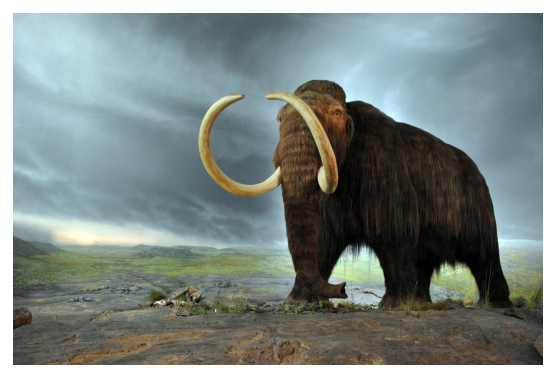

Note: These results are published by Hortonworks, a major contributor to TeZ

#### More alternatives to Hive for SQL-for-Hadoop/Big Data: BigSQL, Spark SQL, Impala, Presto, HAWQ,…

- BigSQL (from IBM) provides an alternative execution engine (without using Hadoop/TeZ) but preserves Hive Storage and Hive metastore ;
	- **n** Unlike Hive or Spark-SQL, BigSQL provides 100% ANSI SQL compatibility (by leveraging IBM's deep experience in SQL from its database products like DB2)
	- **However, BigSQL is not open-source and you need to buy it from IBM**
- <sup>n</sup> Spark SQL, Spark SQL over Parquet, Spark SQL over Kudu
- Impala (Cloudera): Impala-Kudu, Impala-Parquet
- Presto (Facebook ->Teradata -> Starburst)
- HAWQ (Pivotal -> Hortonworks HDB -> Apache ->?)
- Apache Phoenix: Phoenix (SQL) over Hbase

Note: Performance Results reported in this page were produced by IBM.<sub>P&H 100</sub>

## Big Data Frameworks Adoption Trends

#### Frameworks in Use in 2018

**Percent Change from 2017** 

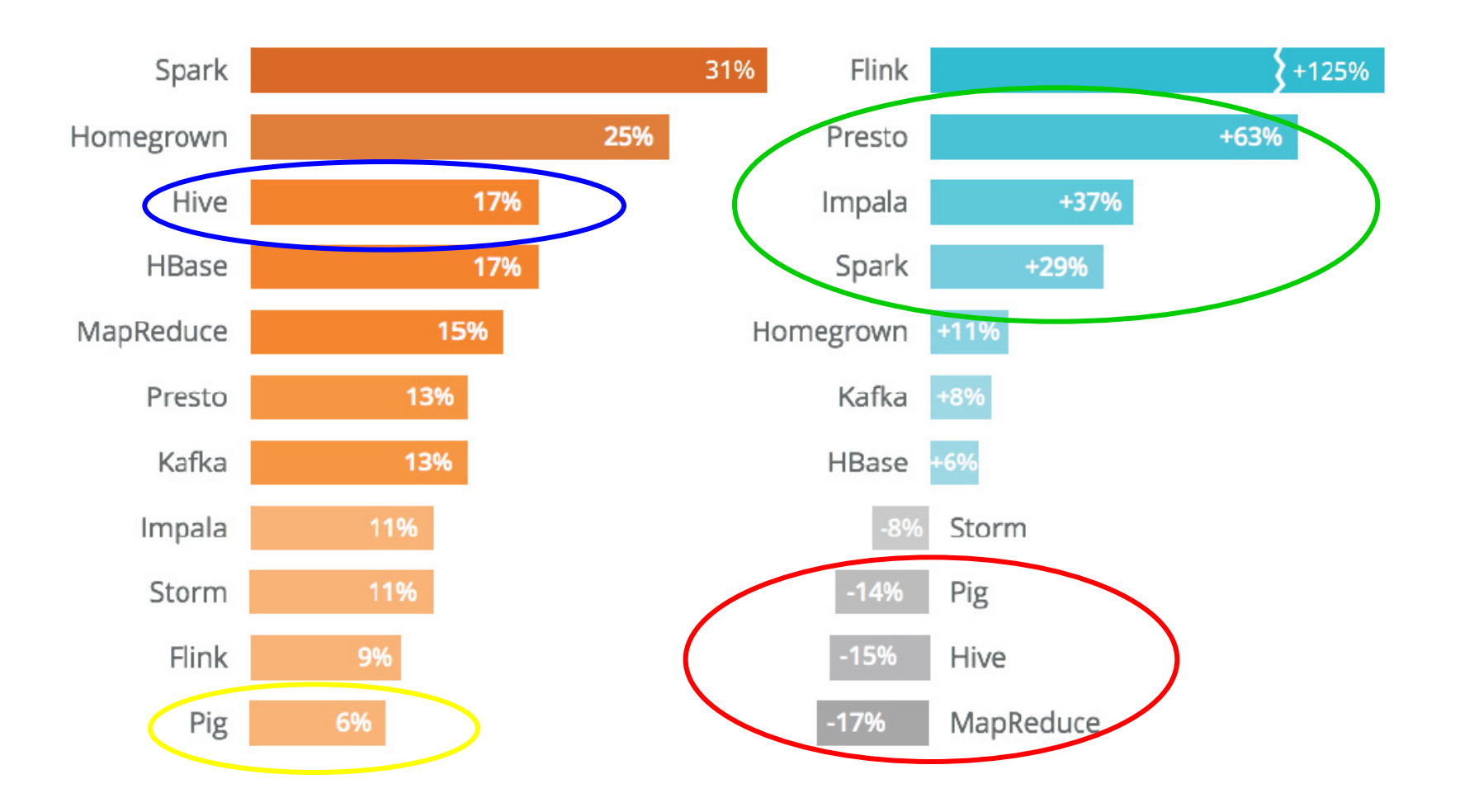

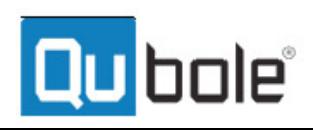